FACULTAD DE INGENIERÍA

# COMPARACIÓN DE UN MODELO NUMÉRICO Y OTRO FÍSICO DE LA BIFURCACIÓN MEZCALAPA SAMARIA CARRIZAL

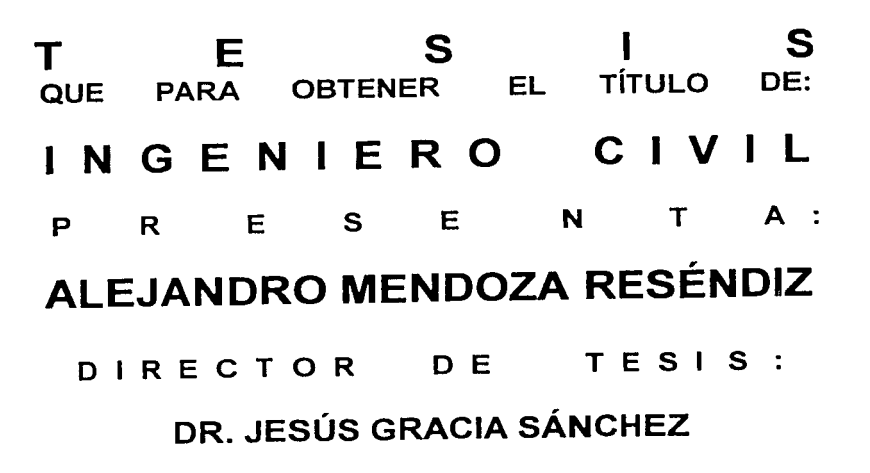

TESIS CON FALLA DE ORIGEN

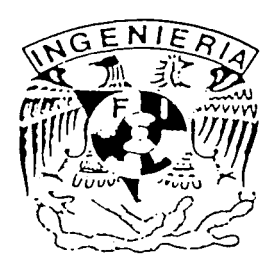

MÉXICO, D.F.

200Q\_

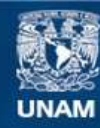

Universidad Nacional Autónoma de México

**UNAM – Dirección General de Bibliotecas Tesis Digitales Restricciones de uso**

# **DERECHOS RESERVADOS © PROHIBIDA SU REPRODUCCIÓN TOTAL O PARCIAL**

Todo el material contenido en esta tesis esta protegido por la Ley Federal del Derecho de Autor (LFDA) de los Estados Unidos Mexicanos (México).

**Biblioteca Central** 

Dirección General de Bibliotecas de la UNAM

El uso de imágenes, fragmentos de videos, y demás material que sea objeto de protección de los derechos de autor, será exclusivamente para fines educativos e informativos y deberá citar la fuente donde la obtuvo mencionando el autor o autores. Cualquier uso distinto como el lucro, reproducción, edición o modificación, será perseguido y sancionado por el respectivo titular de los Derechos de Autor.

# PAGINACIÓN DISCONTINUA

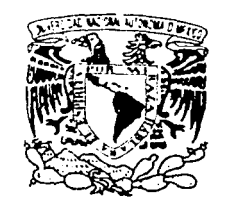

"/HIVER4DAD NACIONAL A/P<sub>2</sub><sup>'</sup>M<sub>2</sub> In<sup>t</sup>  $MEZICO$ 

#### FACULTAD DE INGENIERIA **DIRECCION** FING/DCTG/SEAC/UTIT/151/01

#### Señor ALEJANDRO MENDOZA RESÉNDIZ Presente

En atención a su solicirud me es grato hacer de su conocimiento el tema que propuso el profesor DR. JESÚS GRACIA SÁNCHEZ, que aprobo esta Dirección, para que lo desarrolle usted como tesis de su examen profesional de<br>INGENIERO CIVIL. INGENIERO CIVIL.

#### "COMPARACIÓN DE UN MODELO NÚMERICO CON OTRO FÍSICO DE lA BIFURCACIÓN MEZCALAPA SAMARIA CARRIZAL"

#### INTRODUCCIÓN

- l. ANTECEDENTES HISTÓRICOS
- II. DESCRIPCIÓN DEL PROBLEMA<br>III. MODELO NUMÉRICO
- III. MODELO NUMÉRICO<br>IV. MODELO FÍSICO
- IV. MODELO FÍSICO<br>VI. ANÁLISIS DE LOS
- VI. ANÁLISIS DE LOS RESULTADOS OBTENIDOS EN LOS MODELOS NUMÉRICO Y FÍSICO
- VI. SOLUCIÓN ALTERNATIVA PARA DISMINUIR EL GASTO EN EL RÍO CARRIZAL<br>VII. CONCLUSIONES Y RECOMENDACIONES
- CONCLUSIONES Y RECOMENDACIONES

Ruego a usted cumplir con la disposición de la Dirección General de la Administración Escolar en el sentido de que se imprima en lugar visible de cada ejemplar de la tesis el Título de ésta.

Asimismo le recuerdo que la Ley de Profesiones estipula que deberá prestar servicio social durante un tiempo ruinimo de seis meses como requisito para sustentar Examen Profesional.

Atentamente "POR MI RAZA HABLARA EL ESPIRITU" Cd. Universitaria a 12 de septiembre de 2001. EL DIRECTOR M.C. GERARDO EERRANDO BRAVO GEB/GMP/mstg.

# Índice

a,

# Introducción de la desde de la facilitat de la de la dela de la dela principal.

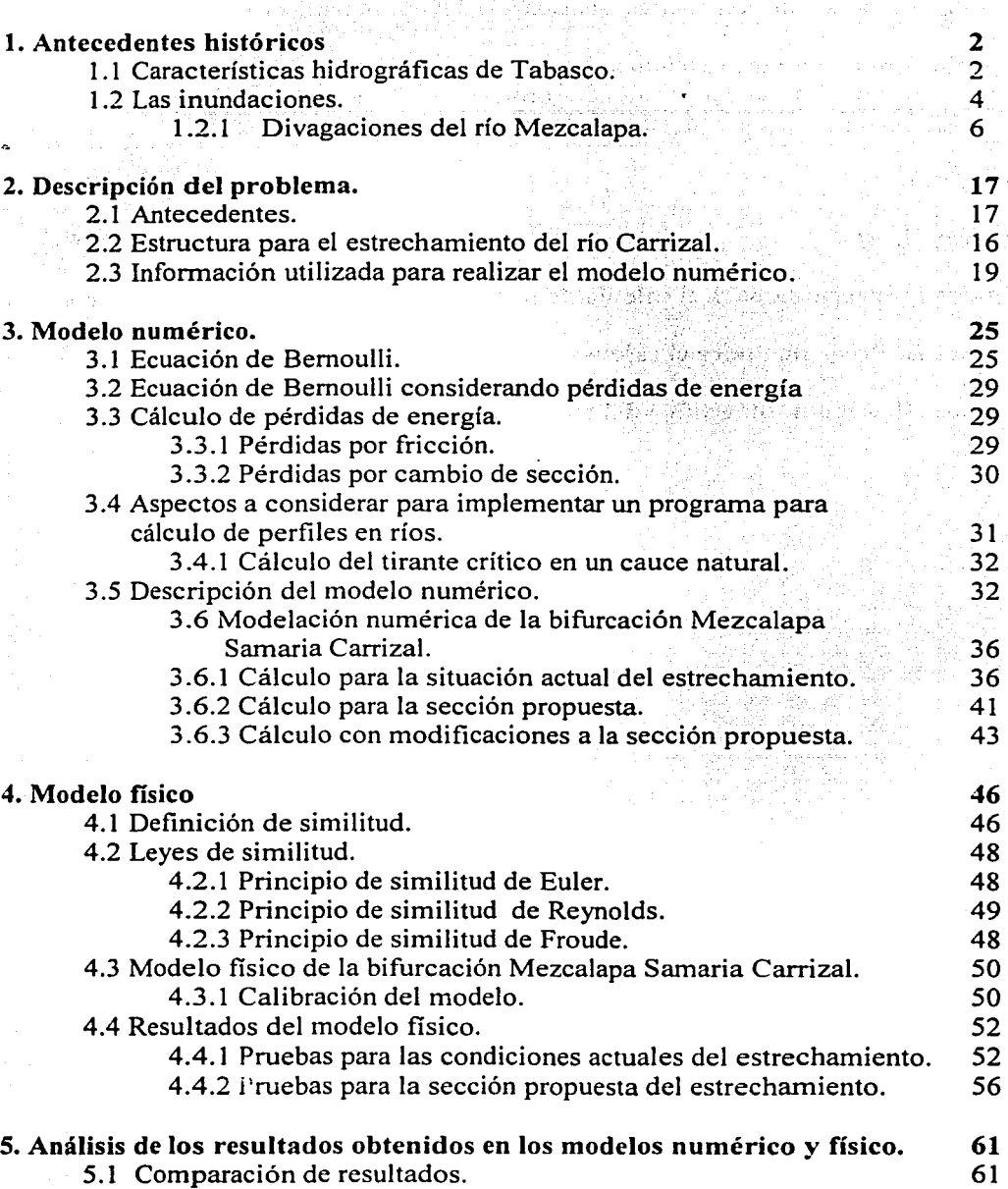

Victory. ÷

a station

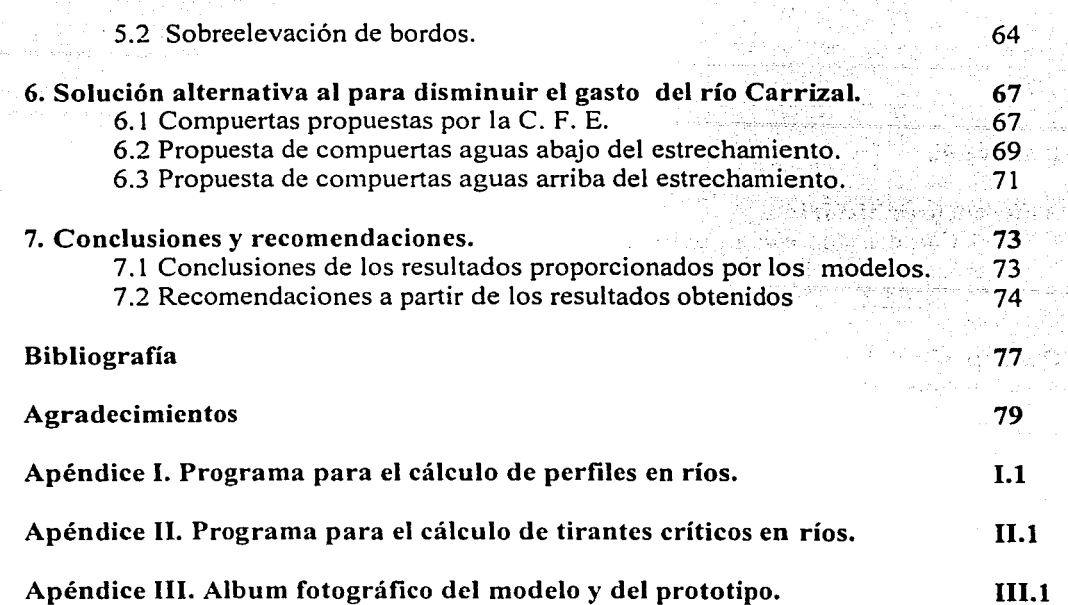

网络动物 网络树

Alfantische Erichten der Herberg und der der und der Stellung der Stellung und der Stellung der Stellung und

e stylerin en grippin av den d

그는 일에 사고 있다.

ik die Karl aan die Kalendarie Verenigde<br>Gebeure

and a complete the second<br>British and the second contribution

医麻痹 医病院检查

**医第二色的 医动脉瘤的 医**  $\label{eq:2.1} \frac{1}{\sqrt{2}}\int_{\mathbb{R}^3}\frac{d^2\mathbf{r}}{|\mathbf{r}|^2}\frac{d\mathbf{r}}{|\mathbf{r}|^2}\frac{d\mathbf{r}}{|\mathbf{r}|^2}\frac{d\mathbf{r}}{|\mathbf{r}|^2}\frac{d\mathbf{r}}{|\mathbf{r}|^2}\frac{d\mathbf{r}}{|\mathbf{r}|^2}\frac{d\mathbf{r}}{|\mathbf{r}|^2}\frac{d\mathbf{r}}{|\mathbf{r}|^2}\frac{d\mathbf{r}}{|\mathbf{r}|^2}\frac{d\mathbf{r}}{|\mathbf{r}|$  $\frac{1}{2} \left( \frac{1}{2} \sum_{i=1}^n \frac{1}{2} \left( \frac{1}{2} \sum_{i=1}^n \frac{1}{2} \sum_{i=1}^n \frac{1}{2} \right) \right) \left( \frac{1}{2} \sum_{i=1}^n \frac{1}{2} \sum_{i=1}^n \frac{1}{2} \right)$ 

#### **Introducción**

En 1999 y en el año 2000 la ciudad de Villahermosa sufrió inundaciones debido al desbordamiento del río Carrizal. Esto se originó porque en la bifurcación Mezcalapa Samaria Carrizal, se ha incrementado el porcentaje del gasto proveniente de Mezcalapa. Para resolver este problema se ha propuesto construir una obra para estrechar el río Carrizal y con ello disminuir el gasto que circula por él.

En este trabajo se elabora un modelo numérico basado en la ecuación de Bemoulli para verificar si la estructura propuesta para estrechar el río Carrizal logrará reducir el gasto en la cantidad especificada. Si no se logra se propondrán otras características geométricas para la estructura del estrechamiento de tal manera que se disminuya al gasto de diseño.

Otra parte del trabajo es realizar pruebas y mediciones en el modelo fisico de la bifurcación Mezcalapa Samaria Carrizal construido en el Instituto de Ingeniería. ·

Los resultados proporcionados por el modelo numérico se compararán con los resultados del modelo fisico .

En los capítulos 1 y 2 se describe detalladamente el problema, en el capítulo 3 se plantean las hipótesis sobre las cuales se apoya el modelo numérico, y se presentan los resultados que proporciona dicho modelo. En el capítulo 4 se describe el modelo fisico y sus resultados, en el capítulo 5 se hace el análisis de los resultados proporcionados por cada uno de los modelos. Finalmente en el capítulo 6 se presentan otras alternativas para disminuir el gasto en el río Carrizal y en el capítulo 7 se hacen las conclusiones y recomendaciones.

des Barcar (1990), Personal en la proposició de la servició de la Polonia de la Polonia de la proposició de la<br>Para la proposició de la proposició de la servició de la polonia de la proposició de la proposició de la propo o aka kalendar yang dan penganjang perang perbanyakan berasa penganjang penganjang perbanya penganjang pengara<br>Pelang mengangkan berak melangkan perbanya mengang menganyakan perbanya mengang dan ke dan beras dan kepak dan r<br>San Angel ang katika na barang na taong na taong karang taong na kalimang karang ng katika ng pangangang n and ()<br>The Company of the first property of the Company of the Company of the State of the Company of the Company of<br>The Company of the first first property of the Company of the Company of the Company of the Company of th a nýslednosti do zaprednosti se na predstavenou na struktúra struktúra struktúra struktúra struktúra struktúra<br>Predstavenou struktúra struktúra struktúra struktúra struktúra struktúra struktúra struktúra struktúra struktú<br> al de la companya de la companya de la companya de la companya de la companya de la companya de la companya de<br>La companya de la catala de la companya de la companya de la companya de la companya de la companya de la cata 한 스킬 간호에 대도 보도 2011년에 관계 시대 하는 거인 1.35 만, 1.5 이 and the se in Maria Maria Andrea (1989), contra contra Maria Maria Maria (1989).<br>Contra Maria Maria Maria Maria Maria (1989), contra contra construction (1986). 计设计 医无线虫 k på til 1924 och som att til miljø det af och som på en del de skolde fakse, på politike og fiktive på en att 2.

## **CAPÍTULO 1. Antecedentes Históricos**

#### 1.1 Características Hidrográficas de Tabasco

El abundante potencial hidráulico de Tabasco es una de sus características geográficas más importantes y está comprendido en tres sistemas hidrográficos: el lacustre, el fluvial y el litoral.

Por la planicie tabasqueña transita la red hidrográfica más importante del país. Los numerosos ríos que la conforman provienen de varias cuencas pertenecientes a la vertiente del golfo de México y cuyos límites en las cuencas altas y medias se encuentran bien definidas, a diferencia de las cuencas de la parte baja, cercanas a la costa, donde los parteaguas se definen con dificultad.

Se pueden diferenciar los siguientes sistemas hidrográficos en el estado:

- 1. Cuenca occidental o del río Tonalá
- 2. Cuencas de los ríos del litoral costero-occidental
- 3. Complejo hidrográfico Grijalva-Usumacinta, compuesto por:
	- 3.1 Cuenca centro-occidental o del río Mezcalapa-Grijalva
	- 3.2 Subcuencas centrales, formadas por los sistemas hidrográficos de los ríos Pichucalco y de la Sierra, y el río Puxcan-Tujilá. Afluentes del complejo Grijalva-Usumancinta
	- 3.3 Cuenca oriental o del río Usumacinta
- 4. Cuenca de los ríos formadores del río Chumpán

A través de estos sistemas escurre hacia el Golfo de México un promedio anual de 115,715 millones de metros cúbicos, lo cual representa un 28% de la totalidad de los recursos hidráulicos superficiales del país. La distribución del escurrimiento a lo largo del año se muestra en la figura 1.1.

CAPÍTULO<sub>.</sub> 1. Antecedentes *Históricos* 

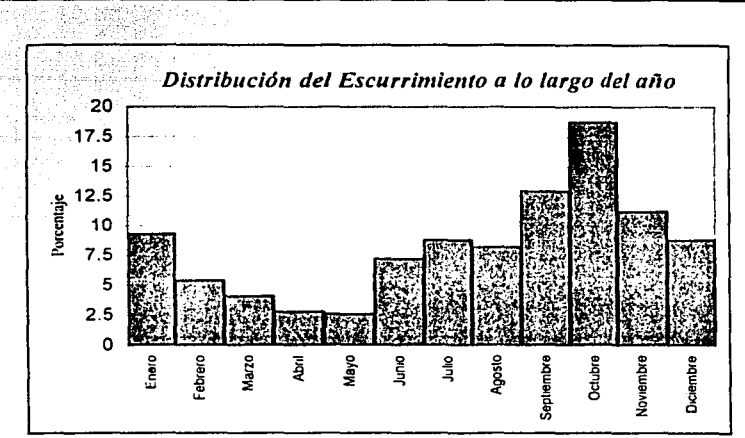

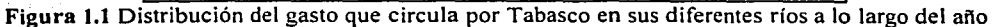

El escurrimiento a lo largo del año es muy irregular, las variaciones entre unos meses y otros son muy grandes, por ejemplo, el gasto que escurre entre los meses marzo, abril y mayo representa el 9.5 % del volumen anual, mientras que de septiembre a noviembre representa un 39.8 %.

Como se presentan grandes escurrimientos en intervalos pequeños de tiempo, es común que se rebase la capacidad de los cauces, dando origen a desbordamientos con las consecuentes inundaciones. que afectan tanto zonas rurales como urbanas.

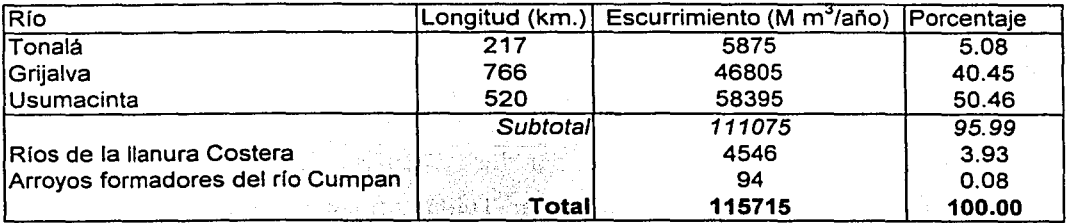

Tabla 1.1. Distribución de gastos en los ríos que cruzan Tabasco

La precipitación media anual en Villahennosa es de 2168 mm, en la figura 1.2 se puede comparar con el resto de los estados del país.

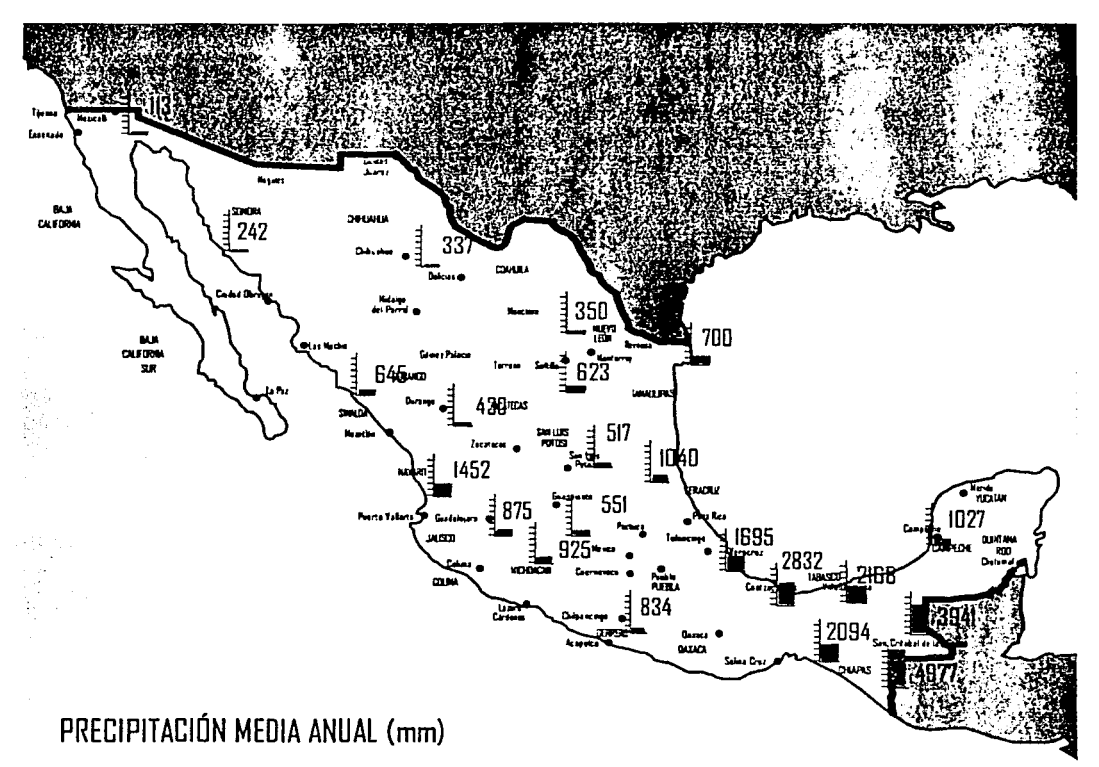

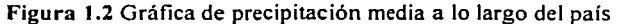

Completan el sistema hidráulico del estado numerosos depósitos de agua dulce y agua salada, estos últimos tienen comunicación directa con el mar y reciben el nombre de albuferas. Destacando las lagunas del Carmen, la Palma, la Machona y Mecoacán.

La superficie de lagunas interiores y litorales, lagos, ríos y arroyos de la entidad se ha estimado en 419,238 Ha., que representa un 17% de la superficie del estado.

#### 1.2 Las inundaciones

La zona baja de la planicie tabasqueña siempre a sufrido los embates de las inundaciones, debido a la poca capacidad de los cauces (poca pendiente, secciones con área limitada, obstáculos, sedimentación), a las lluvias excesivas y a la poca permeabilidad de los suelos.

Las crecientes extraordinarias ocurren generalmente con una frecuencia de 10 a 11 años y coinciden con el incremento de las manchas solares (que producen un brillo mayor del sol), ocasionando perturbaciones del clima, como los vientos, que propician el incremento de frentes fríos del norte hacia el sur, dando origen a un número mayor de huracanes y nortes, los cuales producen un aumento en la frecuencia y magnitud de las lluvias en la planicie costera del golfo de México. . ' > ··: , · . . · . . ·. :-> ;

En cuenças de unos 26 km<sup>2</sup> las crecientes de los rios duran algunas horas, si son de 2600 km<sup>2</sup> las crecientes duran algunos días, y para cuencas de uno 260 000 km<sup>2</sup>, duran varias semanas o meses.

El sistema hidrográfico Grijalva Usumacinta tiene una área de captación de unos 130 853  $km<sup>2</sup>$  por lo que sus crecientes extraordinarias duran varias semanas, en algunas partes las inundaciones se prolongaban por meses e inclusive se empalmaba con los del año siguiente debido a la falta de salidas naturales. Al transcurrir los años, los sedimentos se acumulaban en los cauces bajos de los ríos del litoral costero, y durante las avenidas extraordinarias los sedimentos eran transportados hacia las márgenes de los ríos, o al mar. Ahora esa mecánica ha cambiado debido a la disminución de las avenidas extraordinarias (en magnitud y frecuencia), ocasionando la acumulación de sedimentos en los ríos cercanos al litoral costero.

Por otro lado, debido a la deforestación que se está llevando a cabo en las cuencas de los ríos formadores del Alto Usumacinta, las crecientes de la zona baja ocurren en menor tiempo, y aparentemente se han presentado mayores concentraciones en el arrastre de sedimentos.

Los ríos Tonalá, Mezcalapa - Grijalva y Usumacinta en la época de crecientes aumentan su. cáudal en forma paulatina, y en avenidas extraordinarias se desbordan en varios lugares de la zona baja.

Otra cosa sucede con algunos ríos que nacen en la montañas del norte del estado de Chiapas, que tienen como característica ser de tipo torrencial, en donde las corrientes se presentan de manera intempestiva\_ formándose en pocas horas grandes caudales que desarrollan velocidades con capacidad erosiva.

Por otra parte, en la actualidad las características particulares de las cuencas bajas de los ríos Mezcalapa - Grijalva y Usumacinta tienen una dinámica muy diferente cada uno de ellos, debido a las diferencias tan notables en el uso de suelo, asentamientos humanos, obras hidráulicas realizadas, etc.

En el río Mezcalapa - Grijalva los procesos de formación de suelos son muy dinámicos, lo que junto a las obras de control hidráulico han permitido una explotación agropecuaria de gran parte de la región que ha ocasionado fuertes perturbaciones en el medio ambiente.

Actualmente, en la inundaciones extraordinarias, el estado de Tabasco llega a tener un 40% de su territorio anegado.

6

#### 1.2.1 Divagaciones del Río Mezcalapa

Las inundaciones en la región aledaña al río Mezcalapa y su continuación en los ríos Samaria y Carrizal han causado muchos problemas por su magnitud y duración, que ha llegado a ser de varios meses. Algunas veces al desbordarse los ríos comienzan a divagar, dando origen a los denominados *rompidos* y a la consecuente formación de nuevos cauces, con los evidentes daños a la comunidad. . .

Un claro ejemplo de los rompidos, es en el caso de la parte baja del río Mezcalapa, este cauce a sufrido varias ramificaciones a lo largo del tiempo, corno 'sé describe a continuación.

En el pasado, el río Mezcalapa después de su paso por Huimanguillo seguía por Nueva Zelandia, H. Cárdenas, Comalcalco y Paraíso para desembocar al mar a través de Barra de dos Bocas, siguiendo el cauce que ahora se denomina Río Seco (figura 1.3). En 1675, aguas abajo de Nueva Zelandia se produjo un rompido que orientó el cauce hacia la margen derecha uniéndolo con el río de la Sierra, aguas arriba de Villahermosa (figura 1.4 ). Este nuevo cauce denominado Viejo Mezcalapa era muy divagante y ocasionó graves inundaciones en la capital del estado, desde esa fecha hasta 1955, año en que fue cegado, siendo hasta ahora un río muerto.

En 1881, aguas abajo de la derivación del río Viejo Mezcalapa, se originó un nuevo rompido hacia la margen izquierda, este rompido se conoce como *Manga de Clavo* (figura 1.5). Al río recién formado se le denominó río Nuevo o Carrizal. Pasaba por el norte de Villahermosa tomando después una trayectoria N-NW, a partir de donde se le conocía como río Medellín o González. Descargaba al mar a través de Barra de Chiltepec.

En 1904 se produjo el rompido de la ·'Pigua" al noreste de Villahermosa, con lo cual gran parte del gasto del río Carrizal regresó al río Grijalva (figura 1.6 ).

En 1932 se originó en la margen izquierda del río Mezcalapa el rompido de "Samaria", orientando las aguas hacia los municipios de Cunduacán y Jalapa, inundando alrededor de 20,000 Ha. de terrenos de cultivo y de asentamientos humanos. Este rompido disminuyó el caudal del río Carrizal y también la magnitud de las inundaciones en Villahermosa (figura 1.7 ).

En 1940 se formó el rompido de "Cañas" regresando parte del gasto del río Samaria al río Medellin-González (figura l.8 ).

En años recientes el río Mezcalapa a tenido divagaciones en varios lugares.

En 1945 al sur de Nueva Zelandia se originó una divagación hacia el oriente, misma que fue contenida con oportunidad. En 1947 se inició entre Huimanguillo y el Dorado una seria divagación hacia el poniente, amenazando con regresar al cauce del antiguo Río Seco.

En 1949 se inició una erosión en los terrenos del ejido del habanero, que dio origen en 1952 al rompido conocido como "El Veladero" (figura 1.9). Esto puso en grave peligro a grandes áreas de los municipios de Cárdenas y Comalcalco. Ante esta amenaza se emprendieron obras de defensa y desagüe que lograron eliminar el peligro.

weeds of the black

in iku di ku

in de seu a Str

The State Approach

**A. 清江湖镇 化工业业系统** 

a sports and an interval and analysis

En 1955, 1959, 1963, 1969, 1973, y 1980 ocurrieron nuevos desastres por problemas de Iluvias, aunque las obras de protección limitaron los daños. - General And Website (1964)

a de la provincia de la construcción de la construcción de la construcción de la construcción de la construcci<br>A la participación de la construcción de la construcción de la construcción de la construcción de la construcc

 $\mathcal{L}_{\text{max}}$  , we can consider

postal membrana de la caracción de la post

그 아이는 아이들이 아이들이 많다.

a na katika Marejeo.<br>Matukio

dia an

 $\label{eq:2.1} \mathcal{L}(\mathcal{L}^{\mathcal{A}}(\mathcal{L}^{\mathcal{A}}_{\mathcal{A}})) = \mathcal{L}(\mathcal{L}^{\mathcal{A}}_{\mathcal{A}}(\mathcal{L}^{\mathcal{A}}_{\mathcal{A}})) = \mathcal{L}(\mathcal{L}^{\mathcal{A}}_{\mathcal{A}}(\mathcal{L}^{\mathcal{A}}_{\mathcal{A}}))$ 

 $\alpha$  , the contribution of the contribution of the contribution of the contribution of the contribution of the contribution of the contribution of the contribution of the contribution of the contribution of the contributi

a se programa de la construcción de la construcción de la construcción de la construcción de la construcción d<br>La construcción de la construcción de la construcción de la construcción de la construcción de la construcción

이 있는 사람들이 있는 것이 있는 것이 없이 없어서 사람들이 사이라고 있다. 이 가게 사람들은 하나?<br>이 사람들은 아이들은 아이들의 사람들은 아이들을 만들어 있다. da de la sudadjara de la caractería de la caractería de la caractería de la caractería de la caractería de la

a shi katika ta 1990 na katika matsayin na Mara a kasansa na katika ta 1990.<br>Marejeo

a sa mga kalalang ng Kabupatèn Salah Panggal (1998). Naging Kabupatèn Salah Salah Salah Salah Salah Salah Sala<br>Kalawatèn Salah Salah Salah Salah Salah Salah Salah Salah Salah Salah Salah Salah Salah Salah Salah Salah Sala

a sa kacamatan ing Kabupatèn Kabupatèn Ing Kabupatèn Kabupatèn Kalender.<br>Kabupatèn Jawa Salah Pangalang Pangalang Pangalang Pangalang Pangalang Pangalang Pangalang Pangalang Pangalang

and progress the contract of the contract of the contract of the contract of the contract of the contract of the contract of the contract of the contract of the contract of the contract of the contract of the contract of t

an di sebagai penganjungan dan kemudian kemudian dan kemudian kemudian kemudian.<br>Kemudian pada tahun bahawa dan bahawa di sebagai dan kemudian kemudian kemudian kemudian kemudian kemudian dan

t og forgjelege komterne og en en en en en en en kanske kalendere kom

g sa the eileann an chomhair go tha an Dùbhlach ann an t-ainm an t-ainm an t-ainm an t-ainm a' bhail an t-ainm<br>Tha an a-chuig an gall thag an a-chairt gan a' bhaile ann an a-chuid an chuid an t-ainm an a-chuid an an a-chu

and the complete of the state

 $\label{eq:2} \left\langle \left\langle \frac{1}{\lambda_1} \right\rangle \right\rangle = \left\langle \left\langle \frac{1}{\lambda_1} \right\rangle \right\rangle = \left\langle \left\langle \frac{1}{\lambda_1} \right\rangle \right\rangle = \left\langle \left\langle \frac{1}{\lambda_1} \right\rangle \right\rangle = \left\langle \left\langle \frac{1}{\lambda_1} \right\rangle \right\rangle$ 

 $\mathcal{L}^{\mathcal{A}}_{\mathcal{A}}$  and the set of the set of the set of  $\mathcal{A}$ 

When the control of the second product of the control of the second

*CAf'ÍTULO l. Antecedentes Históricos* 

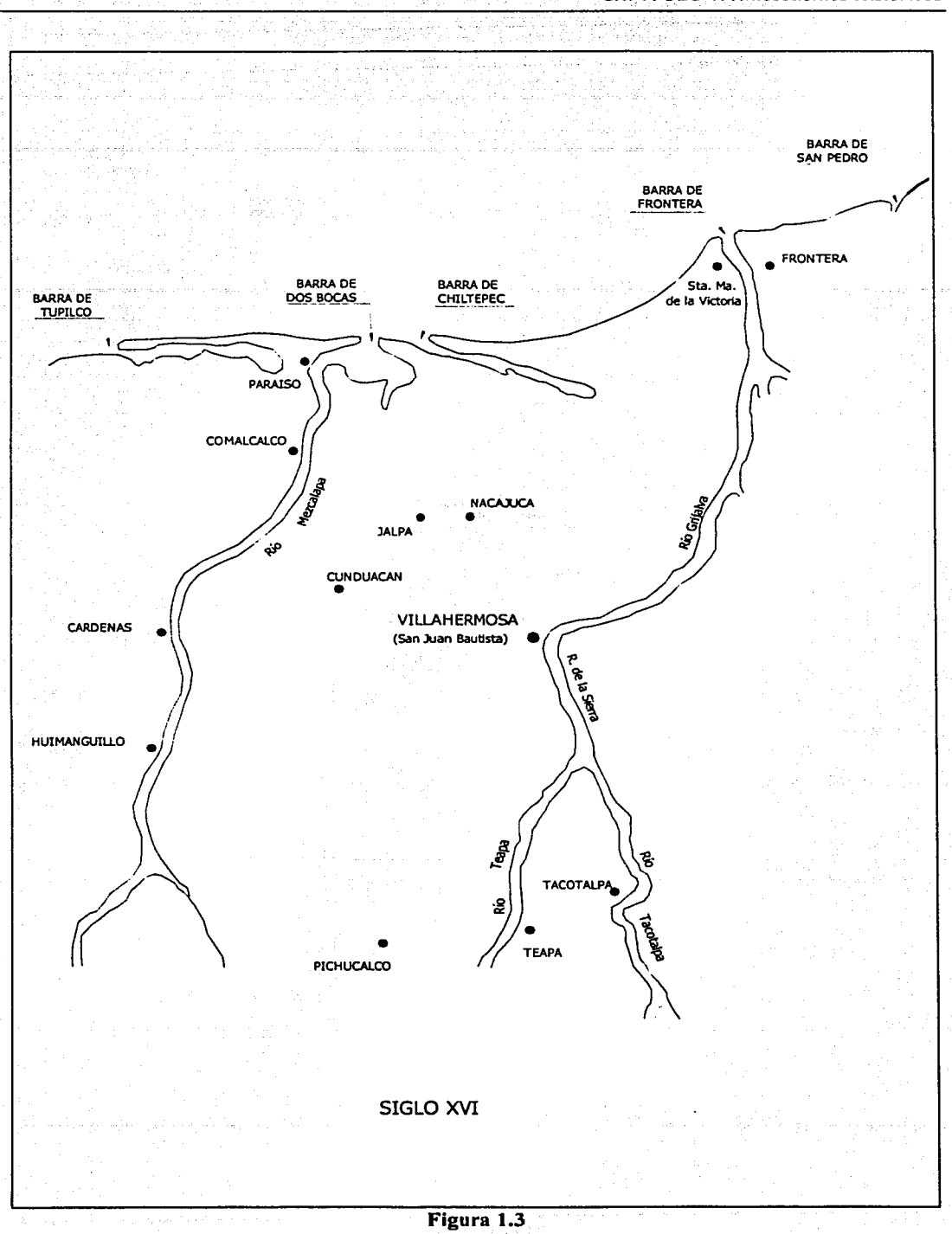

9

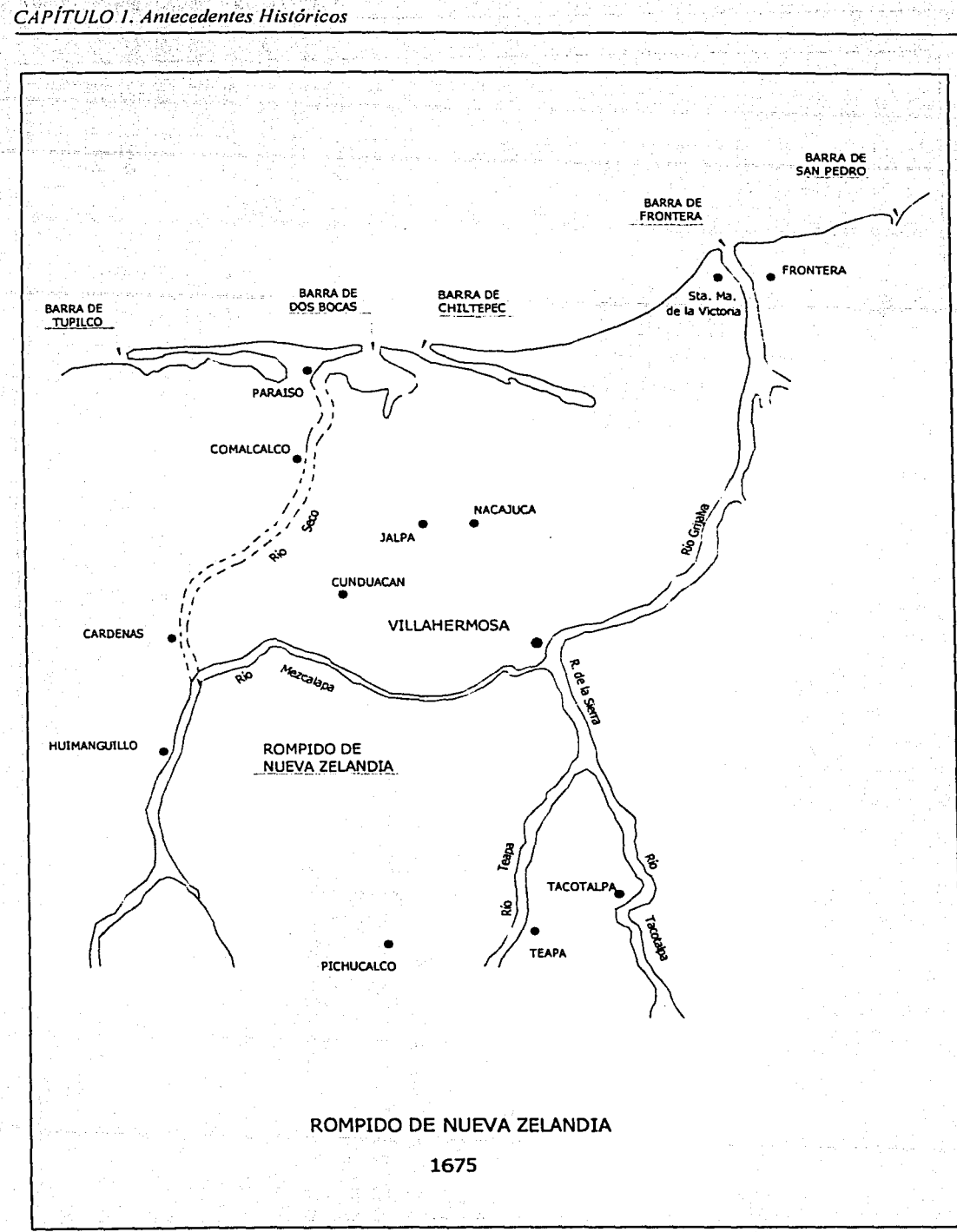

Figura 1.4

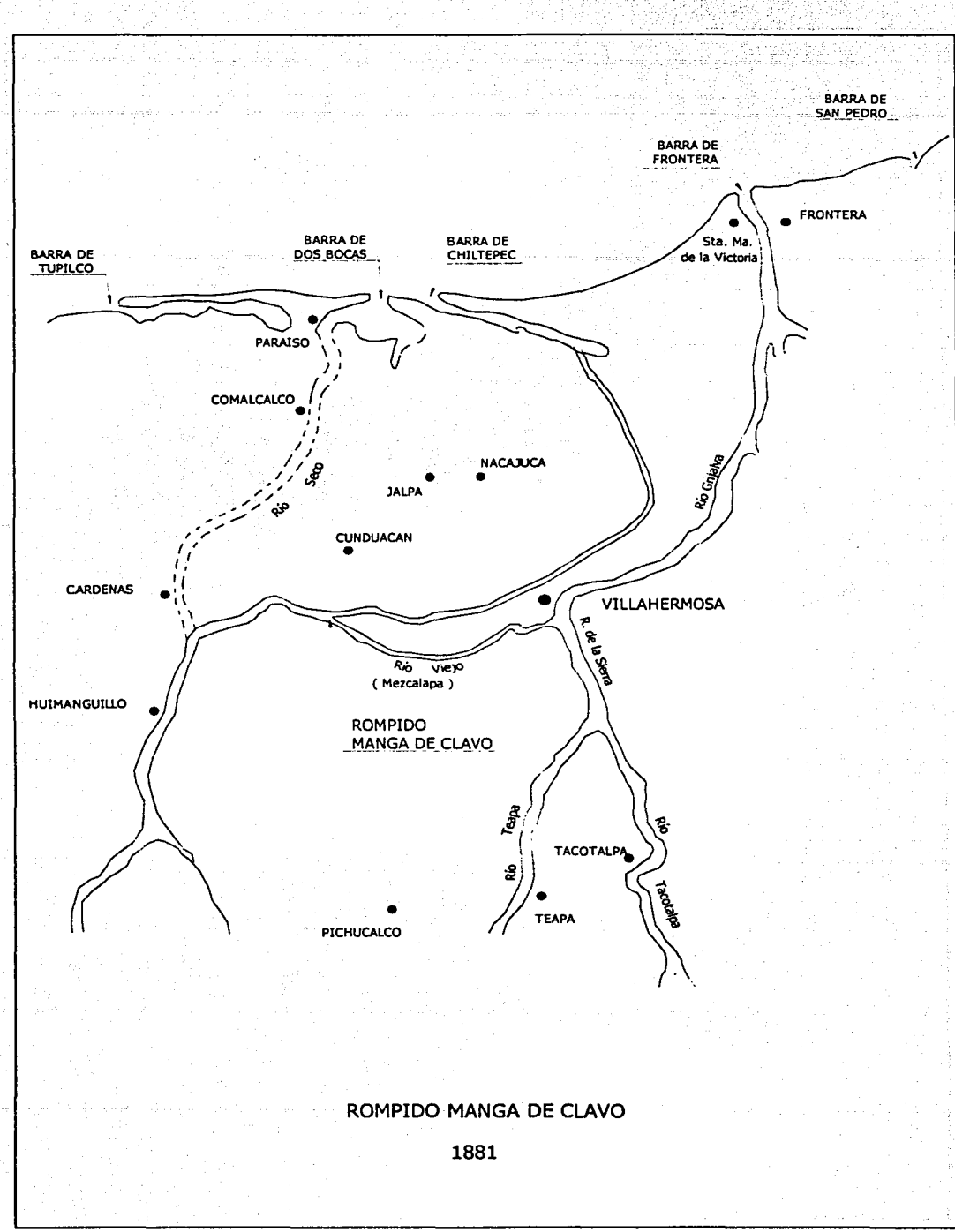

Figura 1.5

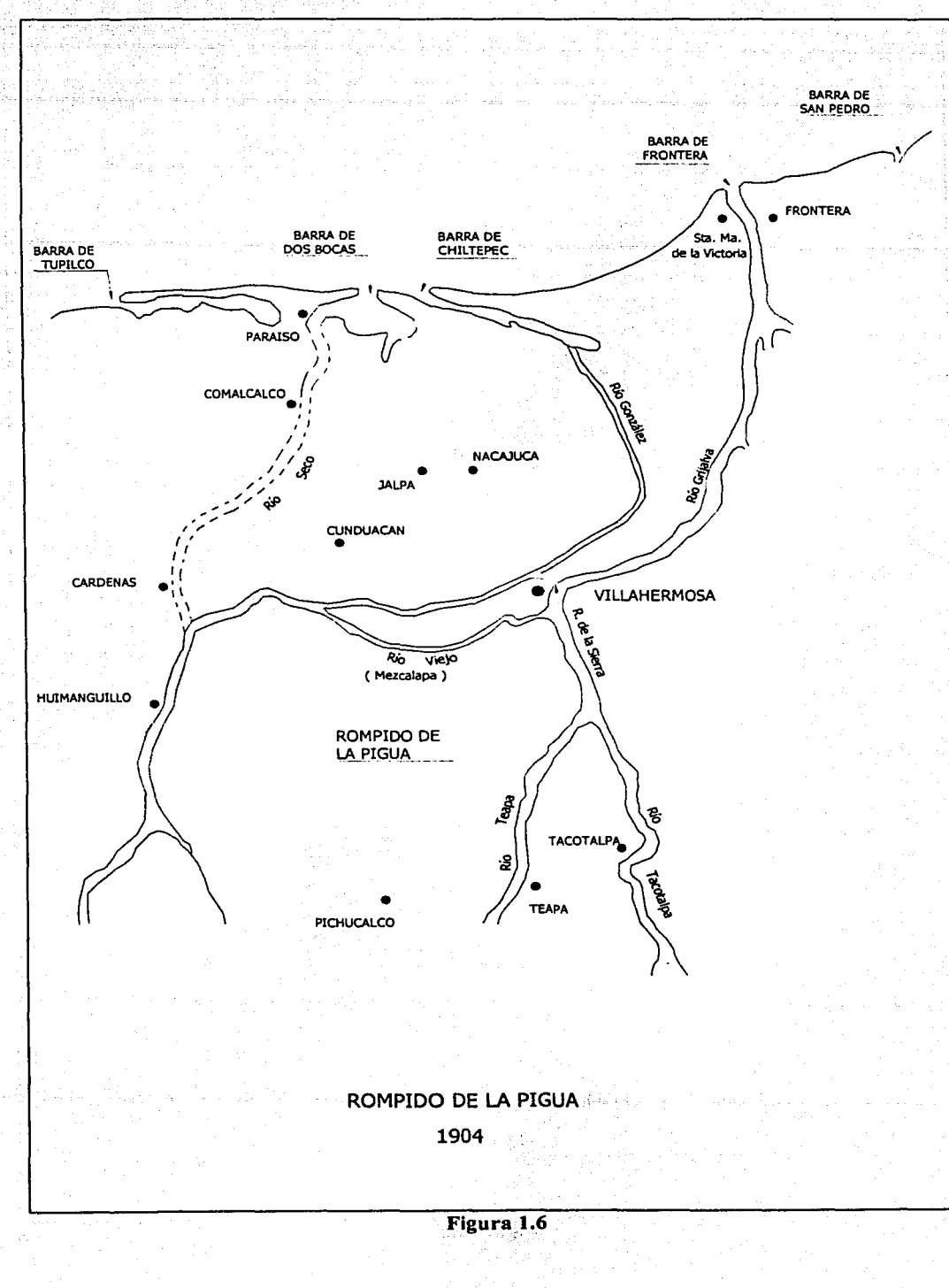

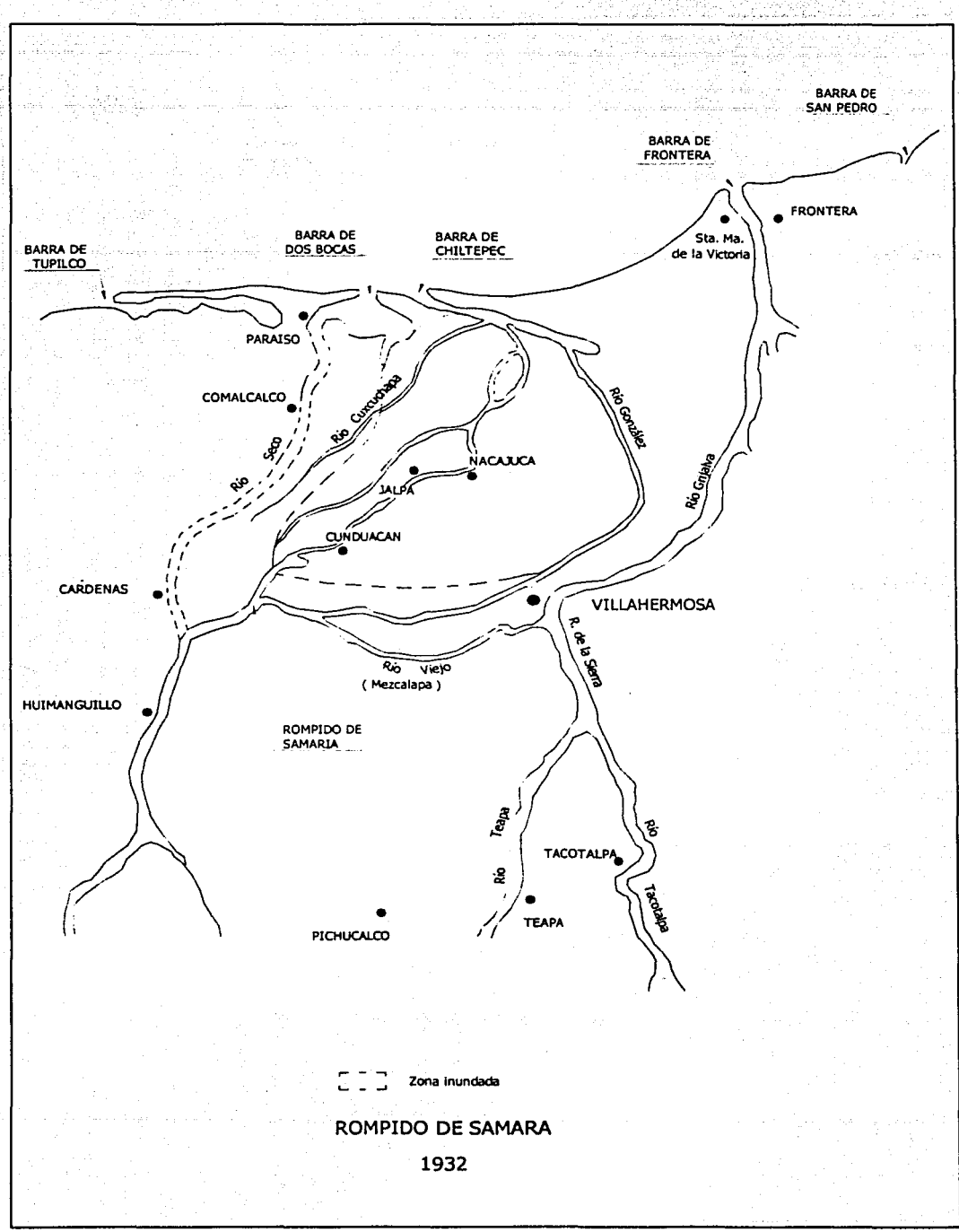

Figura 1.7

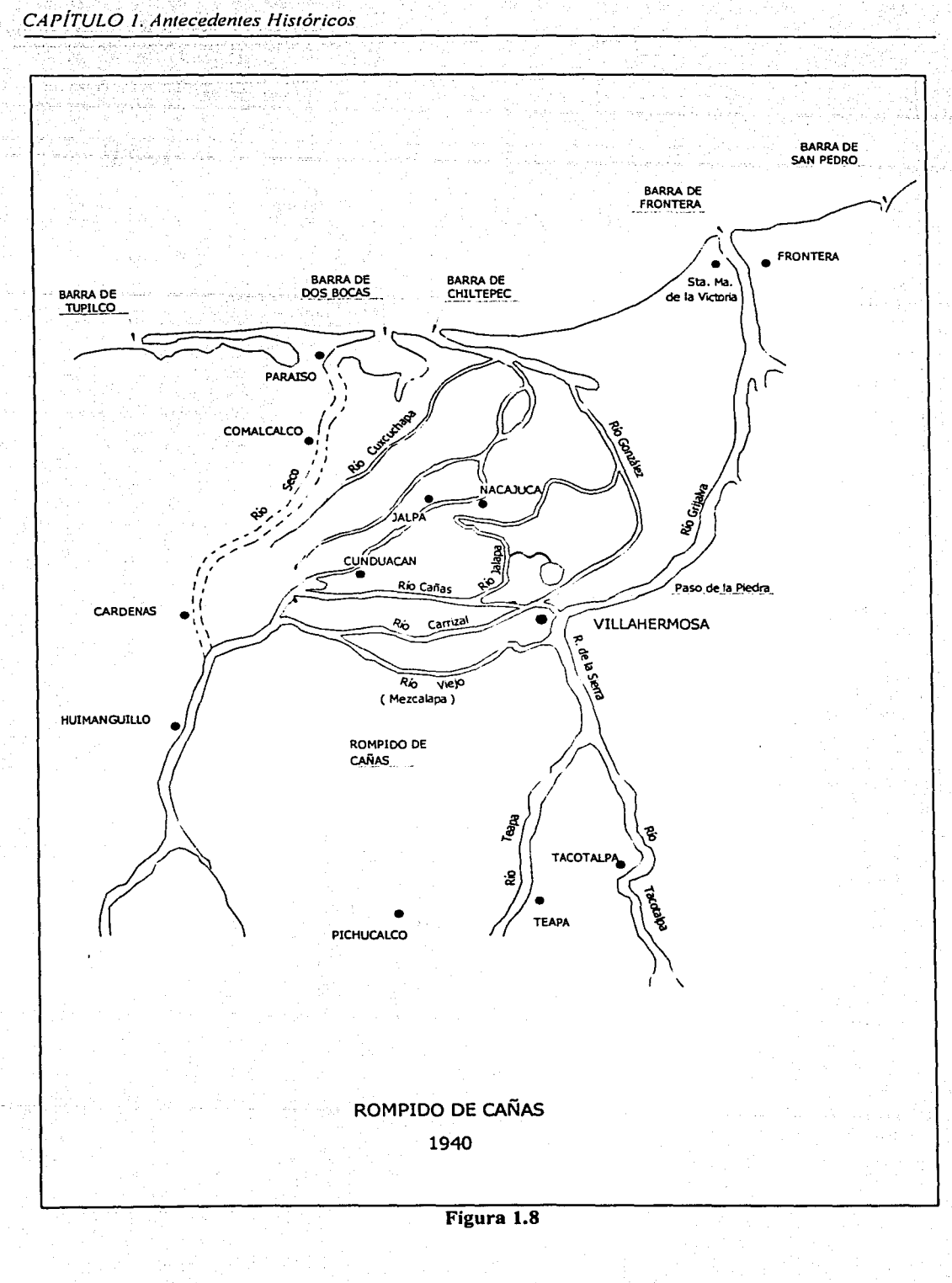

CAPÍTULO 1. Antecedentes Históricos

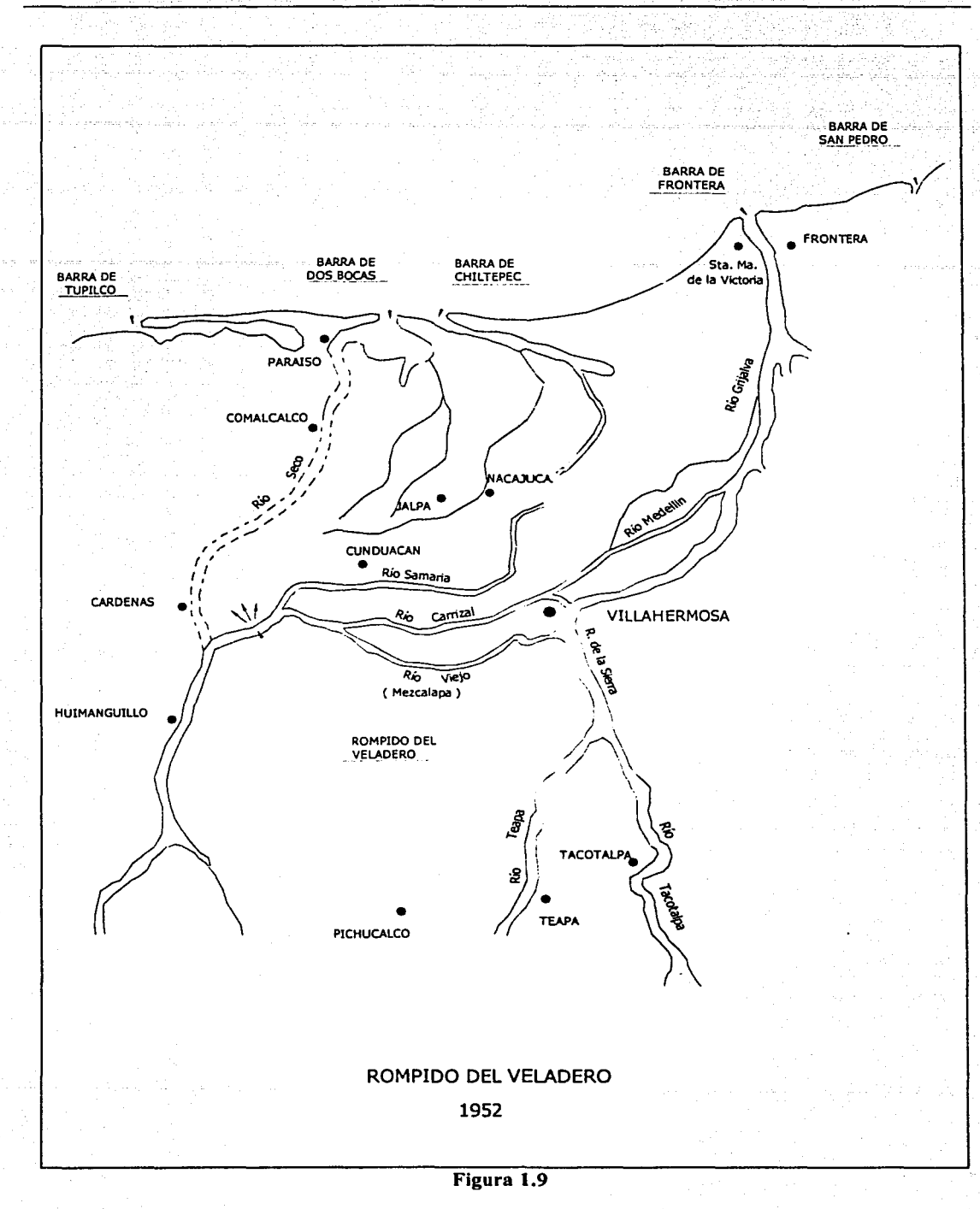

15

ilian.

94 - Jay

ana<br>Maria Albania (1992)

a selengen er en statte som av de

나는 화국은 있

din tan de sés

lipo.

## CAPÍTULO 2. Descripción del Problema

#### 2.1 Antecedentes

Durante las intensas lluvias de 1999 se dio un cambio importante en la distribución de gastos en la bifurcación Mezcalapa - Samaria - Carrizal. Antes el gasto proveniente del río Mezcalapa se dividía en aproximadamente un 35 % por el río Carrizal y un 65 % por el río Samaria, después de las lluvias de 1999, para el periodo de estiaje la distribución quedó en un 50 % en Carrizal y 50 % en Samaria.

La teoría más probable del cambio de la distribución de gastos es la construcción de dos puentes a unos 5 km aguas abajo de la bifurcación, sobre el río Samaria. Aparentemente el estrechamiento del río ocasionado por la estructura de los puentes produce un remanso aguas arriba, dando origen a un asolvamiento desde la bifurcación hasta los puentes. Sólo hasta las avenidas extraordinarias de 1999 se ha acentuado este problema.

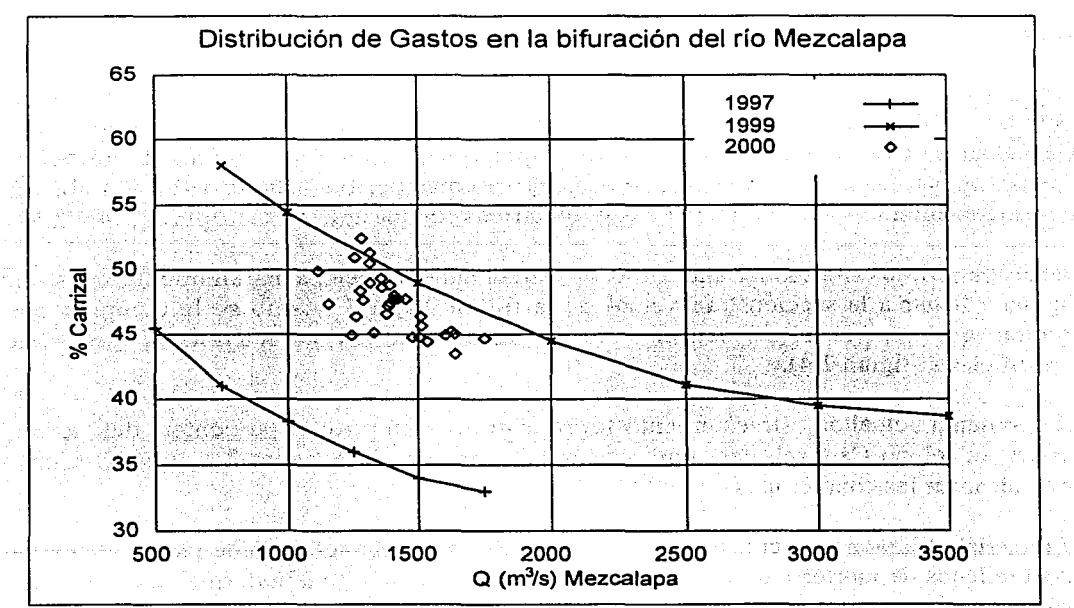

Figura 2.1: Distribución de gastos. Porcentaje del efluente proveniente de Mezcalapa que ha circulado por el rio Carrizal en diferentes años

Todo lo anterior es de gran importancie. puesto que el río Carrizal pasa a través de la Ciudad déVillahermosa, y durante las avenidas de 1999 esta ciudad sufrió grandes inundaciones por el desbordamiento de dicho río.

Se han establecido dos estrategias para resolver este problema, una es dragar un canal piloto en Samaria desde el puente Samaria 1 hasta la zona de la bifurcación para sacar parte del material sedimentado y con ello aumentar la capacidad del río. Las características de este canal se muestran en la figura 2.2. Otra es estrechar el río Carrizal construyendo un dique sumergido con una escotadura en la parte media para permitir la circulación de sedimentos. Ésta última opción es la que se analizará a detalle más adelante. ·

El estrechamiento del río Carrizal es de carácter provisional. Algo definitivo es la construcción de una estructura con compuertas para controlar el gasto a voluntad, pero esto depende de los recursos económicos y no se tiene una fecha establecida para su construcción.

En la zona cercana a los puentes del río Samaria, aguas arriba, la margen derecha del río es baja, por ello al aumentar su caudal existe la posibilidad de producirse desbordamientos durante avenidas extraordinarias. Determinando los perfiles de Carrizal y Samaria para las modificaciones propuestas. es posible ubicar los lugares donde sea necesario construir bordos y especificar su altura respectiva.

#### 2.2 Estructura para el estrechamiento del río Carrizal.

Con el estrechamiento del río Carrizal se pretende crear un remanso aguas arriba, hasta la zona de la bifurcación, obligando a que una mayor parte del gasto proveniente del río Mezcalapa circule por Samaria, de manera que la curva de distribución de gastos en el Carrizal, mostrada en la figura 2.1, se asemeje lo más posible a la de 1997. La ubicación del estrechamiento y sus características geométricas se muestran en las figuras 2.4 y 2.5.

Hasta los últimos meses del año 2000 el estrechamiento estaba parcialmente construido, logrando llegar a la sección transversal de la figura 2.3, allí mismo se le compara con la sección que tendría si se termina de construir con las características geométricas especificadas (figura 2.4).

La geometría actual de estrechamiento logró disminuir un poco el porcentaje del gasto que deriva por el río Carrizal, pero como se puede apreciar en la figura 2.1, aún dista mucho para alcanzar las condiciones de 1997.

El material utilizado para construir la estructura del estrechamiento son en sacos de material textil rellenos de mortero, que se dejan caer en el cauce de tal manera que vayan formando la sección propuesta.

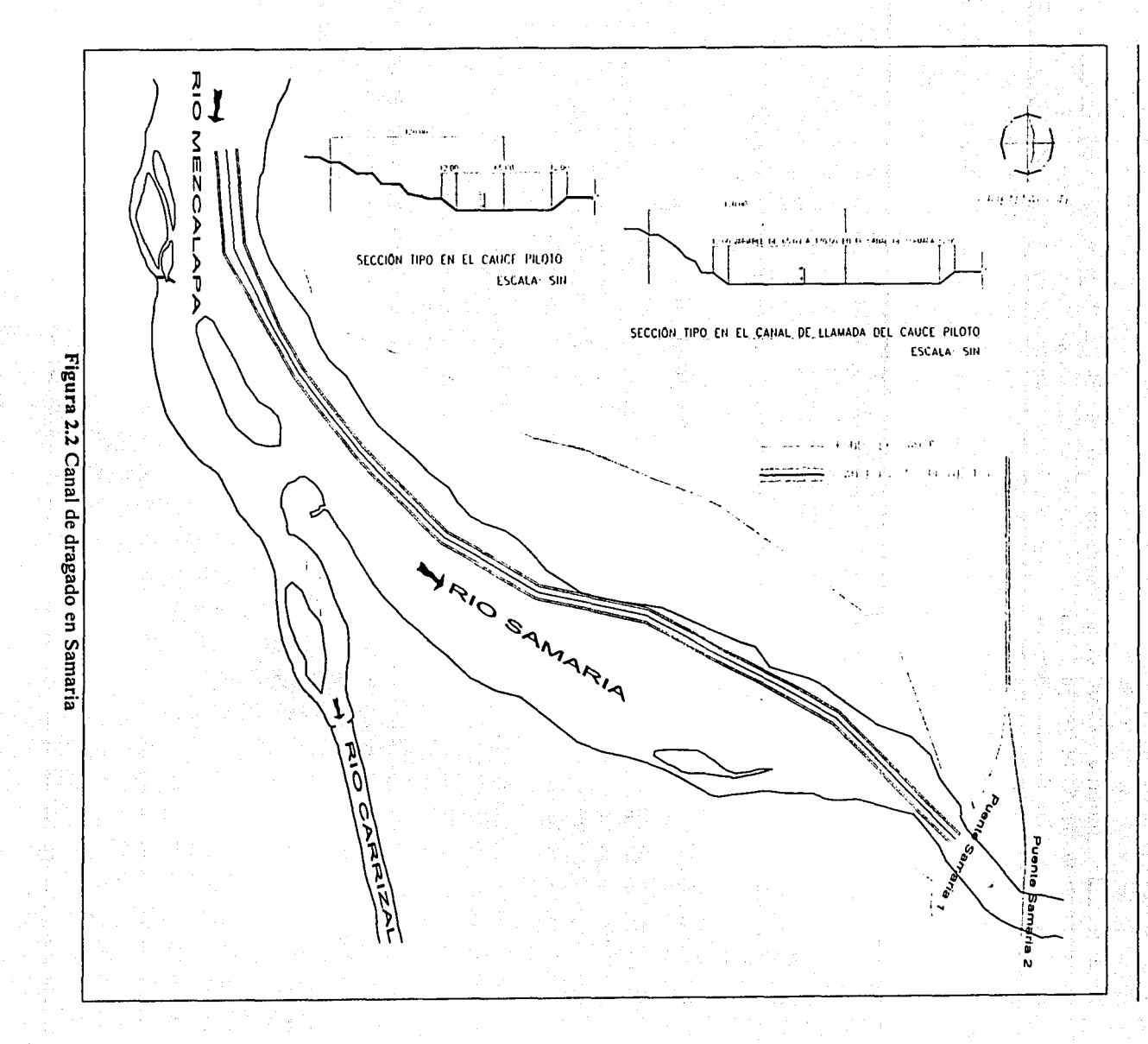

 $\vec{\bullet}$ :

CAPÍTULO 2. Descripción del Problema

En el capítulo siguiente se realizará el cálculo de los perfiles en la zona de la bifurcación con el estrechamiento propuesto, para determinar su funcionalidad y establecer si logrará disminuir el caudal del río Carrizal y con ello los desbordamientos y las consecuentes inundaciones en Villahermosa. En caso contrario se propondrán modificaciones a la estructura para lograr su cometido.

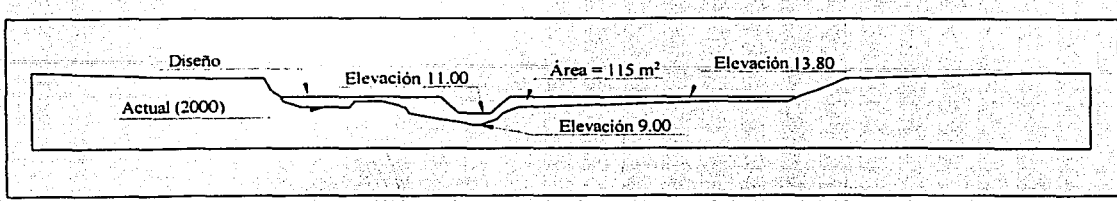

Figura 2.3 Comparación entre la sección actual y la propuesta del estrechamiento del río Carrizal.

#### 2.3 Información utilizada para realizar el modelo numérico.

Para realizar un modelo numérico de la bifurcación Mezcalapa - Samaria - Carrizal se dispone de un plano topo-batimétrico del lugar. Se tiene la curva elevaciones – gastos de la estación hidrométrica Samaria, ubicada en el puente Samaria 2. También se cuenta con diversas lecturas de escalas ubicadas en varios puntos de la zona de estudio (figura 2.5).

Los perfiles se calcularán a partir de la ecuación de Bernoulli, para ello es necesario determinar varias secciones transversales al flujo. La ubicación de dichas secciones, elaboradas tanto para el río Carrizal como para Samaria se muestran en la figura 2.6.

En figura 2.7 se tienen las elevaciones medidas en el río Carrizal durante los meses de agosto, septiembre y octubre del año 2000 y en la figura 2.8 las realizadas en la bifurcación, con la curva elevaciones gastos proporcionada por la estación hidrométrica Samaria.

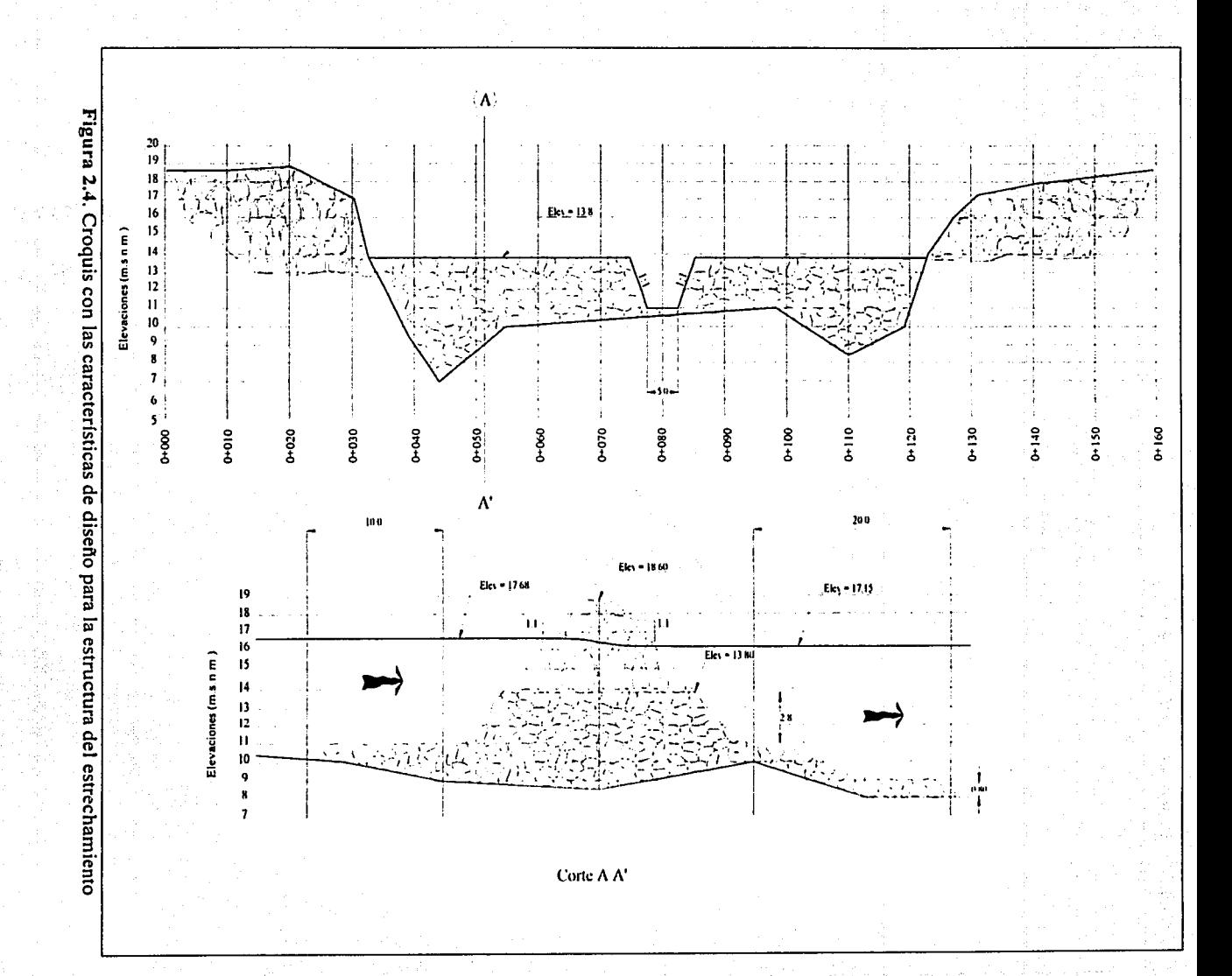

 $\overline{5}$ 

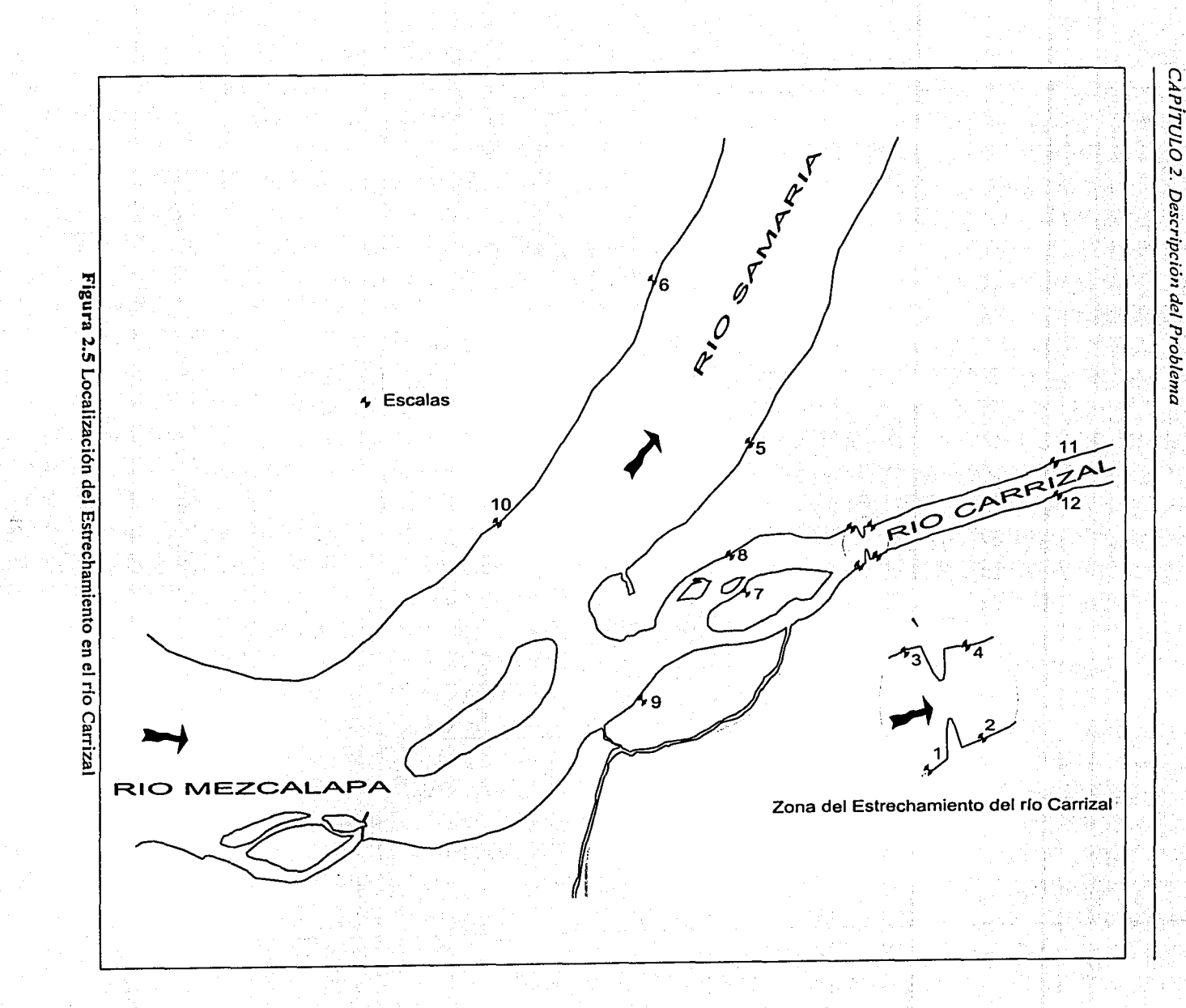

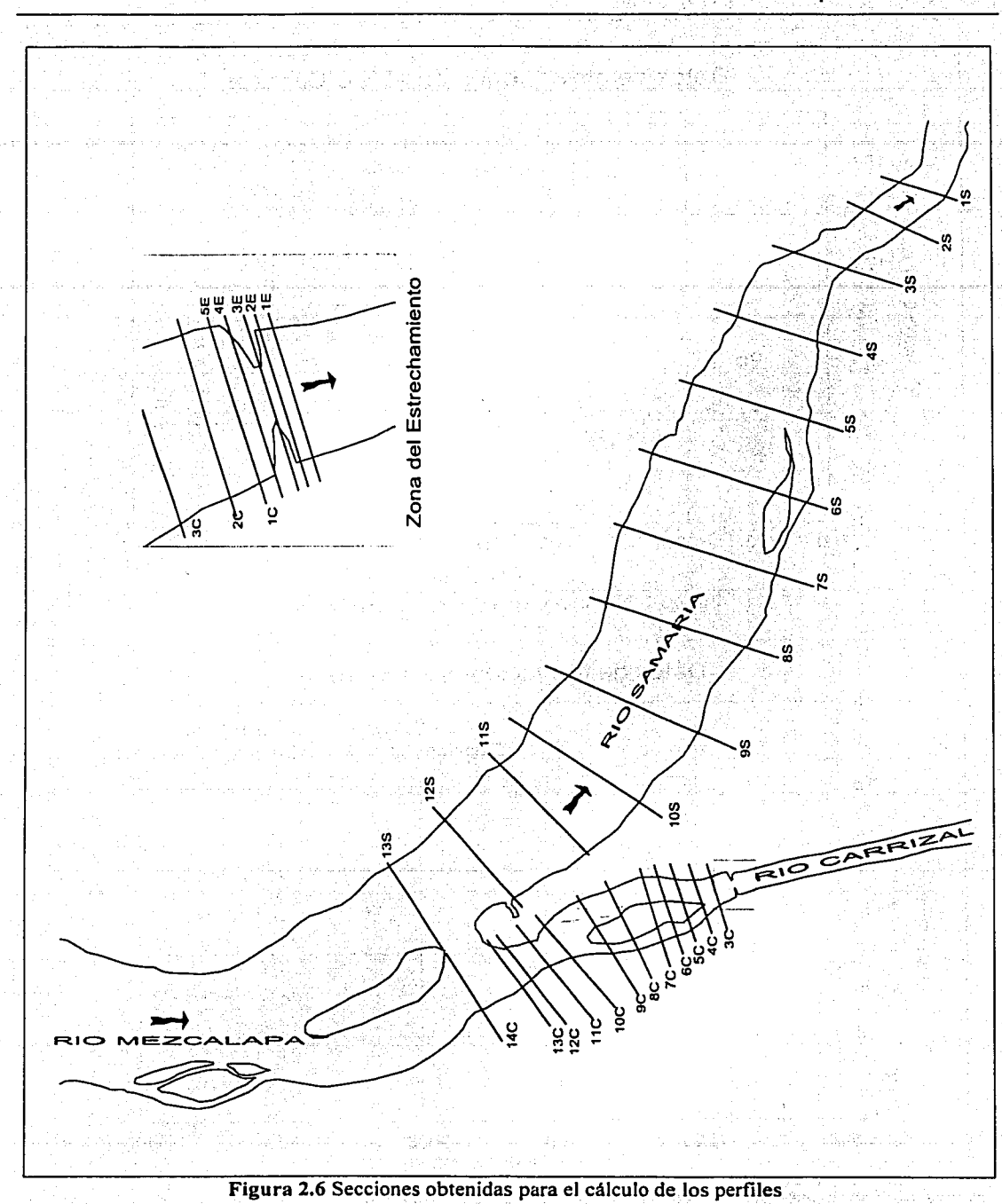

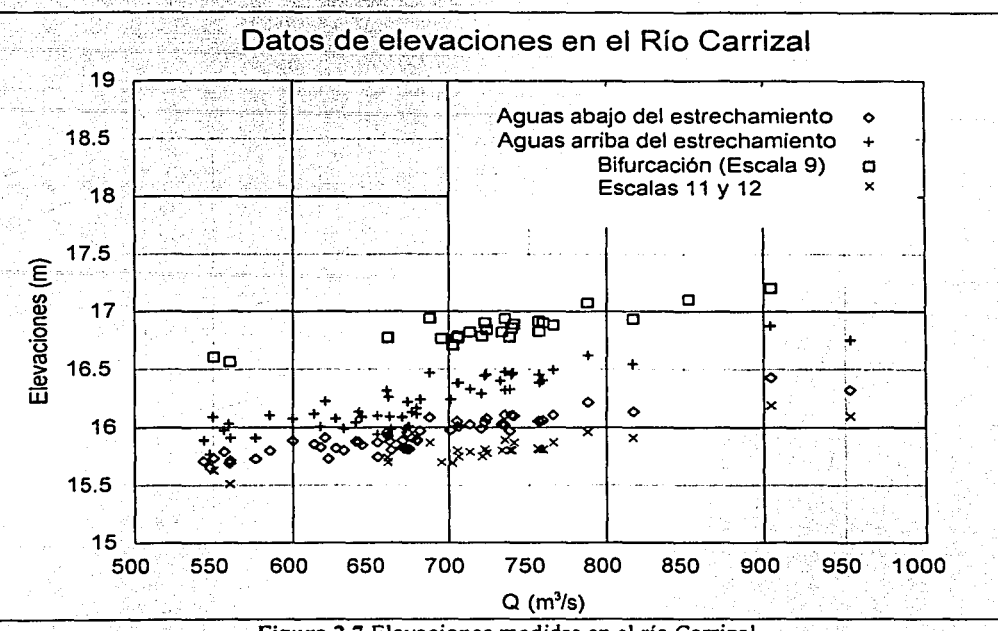

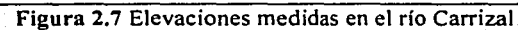

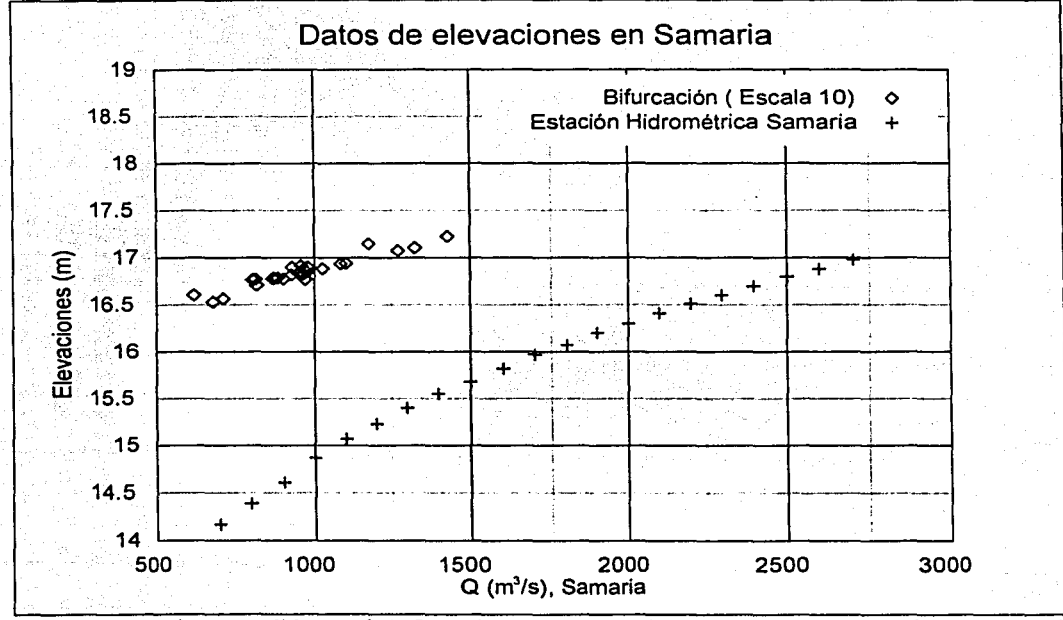

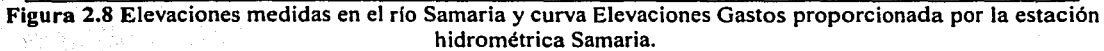

### **CAPÍTULO 3: Modelo Numérico**

A continuación se describen los aspectos teóricos tomados en cuenta para realizar un modelo numérico de la bifurcación del río Mezcapala en los ríos Samaria y Carrizal. Con él se pretenden calcular los perfiles que se presentarían en los ríos Samaria y Carrizal. proponiendo cambios en éste último, para disminuir en lo posible el gasto que circula por dicho río. También es necesario conocer la elevación del agua que se presentará en el río Samaria debido a que transportará un mayor gasto, y conocer los lugares donde podrían presentarse desbordamientos.

And a control theory of the

Al final, los resultados serán las curvas elevaciones - gastos de los dos ríos en la zona de la bifurcación para establecer con diferentes gastos en el río Mezcalapa, el porcentaje que circulará por el río Samaria y el correspondiente del río Carrizal.

#### **3.1 Ecuación de Bernoulli**

En 1738, el matemático suizo Daniel Bemoulli demostró un teorema general para el movimiento de fluidos.

En la deducción de éste teorema inicialmente se dejan por el momento a un lado las pérdidas que se producen a lo largo de una vena líquida. las cuales posteriormente se incorporarán. En la figura 3. l se representa una línea de flujo con un sistema coordenado *s, n yb.* 

La figura 3.1 muestra una porción de una vena líquida. Considerando que no hay fricción en el fluido, se puede establecer que no hay turbulencia en el flujo. La figura 3.2 muestra un elemento diferencial de masa m. en cualquier punto de la vena líquida, el cual tiene sus caras orientadas paralelamente a los ejes *s n* y *b.* correspondientes a la línea de flujo, normal y binorrnal, respectivamente.

En planos transversales al flujo el elemento tiene caras con área *dA,* su longitud es *ds,* igual a la distancia que la masa recorre en el tiempo *dt,* por tanto su velocidad instantánea es *ds. dt*  Por un lado la presión es *dp dA,* y por el otro extremo es *(p* + *dp)dA.* La presión ejercida en una dirección perpendicular al flujo no genera una fuerza resultante y por tanto no se toma en cuenta.

La fuerza gravitacional debida a la masa vale  $\gamma \cdot dA \cdot ds \cdot$ sen  $\theta$ , pero como sen  $\theta = dz / ds$ queda  $dA \cdot dz \cdot \rho \cdot g$ 

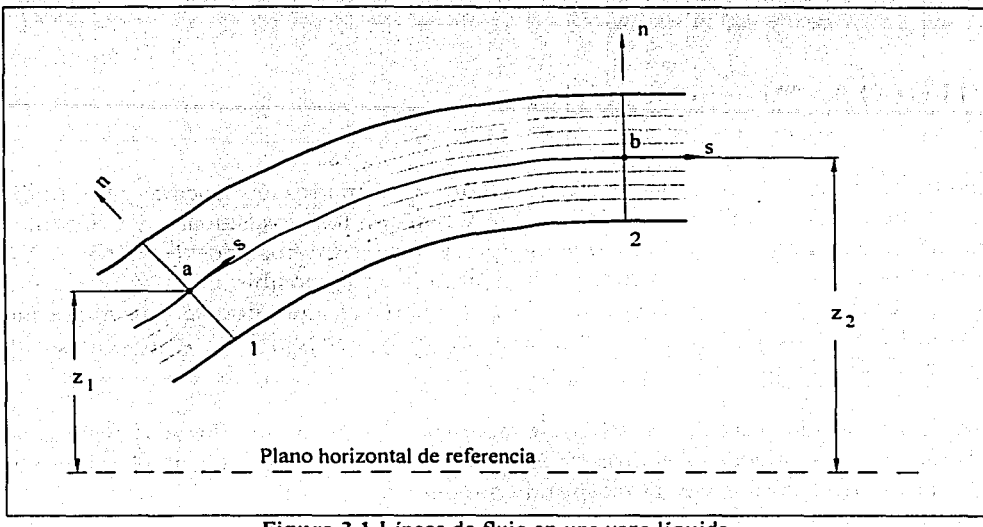

Figura 3.1 Líneas de flujo en una vena líquida

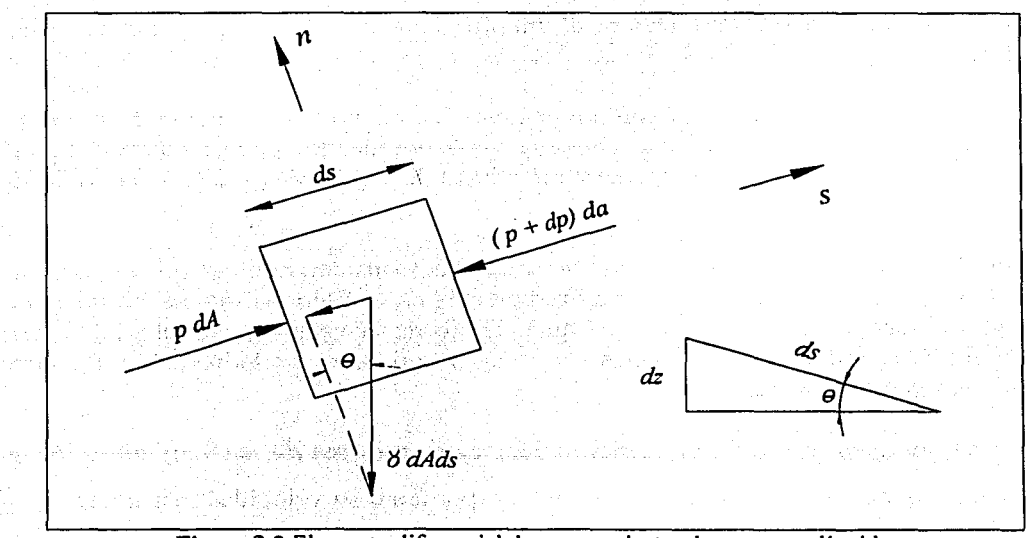

Figura 3.2 Elemento diferencial de masa m dentro de una vena líquida

Haciendo la sumatoria de fuerzas a lo largo de la línea de flujo:

, a a gCongh gaile a na Tarair na an gara na bhaile an an a

 $p \cdot dA - (p + dp)dA - dA \cdot dz \cdot p \cdot g = dA \cdot ds \cdot p \cdot a$ <br>considerando que  $a = v \frac{dv}{ds}$ , y simplificando

 $-dp-g \cdot \rho \cdot dz = \rho \cdot v \cdot dv$ 

sustituyendo  $\rho$  por  $\gamma/g$ 

. Perangan

$$
\frac{dp}{\gamma} + dz + \frac{v}{g} dv = 0
$$

Cada término es integrado separadamente entre los valores que la masa tiene al moverse de la sección 1 a la 2 como se muestra en la figura 3.1

$$
\frac{1}{\gamma} \int_{p_1}^{p_2} dp + \int_{z_1}^{z_2} dz + \frac{1}{g} \int_{z_1}^{z_2} v \cdot dv = \frac{1}{\gamma} (p_2 - p_1) + (z_2 - z_1) + \frac{1}{2g} (v_2^2 - v_1^2) = 0
$$
  

$$
\frac{p_1}{\gamma} + z_1 + \frac{v_1^2}{2g} = \frac{p_2}{\gamma} + z_2 + \frac{v_2^2}{2g}
$$
(3.1)

La expresión 3.1 constituye el teorema de Bernoulli para un fluido incompresible. Considerando que no hay pérdidas de energía. En todos los puntos de una línea de energía se puede establecer que:

$$
\frac{p}{\gamma} + z + \frac{v^2}{2g} = \text{Constante}
$$

Cada uno de los tres términos se mide en unidades de longitud. Al término  $P$  se le conoce como carga de presión; z está asociada con la posición del flujo respecto a un plano horizontal de referencia, se le conoce como carga de posición; al término  $\frac{v^2}{2g}$  se le conoce como carga de velocidad. La suma de los tres valores anteriores se denomina carga total, H.

El teorema de Bernoulli puede ser expresado como sigue: en un flujo permanente sin fricción, la suma de las cargas de presión, velocidad y posición es un valor constante a lo largo de una línea de flujo.

#### CAPÍTULO 3: Modelo Numérico

Aunque estrictamente es aplicable a una sola línea de flujo, puede utilizarse para un grupo de ellas (una vena líquida) utilizando el promedio de las cargas de presión, velocidad y posición de una sección transversal.

Puede darse otra interpretación al teorema de Bernoulli. Considerando el flujo a través de un tubo vertical de sección constante como se muestra en la figura 3.3. En el punto a de la sección 1, la energía cinética de una partícula de masa  $M$  es  $\frac{M V^2}{2}$ , o considerando su peso w en lugar de la masa  $M$ ,  $\frac{Wv_1^2}{2g}$ , la energía cinética por unidad de peso del fluido es entonces  $\frac{v_1^2}{2g}$ . Si la partícula tiene una elevación z<sub>i</sub> respecto al plano de referencia, su

energía potencial es  $w \cdot z_1$ , o expresada de otra forma,  $z_1$  por unidad de peso.

Si la partícula se mueve de la sección 1 a la 2, su velocidad y su energía cinética permanecen constantes puesto que no varía la sección transversal del tubo, pero la partícula tiene una pérdida de energía potencial expresada por  $(z_1-z_2)$ . Si no hay fricción, no hay pérdida de carga, por lo tanto en el fluido se presenta un cambio de energía. De la ecuación  $3.1,$ 

$$
\frac{p_1}{\gamma} + z_1 = \frac{p_2}{\gamma} + z_2 \qquad 0 \qquad \frac{p_2}{\gamma} - \frac{p_1}{\gamma} = z_2 - z_1
$$

Esto demuestra que la pérdida de carga de posición se transformó en carga de presión, por ello  $P$  representa energía de presión por unidad de peso.

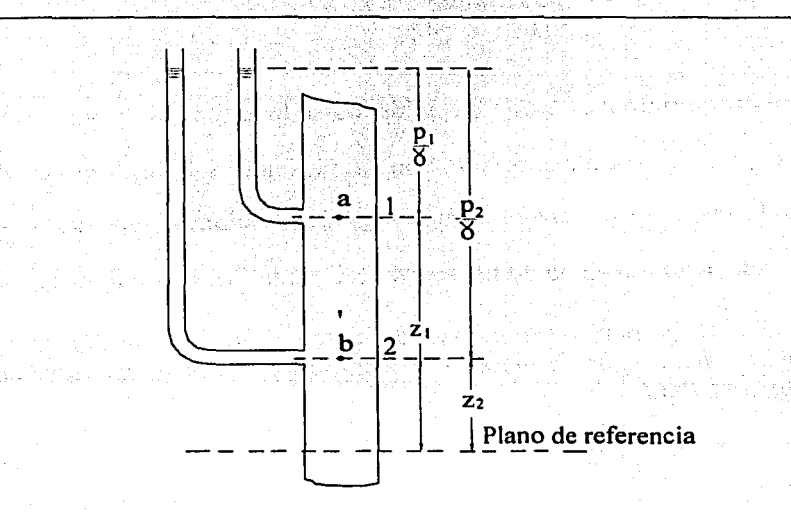

Figura 3.3

#### 3.2 Ecuación de Bernoulli considerando pérdidas de energía

Todos los líquidos tienen cierta viscosidad, y su flujo genera fuerzas de· fricción· que restringen en alguna magnitud el movimiento, por tanto, de una sección a otra. debe haber una pérdida de energía debida a la resistencia del fluido al movimiento. Considerando esto, la ecuación de Bernoulli se modifica a la expresión 3.2.

 $\frac{p_1}{\gamma}$  + z<sub>1</sub> +  $\frac{v_1^2}{2g}$  =  $\frac{p_2}{\gamma}$  + z<sub>2</sub> +  $\frac{v_2^2}{2g}$  + *Pérdida de energía por unidad de peso o pérdida de carga* (3.2) */ :;* 

El teorema de Bemoulli, considerando pérdidas de energía se. puede expresar como·: *En* zm *flujo permanente, considerando efectos de .fricción, la carga total en una secdón.* es. *igual a la carga total de una sección subsecuente mas la pérdida de carga (o pérdida'por unidad de peso) ocurrida entre las dos secciones.* 

#### 3.3 Cálculo de pérdidas de energía.

Las pérdidas de energía en un fluido son debidas a la viscosidad. Como es sabido, la viscosidad ofrece resistencia a la deformación tangencial y consecuentemente se generan esfuerzos cortantes. Éste fenómeno está presente tanto en fluidos laminares como en turbulentos y la resistencia al flujo implica un trabajo que debe ser hecho por el fluido al desplazarse de un lugar a otro. teniéndose un continuo cambio de energía mecánica en calor.

Es común dividir en dos tipos las pérdidas de energía en un flujo, Ja primera es debida a la fricción entre la superficie de frontera o perímetro mojado y el fluido. Las partículas del flujo en contacto con el perímetro mojado se adhieren a él y no tienen movimiento. Entre ellas y las partículas adyacentes que se desplazan, se presentan esfuerzos cortantes, de esta manera la superficie de frontera ejerce un arrastre a través del fluido en movimiento. La rugosidad de la superficie puede ocasionar la formación de vórtices que tienen energía derivada del movimiento del flujo. El flujo laminar genera la deformación lineal del fluido mientras que el turbulento genera deformaciones angulares y lineales.

Otro tipo de pérdida de energía es debido a una variación brusca de la sección donde circula el flujo. Hay un cambio repentino de la velocidad y también se desarrolla mucha turbulencia, la deformación que se produce da origen a las pérdidas de energía en el flujo.

#### 3.3.1 Pérdidas por fricción.

Para calcular las pérdidas de energía por fricción en un cauce comúnmente se utiliza la ecuación de Manning (ecuación 3.4), la cual proporciona la pendiente de fricción en una sección transversal dada, promediando entre dos secciones y multiplicando por la distancia ik la kijiji mérova sh

que hay entre ellas, se obtiene la pérdida de carga entre dichas secciones, como se muestra en la ecuación 3.5, donde Av. representa la distancia entre las dos secciones en estudio.

$$
s_j = \begin{pmatrix} Q \cdot A \cdot n \\ R_i^{2/3} \end{pmatrix} \tag{3.4}
$$

$$
h_f = \Delta x \cdot \frac{s_{f_1} + s_{f_2}}{2} \tag{3.5}
$$

El valor del coeficiente de rugosidad (n de Manning) depende de las características de la superficie que está en contacto con el agua, y es común que no se tengan las mismas características de rugosidad a lo largo de una sección transversal del río, por ello se han establecido expresiones para calcular coeficiente equivalente, que es la ponderación de los diferentes coeficientes de la sección.

Horton y Einstein hacen las hipótesis de que cada parte del área hidráulica A<sub>1</sub>, A<sub>2</sub>, A<sub>3</sub>, ... A<sub>n</sub>, tiene la misma velocidad de la sección completa  $V_1 = V_2 = V_3 = ... V_n = V$ . Entonces el coeficiente de rugosidad equivalente se puede obtener con la ecuación 3.6.

$$
n = \left(\frac{\sum_{i=1}^{m} (p_i \cdot n_i^{1.5})}{P}\right)^{\frac{2}{3}} = \frac{(p_1 \cdot n_1 + p_2 \cdot n_2 + \dots + p_m \cdot n_m)^{\frac{2}{3}}}{P^{\frac{2}{3}}} \tag{3.6}
$$

#### 3.3.2 Pérdidas por cambio de sección.

Las pérdidas debidas a un cambio en la sección del flujo pueden calcularse como la diferencia de carga de velocidad multiplicada por un factor, dicho factor varía dependiendo de las condiciones del cambio de sección y también si se trata de una ampliación  $k_e$  o una reducción k,. Las ecuaciones para calcular la pérdida son la 7 o la 8, para una reducción o una ampliación respectivamente.

$$
h_c = k_e \cdot \left(\frac{v_1^2}{2g} - \frac{v_2^2}{2g}\right)
$$
 (3.7)

$$
h_c = k_s \cdot \left(\frac{{v_2}^2}{2g} - \frac{{v_1}^2}{2g}\right)
$$
# 3.4 Aspectos a considerar para implementar un programa para cálculo de perfiles en ríos

En Ja ecuación de Bernoulli están implicadas cuestiones geométricas tales como elevaciones de Ja plantilla del río. del nivel del agua, y Ja forma de las secciones transversales, que es Ja que determina Ja velocidad media del agua en el cauce.

El primer aspecto importante para modelar el río es la forma en que se considera el área de las secciones transversales. Debe encontrarse una manera de expresar al área como una función del tirante, área =  $f(y)$ , en secciones geométricas es sencillo establecer una expresión que determine Ja función anterior, pero en un río, donde las secciones son totalmente irregulares no es posible encontrar una expresión exacta y tienen que hacerse otras consideraciones. Para este análisis el área se puede calcular como la suma de varios trapecios o triángulos en que se puede dividir el cauce, como se muestra en Ja figura 3.4.

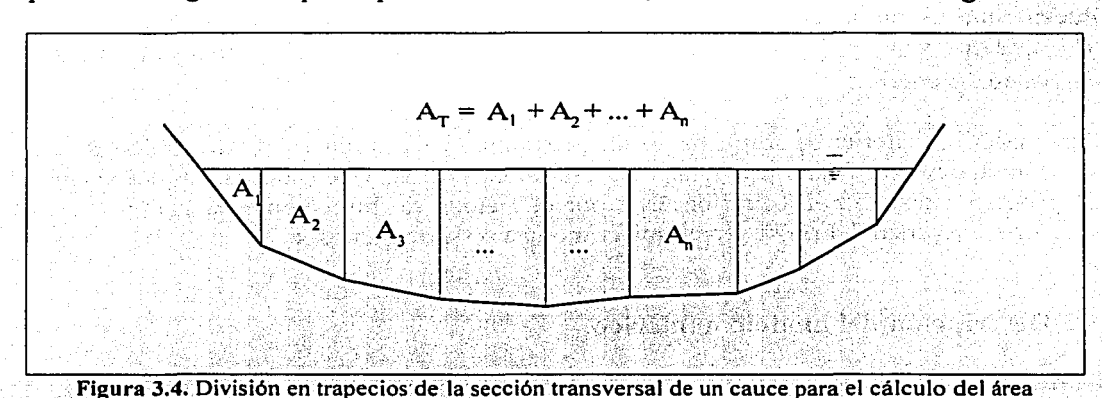

De una manera semejante es posible calcular el perímetro mojado de la sección analizada,

como se muestra en la figura 3.5.

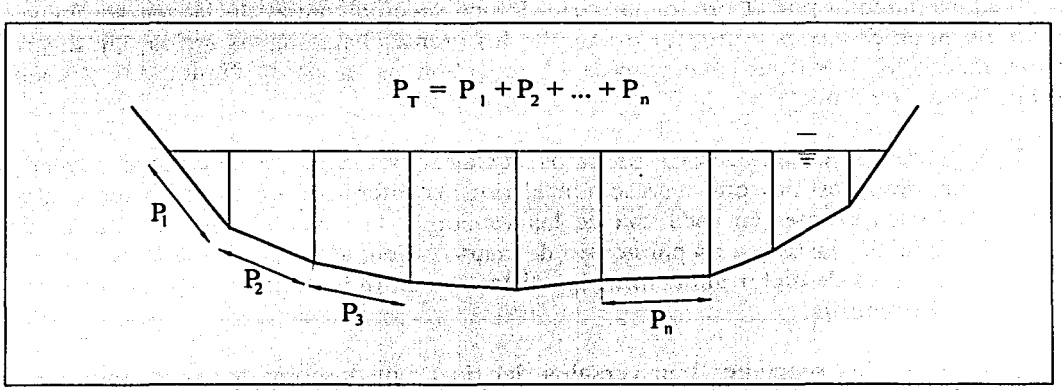

Figura 3.5. División del perímetro en líneas rectas para el cálculo del perímetro total

#### ficial britain.

gebo ligens v ak element kollekt 经运动 强有动 ువు కొన్నారు.

Es evidente que mientras más divisiones se tengan en la sección, más exacto será el cálculo.

# 3.4.1 Cálculo del tirante crítico en un cauce natural

En· la zona del estrechamiento podría presentarse el tirante crítico debido a la disminución . brusca del área del cauce, por ello es necesario determinar cuál es el tirante crítico para las secciones propuestas del estrechamiento. Como es sabido, la ecuación 3.11 permite calcular el tirante crítico de una sección dada, a partir de su geometría y del gasto.

$$
\frac{Q}{g} = \frac{A_C^{3/2}}{B_C^{1/2}}
$$
 (3.11)

Puesto que B en la ecuación representa la derivada del área con respecto al tirante  $B = dA / dy$ , y para el río no existe una función del tipo A = f(y), tiene que utilizarse derivación numérica.

Para hacer lo anterior se implementó un programa que calcula el tirante crítico para una sección cualquiera. Dicho programa está escrito en Fortran y se muestra en el apéndice II. El programa resuelve la ecuación 3 .11 por el método de bisección· y la geometría de la sección transversal del río se representa como una serie de puntos x, y.

#### 3.5 Descripción del modelo numérico.

Con las consideraciones anteriores se elaboró un programa de computadora para calcular los perfiles de los ríos Samaria y Carrizal desde la zona de la bifurcación hasta unos kilómetros aguas abajo. El programa está escrito en Fortran y se muestra en el apéndice I.

El cálculo realizado por el programa parte de una sección inicial de la que se conoce la curva elevaciones gastos y procede a calcular los tirantes hacia aguas arriba. Un diagrama esquemático del algoritmo que emplea el programa es el de la figura 3.6 y consiste esencialmente de 5 pasos:

- 1. El programa lee de un archivo los datos iniciales para hacer el cálculo: el número de secciones transversales que representan al río; los diferentes gastos para los cuales se calcularán los tirantes en cada una de las secciones; la curva elevaciones gastos de la sección inicial, ajustada a un polinomio de cuarto orden, al programa se le proporcionan los coeficientes de dicho polinomio; las distancias entre las secciones y sus respectivas cotas de la plantilla.
- 2. Cada una de las secciones transversales del río están descompuestas en una serie de puntos x, y. Cuando se realiza el cálculo de los tirantes en cada sección, se leen las

coordenadas x, y que definen la geometría de la sección en estudio. Con estos datos se calcula el área y el perímetro mojado necesarios para resolver la ecuación de Bernoulli.

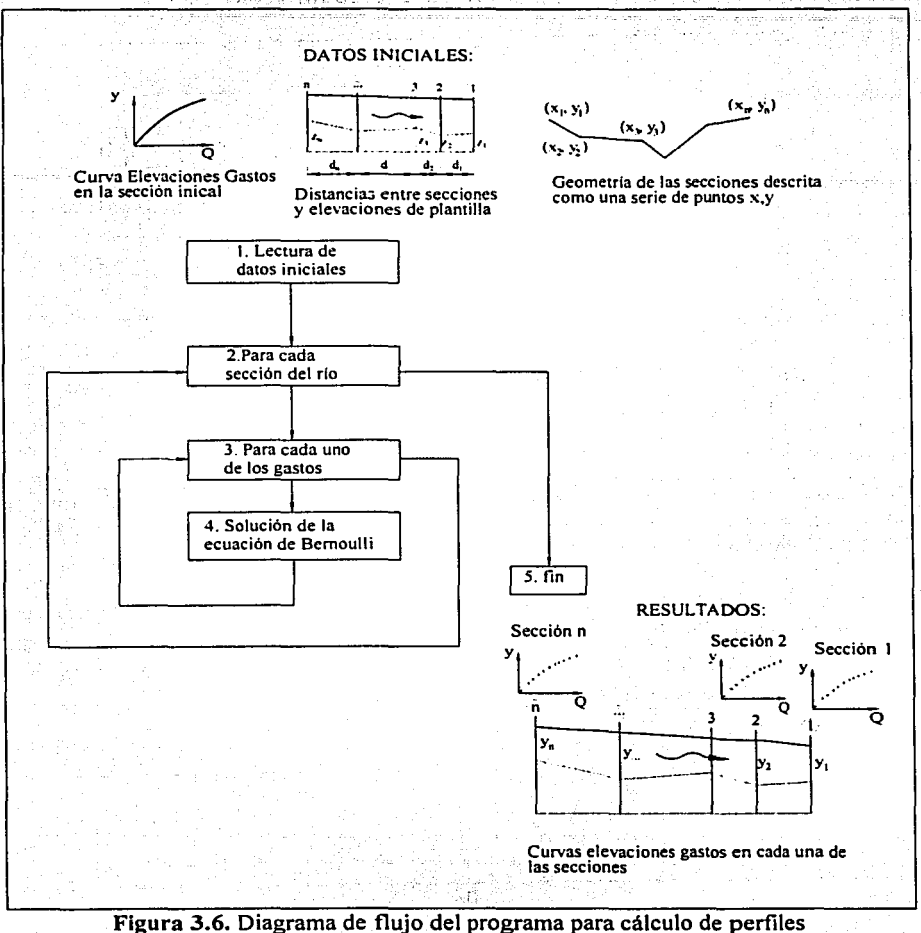

ikaan 24 s

- 3. Para cada uno de los gastos especificados se calcula el tirante respectivo en la sección que se está estudiando.
- 4. Se resuelve la ecuación de Bemoulli para la sección actual en estudio, dicha expresión está representada por la ecuación 3.10 y el programa la resuelve por el método de bisección. Los términos de la expresión anterior se encuentran representados en la figura 3.7, se parte de que son conocidos los valores en la sección 1 ( $y_1$ ,  $v_1^2/2g$ ) y se procede a calcular los correspondientes en la sección 2. La fricción  $(h<sub>f</sub>)$  se determina con la ecuación de Manning. Lo anterior se repite para cada uno de los gastos en cada una de las secciones.

5. Finalmente se tienen para cada una de las secciones una curva elevaciones - gastos a partir de las cuales es posible elaborar un perfil para un gasto dado.

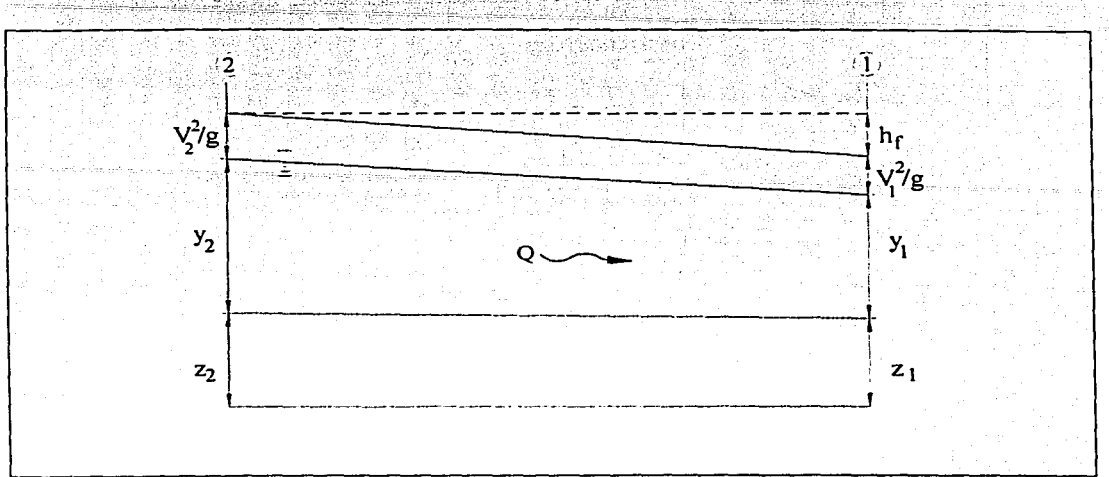

Figura 3.7. Sección inicial (1) y final (2) empleadas para el cálculo. Se conocen las condiciones en la sección 1 (relación y – Q) y las características del cauce para determinar las pérdidas de energía por fricción. A partir de lo anterior es posible calcular el tirante en 2.

Como información inicial el programa requiere de una ecuación que describa la relación y vs O en la primera sección; las secciones transversales al flujo se tienen como una serie de puntos x, y. Es posible dar rangos valores del coeficiente de rugosidad para diferentes tirantes como se muestra en la figura 3.8.

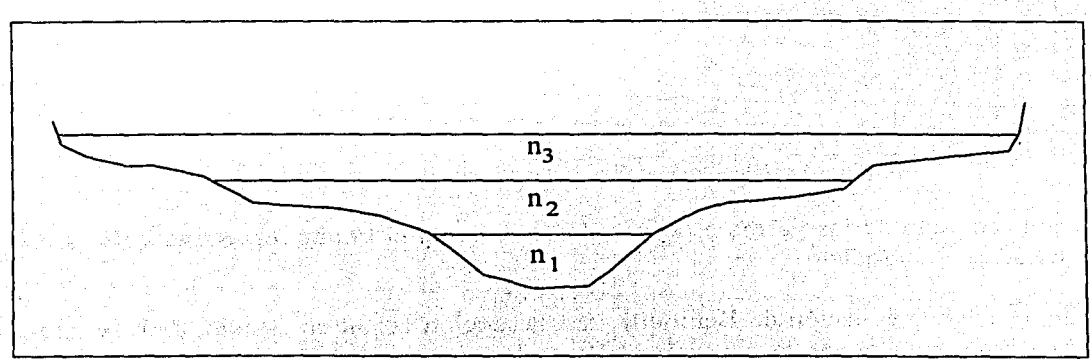

Figura 3.8. Rugosidad a diferentes elevaciones

El programa resuelve la ecuación de Bernoulli tratando de hacer iguales los dos miembros de la ecuación: 같은, 이동, 7일순 중의 1, 200 달라 oring a strip and all

$$
z_1 + y_1 + \frac{y_1}{2g} + h_f = z_1 + y_2 + \frac{y_2}{2g} \tag{3.9}
$$

Agrupando

$$
\Delta H = z_1 - z_2 + y_1 - y_2 + \frac{v_1^2 - v_2^2}{2g} + h_f
$$
 (3.10)

En la ecuación 3.10 se tiene la diferencia entre el primer término (energía en sección 1 más perdidas de energía) y el segundo (energía en la sección 2). En términos generales Ja ecuación 3.10 es una curva como la de la figura 3.9, en donde el valor  $\Delta H$  está en función del tirante de la segunda sección,  $\Delta H = f(y_2)$ .

En Ja figura 3.9 se observa que puede haber dos soluciones, el tirante menor corresponde al caso de régimen rápido en el río, el tirante mayor corresponde al régimen lento.

El programa encuentra la solución por el método de bisección, éste método requiere conocer dos valores iniciales, uno para el cual la función (ecuación 3.10) es positiva y otro con valor negativo. Para encontrar estos dos valores, el programa requiere que se le dé un tirante inicial que sea más grande del que podría esperarse en el cauce para asegurarse de que se tratara de un valor negativo en Ja expresión 3.1 O (en caso de que el régimen fuera supercrítico el valor inicial debe ser cercano a cero para que encuentre el tirante menor). El valor inicial dado al programa se modifica hasta encontrar un valor positivo, entonces teniendo este último valor y con el negativo se aplica el método de bisección.

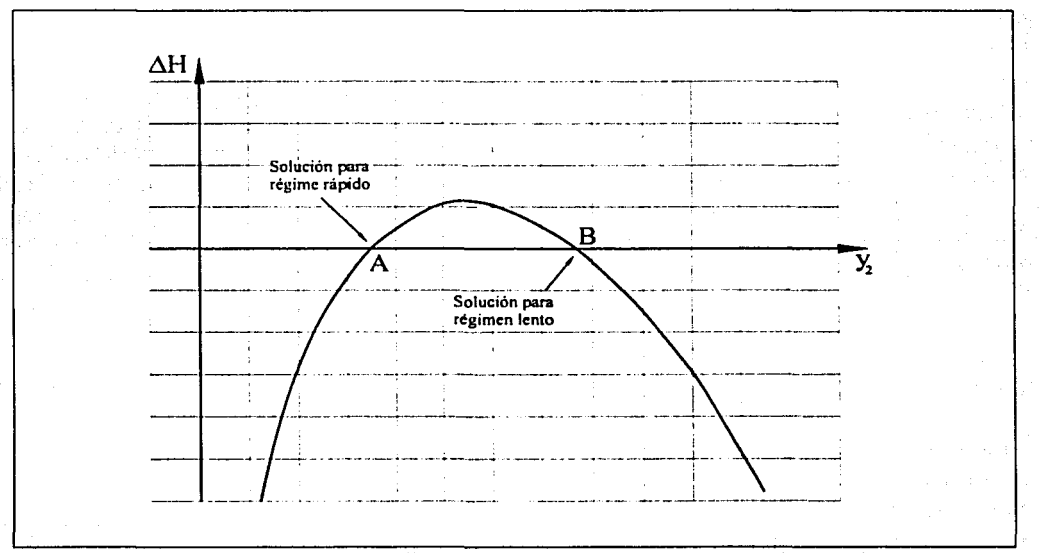

Figura 3.9. Representación de la diferencia de cargas de energía entre dos secciones ( $\Delta H$ ).

# 3.6 Modelación numérica de la bifurcación Mezcalapa Samaria Carrizal

Calcular los perfiles en la bifurcación puede ser una tarea dificil, el procedimiento consistiría en calcular el perfil en alguno uno de los ríos para un gasto dado. detenninar la elevación con que llega a la bifurcación, y después calcular el perfil el otro río de manera iterativa, variando el gasto, hasta que tenga en la bifurcación la misma elevación del nivel del agua que se determinó en el primer río. Esto se repetiría para cada uno de los gastos que se deseara representar en la bifurcación.

En este trabajo el cálculo se realiza con otra metodología. primero se determinan los perfiles en los dos ríos para diferentes gastos, con ayuda de ellos se obtienen las curvas elevaciones - gastos correspondientes a la zona de la bifurcación, y con la hipótesis dé que en esa zona la elevación del la superficie libre del agua es la misma en los dos ríos, es posible determinar el gasto que circula por cada uno de ellos.

Los cálculos realizados a continuación se dividen en dos partes, una consiste en la determinación de los perfiles en el río Carrizal desde el estrechamiento hasta la bifurcación para diferentes gastos, la otra parte consiste en la determinación de los perfiles en el río Samaria desde el puente Samaria 2 hasta la bifurcación. Al final, teniendo como base que la elevación del agua de los ríos Samaria y Carrizal en la zona de la bifurcación es la misma, y habiendo obtenido las curvas elevación - gasto para ambos ríos, será posible determinar la distribución de gastos en la bifurcación. Los cálculos anteriores se realizan para las características del estrechamiento con las condiciones actuales y para la estructura final diseñada por la C. F. E.

Como se mencionó anteriormente, para el cálculo de perfiles se empleará la ecuación de Bemoulli, para ello se obtuvieron secciones transversales al flujo en los ríos Samaria y Carrizal, 13 en Mezcalapa y 18 en Carrizal, teniendo 5 en el estrechamiento y 13 en el resto del río (figura 2.6). La razón por la cual se divide el cálculo de los perfiles en el río Carrizal en un tramo correspondiente a la zona del estrechamiento y otro para el resto es porque en la primera zona deben utilizarse coeficientes de pérdidas de energía debidos a cambios bruscos de sección, puesto que en el estrechamiento hay primero una contracción y una ampliación bruscas, situación que no ocurre en el resto del Carrizal.

### 3.6.1 Cálculo para la situación actual del estrechamiento

El cálculo para las condiciones actuales es importante porque comparándolo con las mediciones que se tienen, se pueden hacer los ajustes necesarios a los coeficientes de pérdidas para que el modelo numérico se comporte de manera similar a lo que se tiene en la realidad. Una vez logrado esto se procede a realizar los cálculos con la sección propuesta del estrechamiento utilizando los coeficientes calibrados para la situación anterior.

La primera fase corresponde a la calibración de los coeficientes de pérdidas de energía por fricción y por el cambio de sección para el tramo que comprende al estrechamiento. Partiendo de mediciones hechas en campo aguas abajo del estrechamiento se obtiene una curva de ajuste (figura 3.10) para emplearse como dato inicial en el calculo de la curva. elevaciones gastos aguas arriba del estrechamiento (figura 3.11).

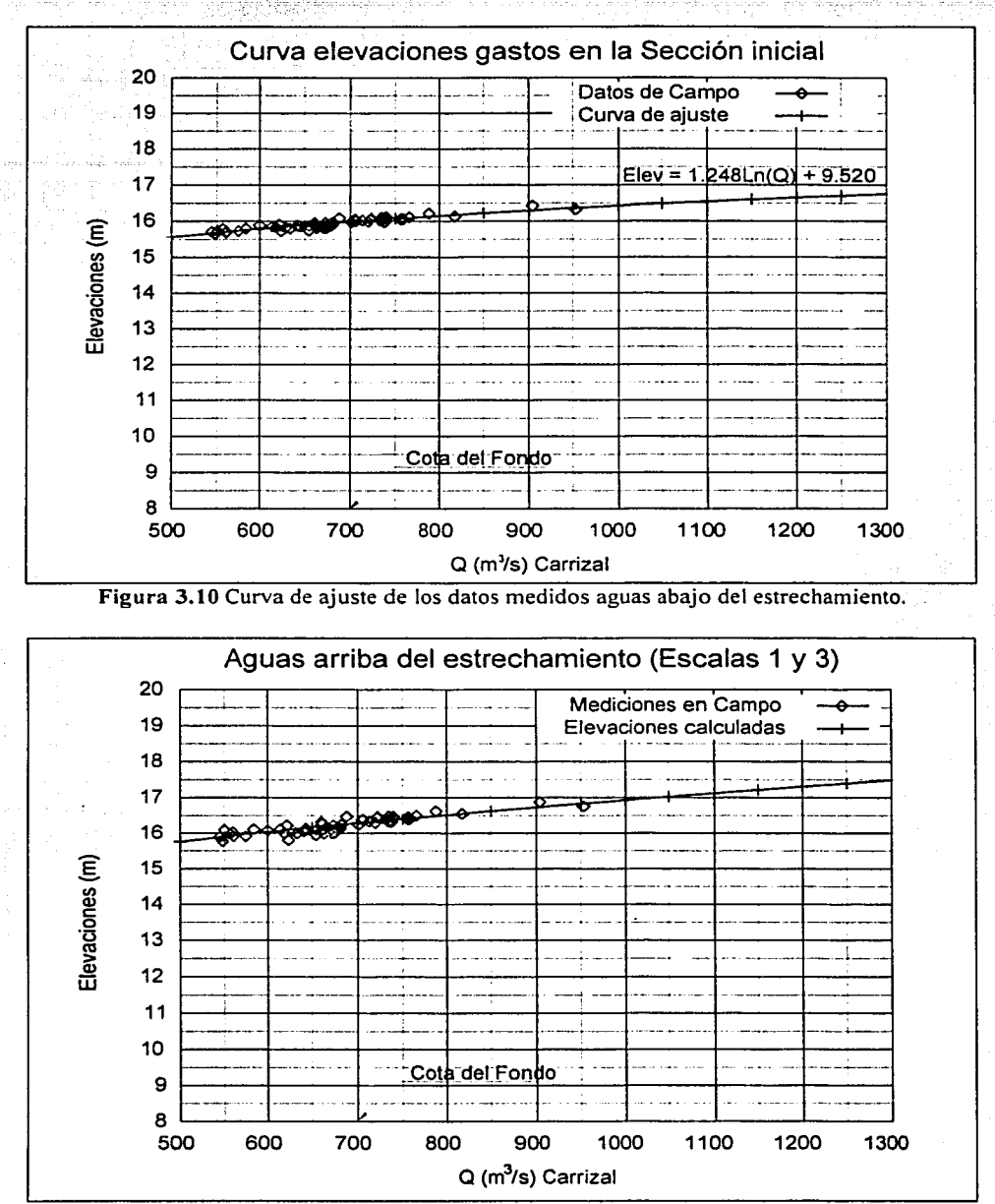

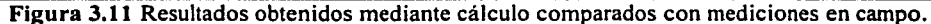

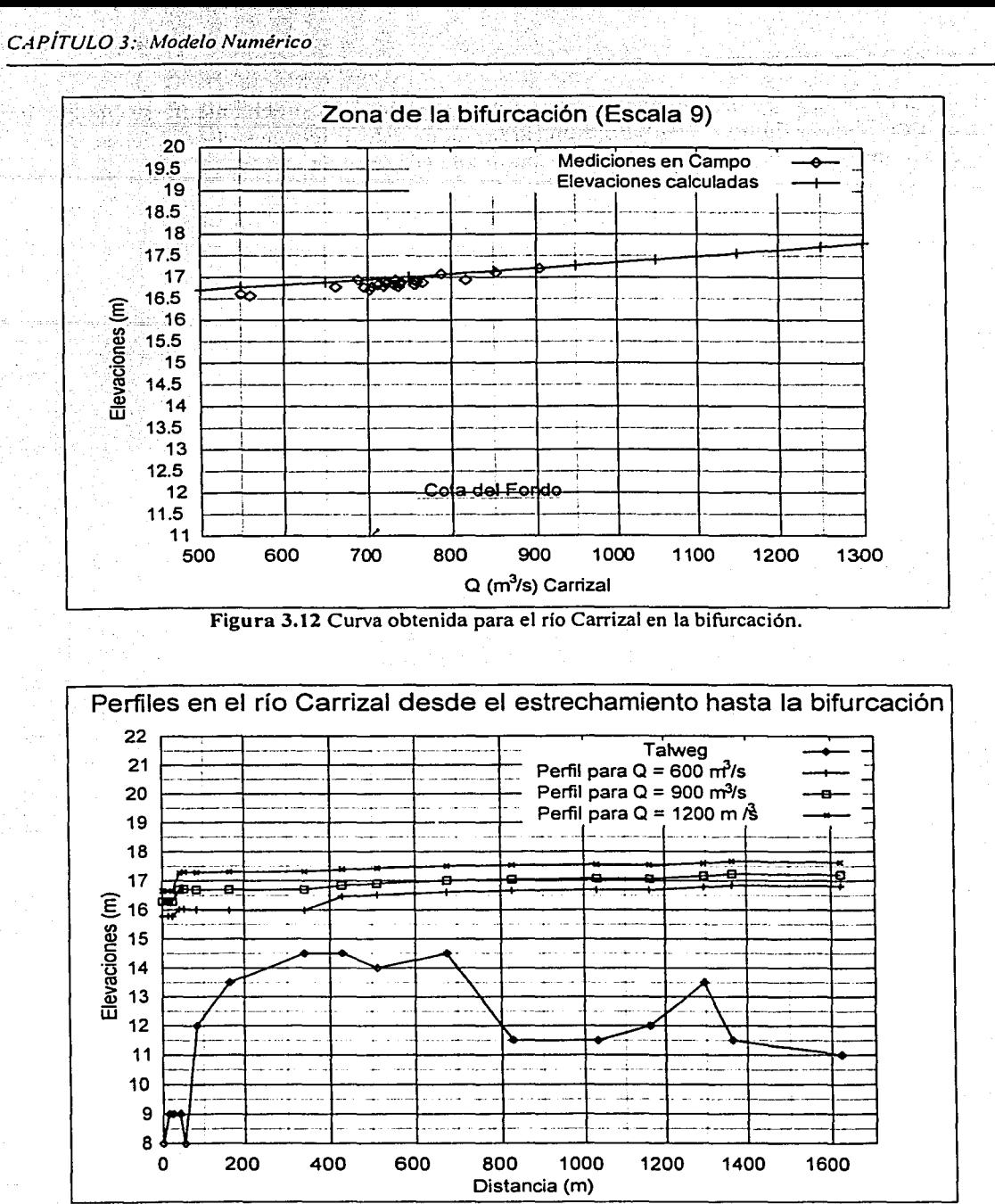

Figura 3.13 Perfiles calculados para el río Carrizal desde aguas abajo del estrechamiento (escalas 2 y 4) hasta la bifurcación (escala 9)

La segunda fase es calibrar el coeficiente de fricción para el tramo que va desde aguas arriba del estrechamiento hasta la bifurcación. La curva elevaciones gastos calculada

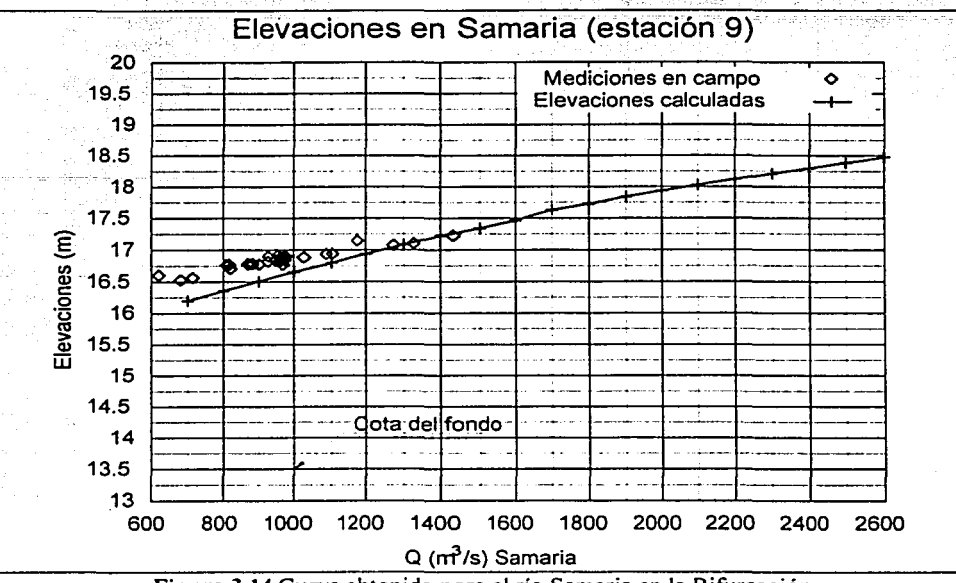

anteriormente (figura 3.11) es la que se emplea como dato inicial para obtener la curva elevaciones gastos en la bifurcación (figura 3.12).

Figura 3.14 Curva obtenida para el río Samaria en la Bifurcación

Con la información anterior se pueden dibujar los perfiles del río Carrizal desde aguas abajo del estrechamiento hasta la bifurcación (figura 3.13). La ubicación de las estaciones referidas en las gráficas se muestran en la figura 2.5.

Para el río Samaria, se emplea como curva inicial la proporcionada por la estación hidrométrica Samaria ubicada en el puente Samaria 2. Igual que en los casos anteriores, se calibran loa coeficientes de pérdida de energía por fricción hasta que la curva Elevaciones Gastos obtenida en la bifurcación ajusta a los datos medidos en campo.

Con las curvas Elevaciones Gastos calculadas para el río Samaria y el río Carrizal en la bifurcación, y partiendo de la hipótesis de que en ésa zona los ríos tienen la misma elevación, es posible determinar la distribución de gastos que se dará en la bifurcación, como se muestra en la figura 3.15. En la figura 3.16 se muestran los perfiles calculados para el río Samaria.

Se puede apreciar de las figuras anteriores que para una avenida de 3250 m<sup>3</sup>/s en Mezcalapa, circularía por Carrizal una gasto de 1300 m<sup>3</sup>/s, lo cual podría ocasionar problemas en Villahermosa, va que se rebasa al gasto de diseño propuesto de 850 m<sup>3</sup>/s.

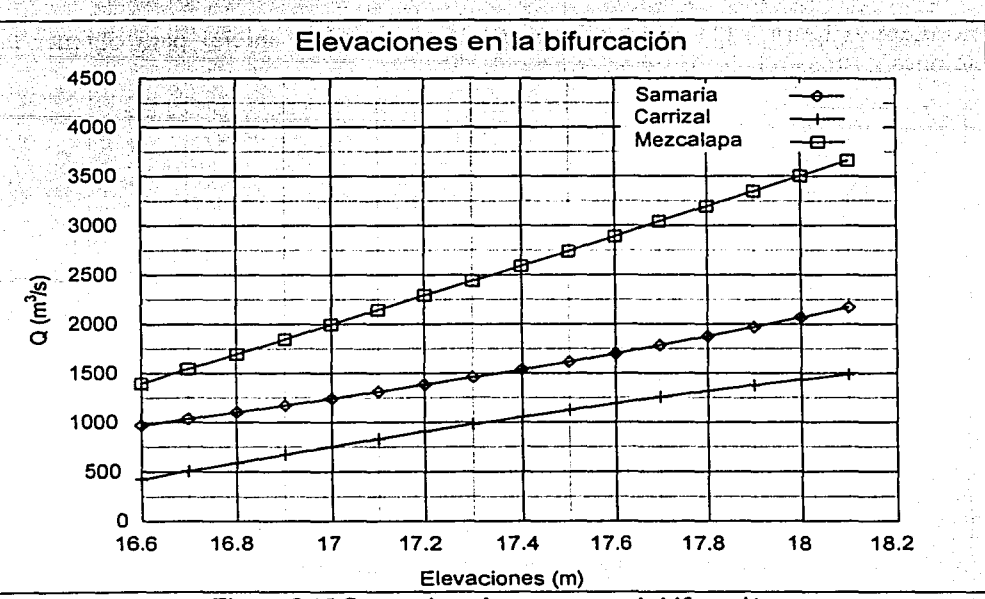

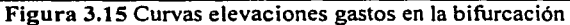

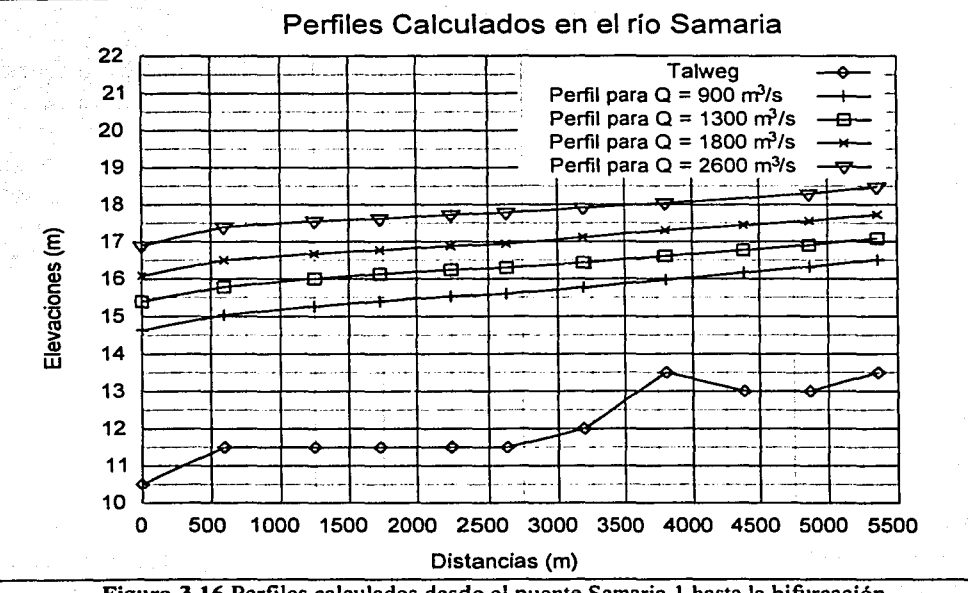

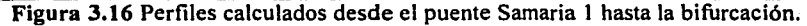

# 3.6.2 Cálculo para la sección propuesta.

Utilizando los mismos coeficientes del caso anterior, pero cambiando las características geométricas del estrechamiento por las propuestas por la C. F. E., y con la misma curYa Elevaciones Gastos de la figura 3.10 como dato inicial, la curva Elevaciones Gastos en la entrada del estrechamiento y en la bifurcación obtenidas por cálculo son las mostradas en la figura 3.17.

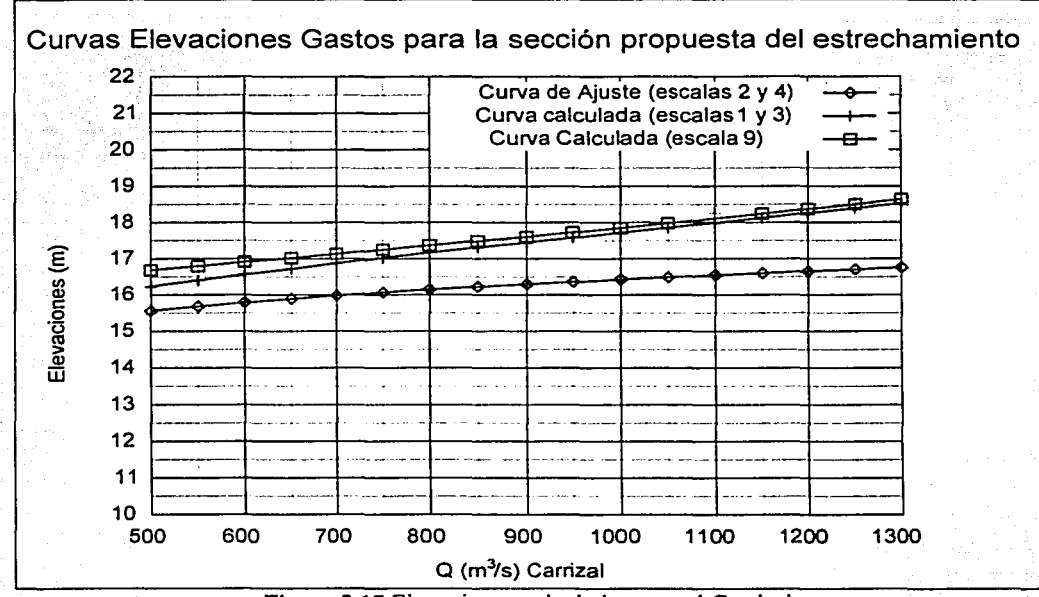

Figura 3.17 Elevaciones calculadas para el Carrizal.

Los perfiles que de acuerdo al cálculo, se presentarían en el Carrizal, son los mostrados en la figura 3.18.

Puesto que en el río Samaria no se efectúa ninguna modificación, la curva Elevaciones Gastos continúa siendo la misma; el cambio que se produciría es que al circular menos gasto por Carrizal, la mayor parte del efluente de Mezcalapa derivaría por Samaria, y un mayor gasto por éste río implica un incremento en el nivel del agua.

La distribución de gastos calculada a partir de los datos obtenidos anteriormente se presenta en la gráfica 3.19.

*CAPÍTVLC/3:.* 

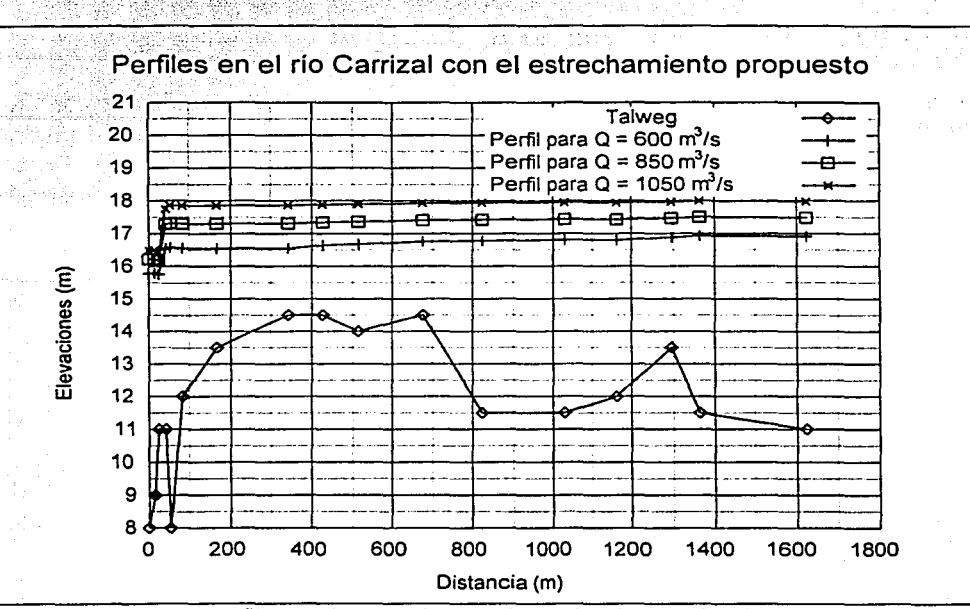

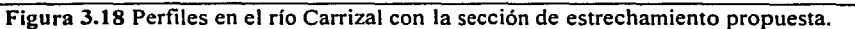

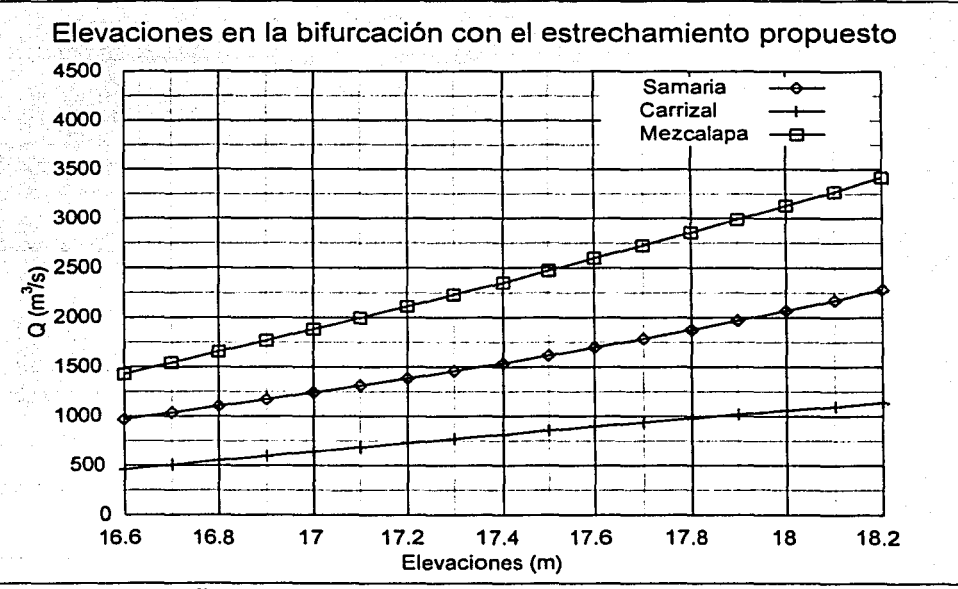

Figura 3.19 Curvas elevaciones gastos en la bifurcación

An An

Puede observarse que para un gasto de 3250 m<sup>3</sup>/s en Mezcalapa, por el Carrizal circulan 1100 m<sup>3</sup>/s, que sobrepasa en 250 m<sup>3</sup>/s al diseño propuesto.

# 3.6.3 Cálculo con modificaciones a la sección propuesta.

Debido a que se sobrepasa el gasto de diseño por 250 m<sup>3</sup>/s en el río Carrizal, se propone elevar 50 cm más el nivel del dique sumergido.

La elevación obtenida para esta condición en la bifurcación en el lado de Carrizal es la siguiente.

En la figura 3.21 puede apreciarse que si se eleva en 50 cm más al dique sumergido del estrechamiento, para un gasto en Mezcalapa de 3250 m<sup>3</sup>/s por Carrizal circularían 950  $\text{m}^3$ /s, que aún es superior a los 850 m<sup>3</sup>/s de diseño, pero es mucho menor a los 1100 m<sup>3</sup>/s del cálculo anterior. Para esta condición el perfil calculado par a el río Carrizal es el mostrado en la figura 3.22.

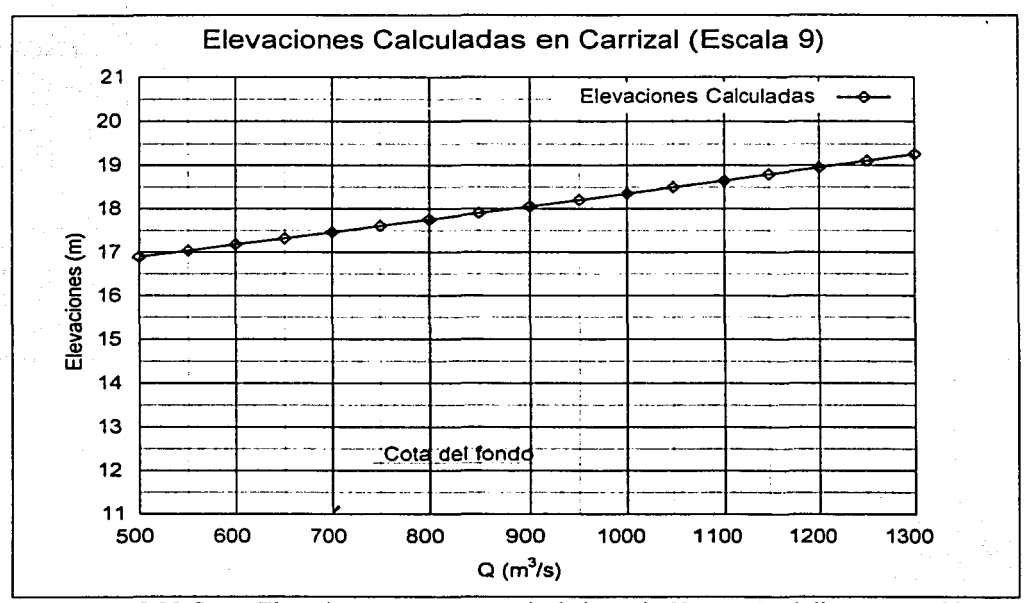

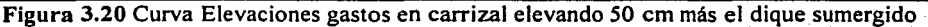

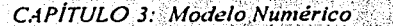

. - - • : • \_.~ - e -.

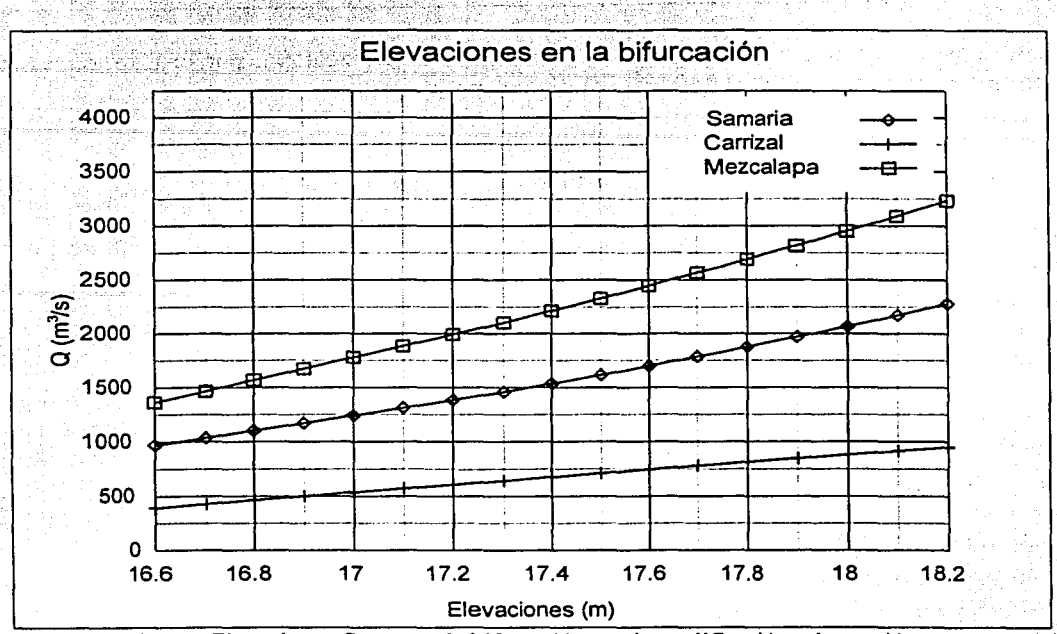

Figura 3.21 Curvas Elevaciones Gastos en la bifurcación con la modificación a la sección propuesta del estrechamiento.

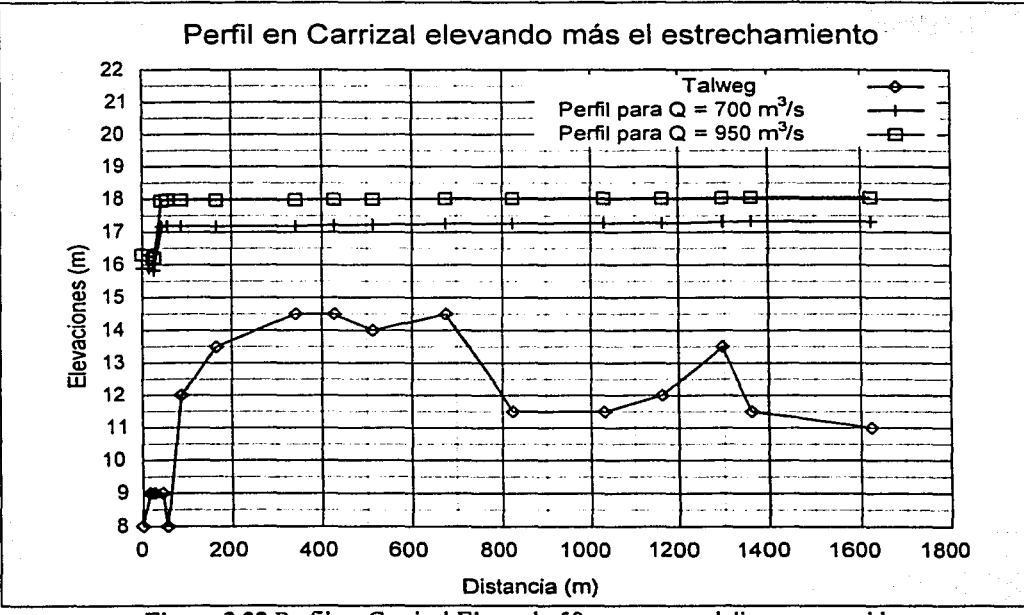

Figura 3.22 Perfil en Carrizal Elevando SO cm mas en el dique sumergido.

# **CAPÍTULO 4: Modelo Físico**

Dentro del campo de la hidráulica, muchos de los fenómenos que ocurren en la naturaleza son complejos y no es tas fácil modelarlos únicamente con métodos matemáticos, por ello es conveniente emplear técnicas experimentales como herramientas para obtener soluciones prácticas a problemas de ingeniería

En hidráulica, el término *modelo* corresponde a un sistema que simula a un objeto real denominado *prototipo.* Dicho modelo se construye partiendo de cierta información, y finalmente proporciona resultados que presentados en forma adecuada pueden utilizarse para el diseño y manejo de obras de ingeniería civil.

Por tanto un modelo fisico, a escala generalmente reducida, que comúnmente se denomina modelo hidráulico, representa a escala al objeto real o prototipo que puede ser un fenómeno, una estructura o maquinaria, y cumple ciertas condiciones matemáticas definidas.

El uso de modelos hidráulicos a escala implica que éstos deben ser semejantes al prototipo, para ello deben satisfacer las leyes de similitud geométrica, cinemática y dinámica, que en conjunto relacionan las magnitudes fisicas homólogas definidas entre ambos sistemas.

## **4.1 Definición de similitud**

La similitud entre el prototipo y el modelo que lo representa, implica similitud geométrica, cinemática y dinámica.

La similitud geométrica está presente si las longitudes físicas en el prototipo  $(L_p)$ conservan una misma relación con las longitudes del modelo (Lm). La relación mostrada a continuación se denomina escala de longitud.

45

$$
L_e = \frac{L_p}{L_m} \tag{4.1}
$$

- -- .---. - .--

La similitud cinemática implica que los eventos dependientes del tiempo que ocurren en el modelo conservan una relación constante con los que ocurren con el prototipo, dicha relación se denomina escala de tiempo.

$$
t_e = \frac{t_p}{t_p} \tag{4.2}
$$

La similitud dinámica implica que las fuerzas presentes en el prototipo conservan también una relación constante con las fuerzas que actúan en el modelo. La relación se llama escala de fuerzas.

$$
F_e = \frac{F_{\text{max}}}{F_{\text{max}}}
$$

La similitud dinámica es necesaria para que en modelos con similitud geométrica exista también Ja similitud cinemática.

Para el análisis de similitud se emplean principalmente tres parámetros, denominados número de Euler, de Froude y de Reynolds y se describen a continuación.

#### Número de **Euler**

El número de Euler, Se define como :

$$
Eu = \Delta p / \rho \cdot v^2 \tag{4.4}
$$

es un parámetro comúnmente utilizado en el análisis de flujo en tuberías. La importancia de este número puede comprobarse al multiplicar el numerador y denominador por el área perpendicular al flujo:

$$
\frac{\Delta p \cdot A}{\rho \cdot v^2 \cdot A}
$$

El término  $\Delta p \cdot A$  se convierte en una fuerza de presión  $F_p$ . El término  $\rho \cdot v^2 \cdot A$  puede expresarse como la cantidad de flujo de masa  $\rho \cdot v \cdot A$  que pasa por una sección, multiplicada por la velocidad *v,* que representa a la cantidad de movimiento o momento, para este caso, momento de flujo, y en términos de fuerza puede denominarse fuerza inercial, designada como *F,* .

• . . . : • . · .. /;;:;F *Eu =fuerza de presión! fuerza de inéré:ia* = /., · > > ,

. In the second contract the second contract of the second contract of the second contract of the second contract of the second contract of the second contract of the second contract of the second contract of the second co

## Número de Reynolds

El número de Reynolds se le define como:

$$
\text{Re} = \rho \frac{v \cdot L}{\mu} = \frac{v \cdot L}{\nu} \tag{4.5}
$$

Si se multiplica al numerador y denominador por: $v \cdot L$ , rescribiendo Re se tiene:

$$
\operatorname{Re} = \rho \frac{v^2 \cdot L^2}{\mu \cdot L \cdot v}
$$

La fuerza de fricción *F*, es proporcional a  $\tau \cdot L^2$ , donde  $\tau$  es un esfuerzo tangencial y  $L^2$ es un área. A su vez  $\tau$  es proporcional a la viscosidad  $\mu$  multiplicada por un gradiente de velocidad  $\partial v/\partial y$ , que es proporcional a  $v/L$ . Así se tiene que:

$$
F_f \propto \tau \cdot L^2 \propto \left(\mu \frac{v}{L}\right) \cdot L^2 = \mu \cdot v \cdot L
$$

De lo anterior se deduce que el número de Reynolds expresa la relación entre las fuerzas de inercia y de fricción.

# Número de Froude

El número de Froude, *Fr* , se define con la expresión:

$$
Fr = \frac{v}{gL} \tag{4.6}
$$

Una interpretación fisica de *Fr* puede darse considerando que la fuerza de gravedad de un volumen es proporcional a  $\rho \cdot g \cdot L^3$ , si se multiplica el numerador y el denominador del número de Froude elevado al cuadrado se tiene:

$$
Fr^{2} = \frac{\rho \cdot L^{2} \cdot v^{2}}{\rho \cdot g \cdot L^{3}} \propto \frac{F_{i}}{F_{g}} = \text{fuerza de inercia / fuerza de gravedad}
$$

# 4.2 Leyes de similitud

#### 4.2.1 Principio de similitud de Euler

Los flujos donde predominan las fuerzas de presión e inercia, y las fuerzas debidas a la viscosidad y gravitacionales no son importantes, son caracterizados por el parámetro Eu, que es exclusivamente función de la geometría de las fronteras del flujo. La magnitud del número de Euler es independiente de tamaño del modelo, de la velocidad del flujo, la densidad o la presión de referencia.

$$
Eu_m = \frac{v_m \cdot \rho}{\Delta p_m} = Eu_p = \frac{v_p \cdot \rho}{\Delta p_p}
$$
(4.6)

### 4.2.2 Principio de similitud de Reynolds

En Flujos donde los efectos de viscosidad son importantes, tanto el número de Euler como el número de Reynolds deben ser conservados iguales para el modelo a partir del prototipo. Además de cumplirse la similitud geométrica, debe satisfacerse la ley de Reynolds.

$$
\frac{\text{Re}_{p}}{\text{Re}_{m}} = \text{Re}_{e} = \frac{v_{e} \cdot L_{e}}{\mu_{e} \cdot \rho_{e}} = 1
$$

Esta ley se cumple si la velocidad es seleccionada de tal manera que resulte:

$$
v_e = \frac{\mu_e}{\rho_e \cdot L_e}
$$

sustituyendo los valores de  $\mu_e$ ,  $\rho_e$  y  $L_e$ 

$$
\frac{v_p}{v_m} = \frac{L_m}{L_p} \cdot \frac{\rho_m}{\rho_s} \cdot \frac{\mu_p}{\mu_m}
$$

En los laboratorios es común utilizar el mismo fluido del prototipo, entonces  $\rho_r = 1$  y  $\mu_r = 1$ , en ese caso la ley de Reynolds se reduce a que la escala de velocidad debe ser inversamente proporcional a la escala de longitud.

$$
v_{\epsilon} = \frac{1}{L_{\epsilon}}
$$

않은 말 좀 버리는 일이 되었다. 나는

Esto implica que en un modelo a escala reducida las velocidades deben ser más grandes que en el prototipo. Empleando la ley de Reynolds se obtienen las siguientes relaciones:

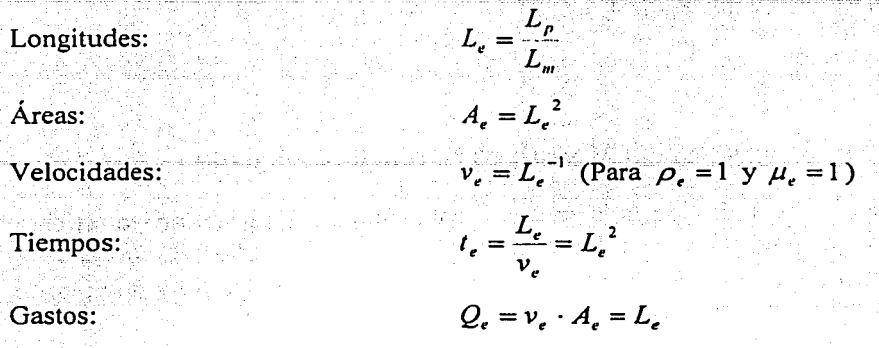

# **4.2.3 Principio de similitud de Fronde**

Este principio es aplicable a flujos con velocidades grandes que ocurren por acción de la gravedad, como en el caso de flujo turbulento a superficie libre, donde los efectos de la viscosidad son despreciables. En los modelos que representan fenómenos con las características antes descritas, es necesario que exista similitud geométrica y que el número de Fraude sea el mismo en el modelo y en el prototipo. La ley de Fraude indica que:

$$
Fr_e = \frac{v_e}{g_e \cdot L_e} = 1
$$

Considerando que la constante de gravedad g es la misma en el modelo y en el prototipo ( $g_e$  = 1), la escala de velocidades requerida es:

$$
v_e = (g_e \cdot L_e)^{12} = L_e^{12}
$$

Con lo anterior se obtienen las siguientes relaciones:

Longitudes:  
\n
$$
L_{e} = \frac{L_{p}}{L_{m}}
$$
\n
$$
A_{e} = L_{e}^{-2}
$$
\n
$$
v_{e} = L_{e}^{-12}
$$

Tiempos:  $t_e = \frac{L_e}{v_e} = L_e^{3/2}$ 

$$
Q_e = v_e \cdot A_e = L_e^{-5.2}
$$

# 4.3 Modelo fisico de la bifurcación Mezcalapa Samaria Carrizal

Fue construido un modelo fisico de la bifurcación Mezcalapa Samaria Carrizal (figura 4.1). Se trata de un modelo con escala de longitud o de líneas  $L<sub>e</sub> = 150$ . Es un caso de flujo a superficie libre que está gobernado por fuerzas gravitacionales, el principio de similitud aplicable a este caso es el de Froude, por ello la escala de gastos es: ·

$$
Q_e = \frac{Q_p}{Q_m} = L_e^{5.2} = (150)^{5.2} = 275567.6
$$

Esto que implica que para un gasto en prototipo de 1000 m<sup>3</sup>/s, el gasto en modelo corresponde a 3.63 l/s.

La rugosidad en prototipo (n de Manning) tiene un valor de entre  $n_p = 0.02$  y  $n_p = 0.03$ , el valor correspondiente al modelo debe estar entre  $n_m = 0.02/(150)^{1/6} = 0.0087$  y  $n_m = 0.03/(150)^{1/6} = 0.013$ . Para el acabado dado a las superficies de concreto en el modelo, el valor de la rugosidad es  $n = 0.013$ .

*·:.: .*. -~~-<~ -<~~~ ·, :, Para medir y controlar los gastos se dispusieron tres aforadores, uno en la entrada del modelo (Mezcalapa) y otros dos, en la salidas de Samaria y Carrizal . <

A lo largo de los ríos Samaria y Carrizal se colocaron escalas en los lugares mostrados en la figura 4.1. Con ellas se midieron los tirantes en los ríos del prototipo y los resultados sé muestran más adelante. En el apéndice III se presentan algunas fotografias del prototipo y del modelo con las condiciones en que se realizaron las pruebas.

# 4.3.1 Calibración del modelo.

Antes de realizar las pruebas definitivas, fue necesario calibrar primero la distribución de gastos, ya que en las condiciones en que quedó construido el modelo un 80% del caudal proveniente de Mezcalapa circulaba por Samaria y el resto por el Carrizal, por ello fue necesario encauzar desde aguas arriba de la bifurcación un mayor gasto por la margen derecha (por el río Carrizal). Para la calibración se tomaron como datos los medidos en campo el 3 de octubre de 2000, correspondiente al día del año 2000 en que se tuvo el

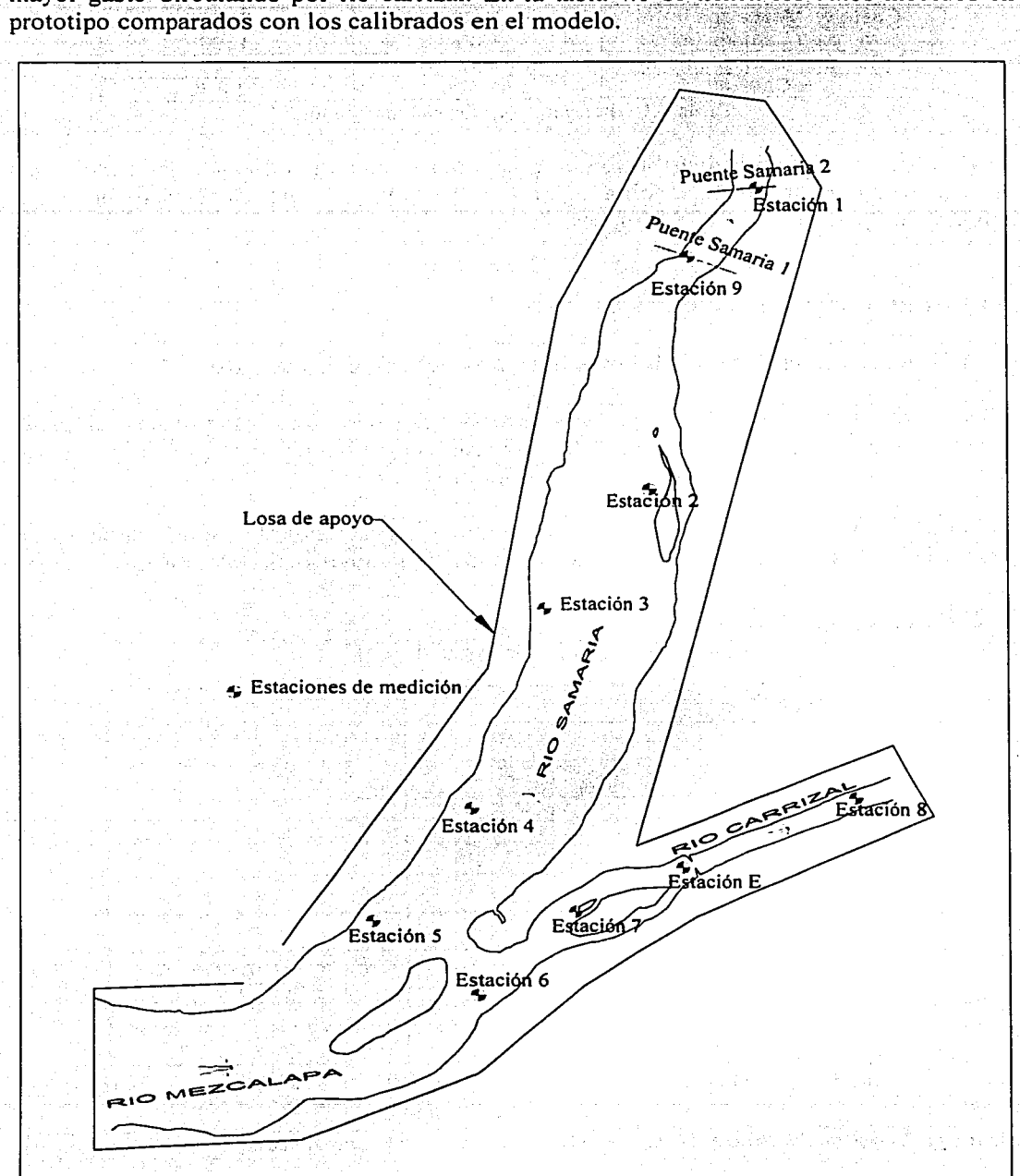

mayor gasto Circulando por río carrizal. En la tabla 4.1 se tienen los datos medidos en

Figura 4.1. Modelo físico de la bifurcación Mezcalapa Samaria Carrizal.

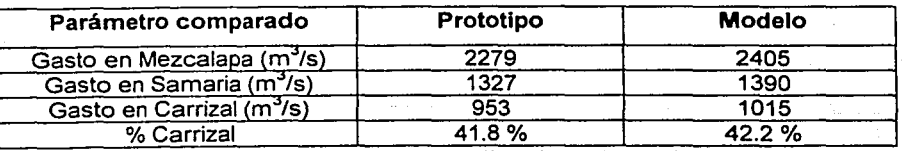

Tabla 4.1 Datos para la calibración del modelo.

Una vez que se obtuvo la distribución de gastos mostrada en la tabla 4.1, las condiciones de control aguas arriba de la bifurcación con las que se logró dicha distribución se conservaron para el resto de las pruebas.

# 4.4 Resultados del modelo físico

# 4.4.1 Pruebas para las condiciones actuales del estrechamiento

Como en el capítulo anterior, la primera parte corresponde a realizar pruebas utilizando las condiciones actuales. Con el modelo calibrado, se realizaron mediciones de gastos y de tirantes en las estaciones mostradas en la figura 4.1.

Las gráficas de las figuras 4.2 a 4.5 muestran las elevaciones del agua medidas para diferentes gastos en el modelo comparadas con las mediciones realizadas en el prototipo.

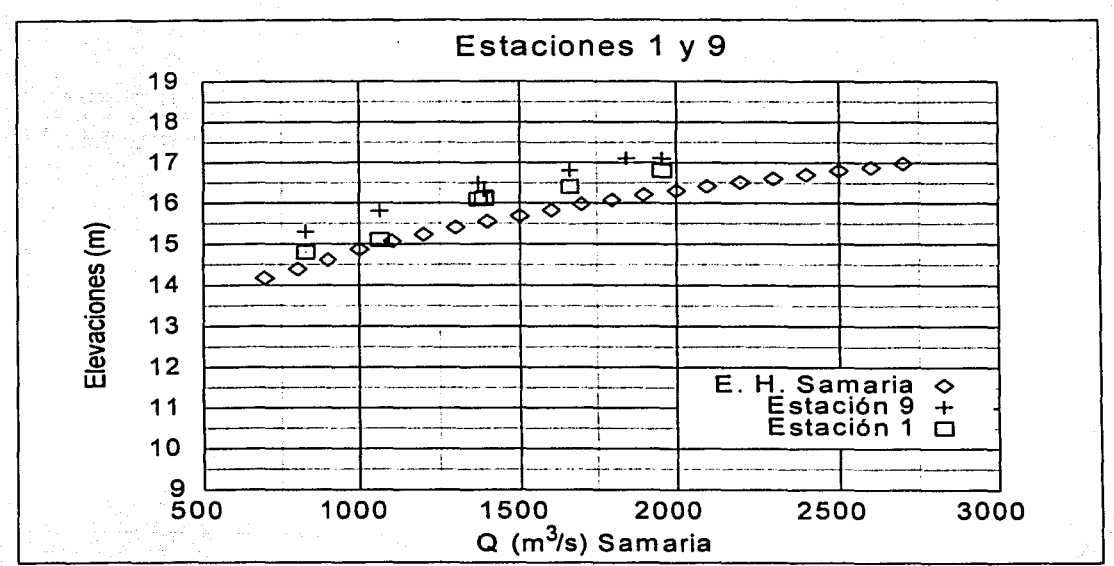

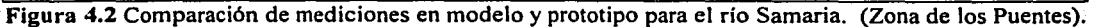

CAPÍTULO 4: Modelo Físico

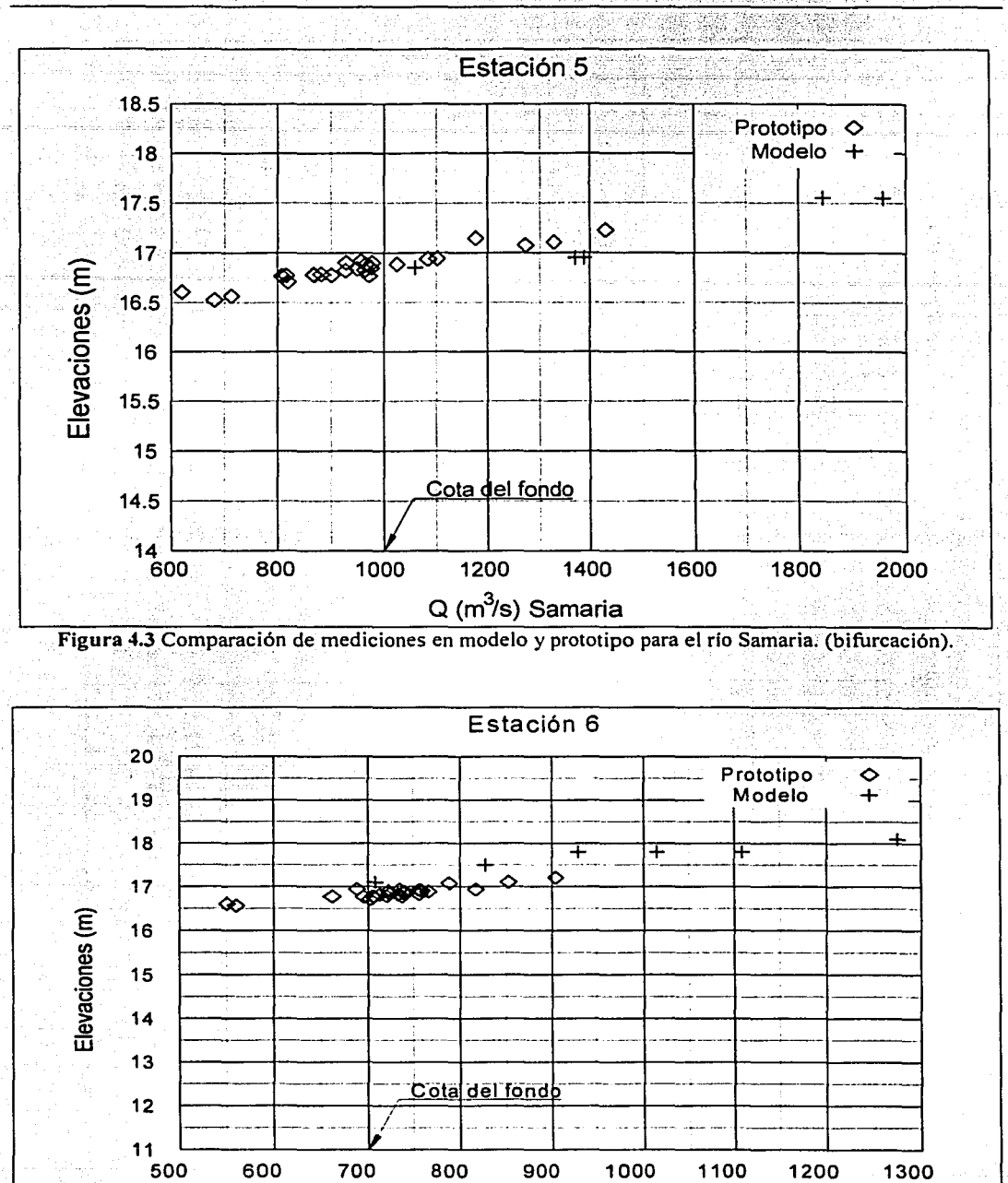

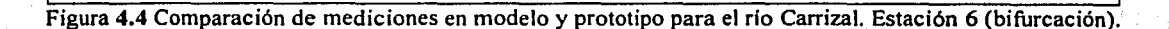

Q (m<sup>3</sup>/s) Carrizal

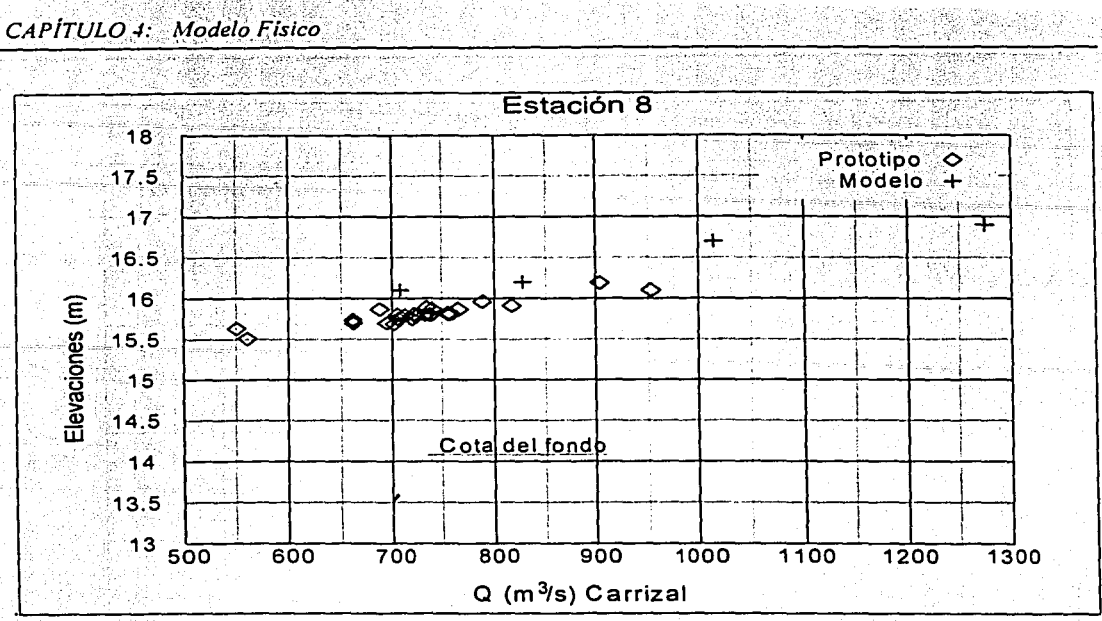

Figura 4.5 Comparación de mediciones en modelo y prototipo para el rlo Carrizal.(833m aguas abajo del estrechamiento).

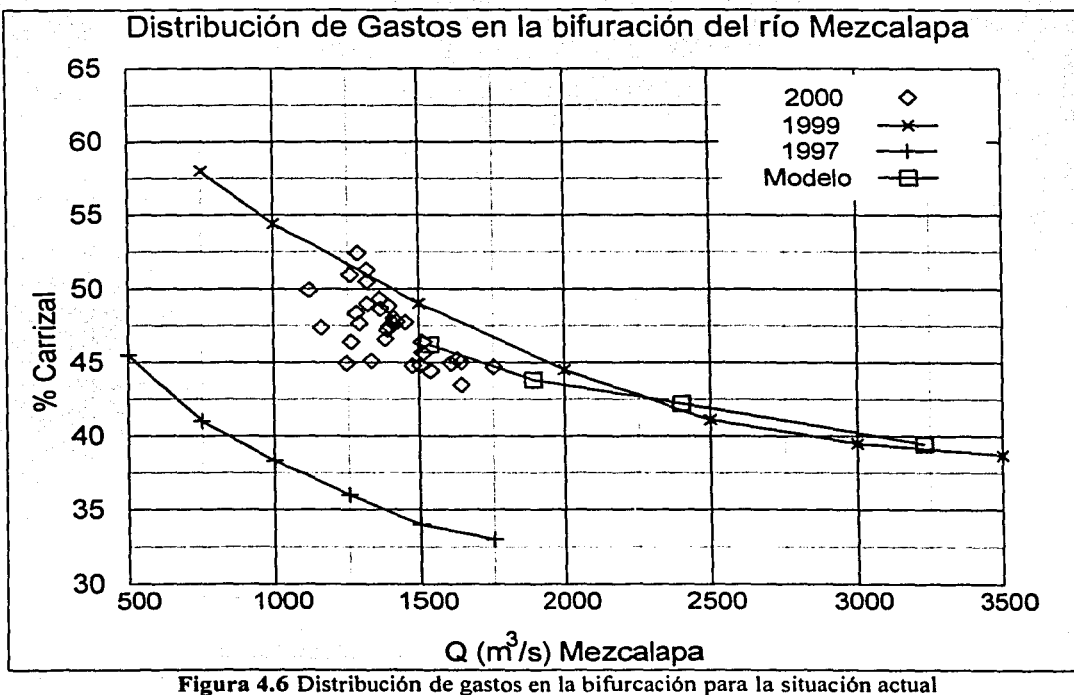

Puede observarse de las gráficas anteriores que en general las elevaciones medidas en el modelo se encuentran un poco arriba de las medidas en el prototipo;

La gráfica de la figura 4.6 es la distribución de gastos que se presentaría con las condiciones actuales del estrechamiento, a partir de ella se pueden calcular los gastos que derivarían por Samaria y Carrizal partiendo del gasto proveniente del rfo Mezcalapa.

Para el Gasto de diseño en Mezcalapa (Q = 3250 m<sup>3</sup>/s), de la figura<sup>4</sup>.6 se tiene que un 39.5 % circularía por el río Carrizal, lo cual corresponde a un gasto de 1284 m<sup>3</sup>/s, que sobrepasa por mucho al gasto de diseño propuesto ( $Q = 850$  m<sup>3</sup>/s).

En las figura 4. 7 se presenta el perfil medido en el modelo del río Samaria para un gasto de 1390 m<sup>3</sup>/s desde el puente samaria 1 hasta la bifurcación. En la figura 4.8 está el perfil del río Carrizal para un gasto de 1015 m<sup>3</sup>/s desde 833 m aguas debajo del estrechamiento hasta la bifurcación.

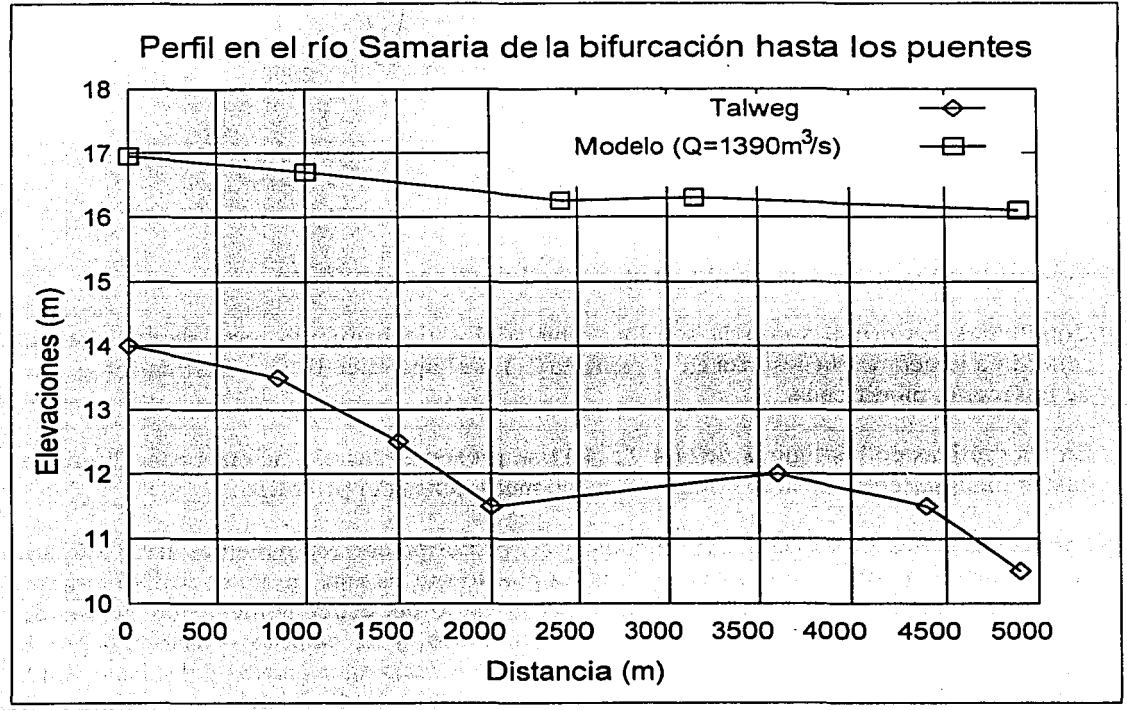

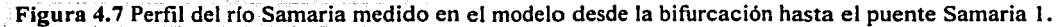

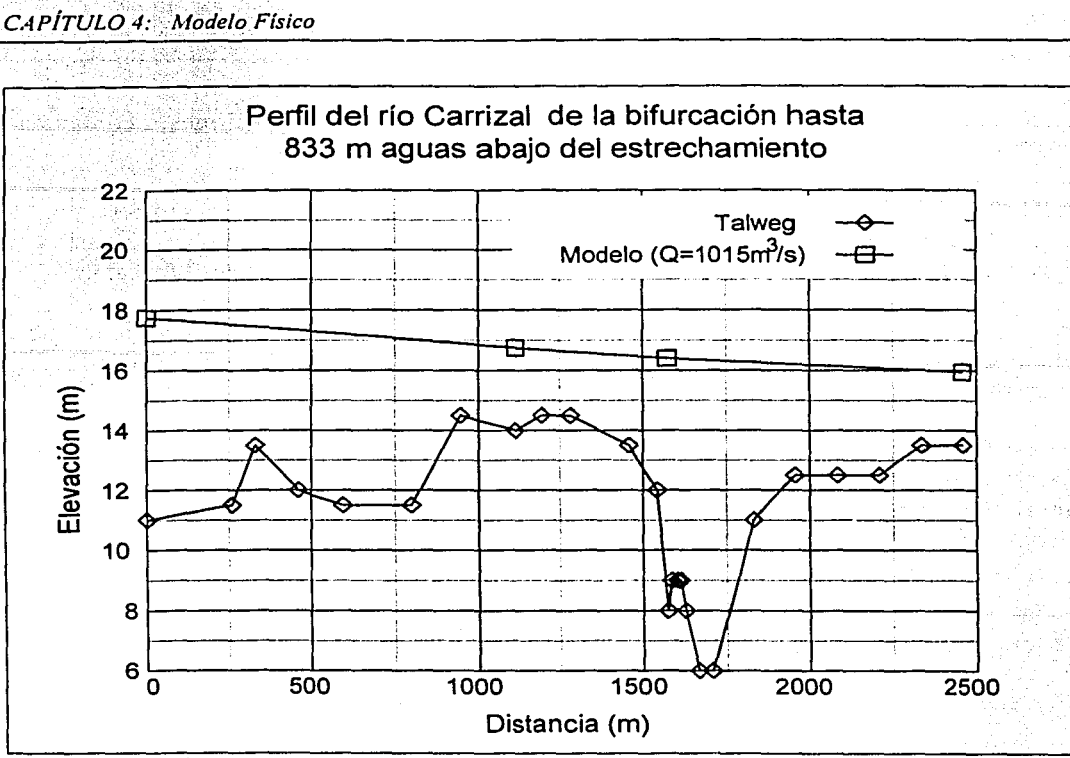

Figura 4.8 Perfil del río Carrizal medido en el modelo, desde la bifurcación hasta 833 m aguas abajo del estrechamiento.

# 4.4.2 Pruebas para la sección propuesta del estrechamiento

Concluidas las pruebas con la sección actual del estrechamiento, ésta se modificó de acuerdo a la geometría descrita en el capítulo 2. En el apéndice III se muestran fotografías de la sección modificada.

En las gráficas de las figuras de la 4.9 a 4.11 se presentan las elevaciones para diferentes gastos medidas en el modelo comparadas con mediciones del prototipo.

Las curvas Elevaciones Gastos del modelo y del prototipo correspondientes al río Samaria en la zona de la bifurcación deben ser iguales puesto que en éste río no se realizó ninguna modificación. En el caso del río Carrizal, aguas abajo del estrechamiento las curvas del prototipo y del modelo también deben ser parecidas, y el cambio ocasionado por la modificación del estrechamiento sólo debe apreciarse hacia aguas arriba del mismo. En la figura 4.11 se tienen las mediciones realizadas en la estación 6, ubicada en la bifurcación en el lado del río Carrizal. Los niveles medidos en el modelo se incrementaron unos 75 cm respecto a los medidos en el prototipo para las condiciones actuales.

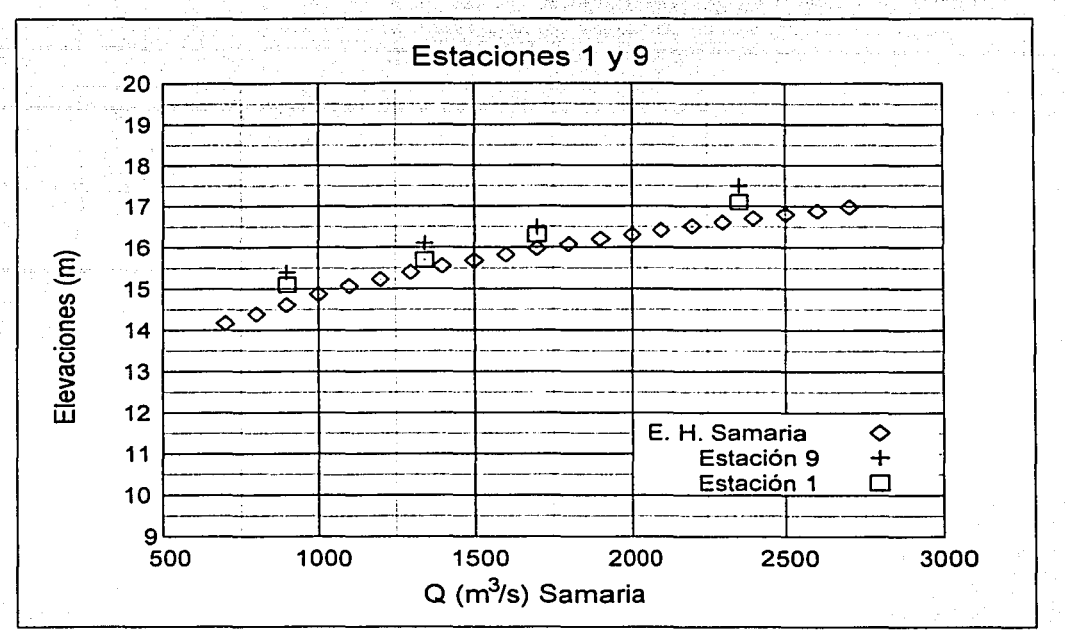

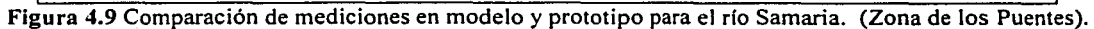

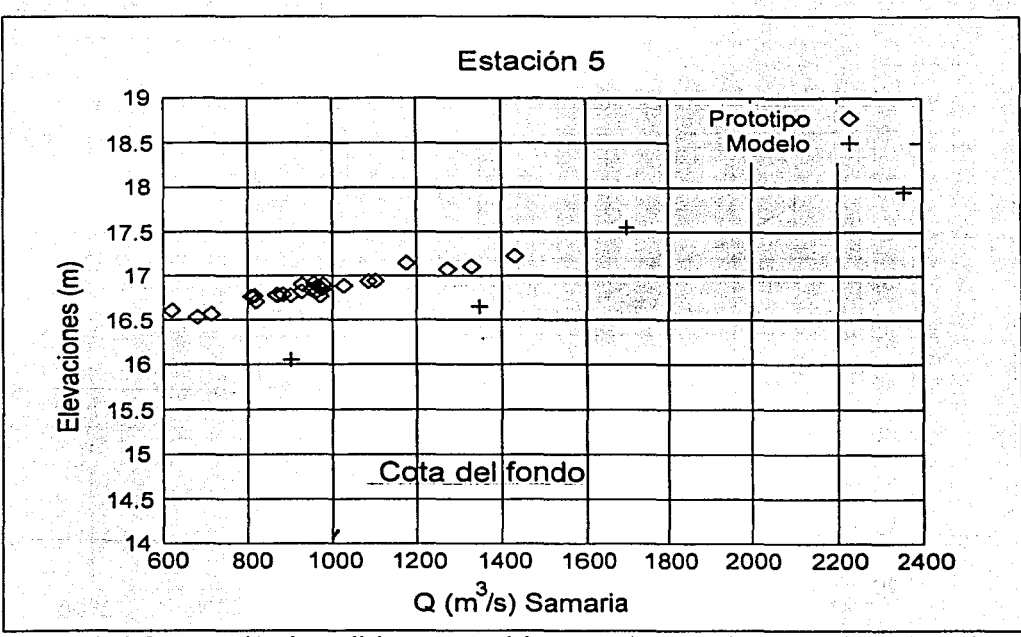

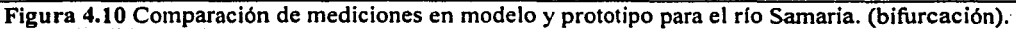

*CAPÍTUL0,4: Modelo Físico* 

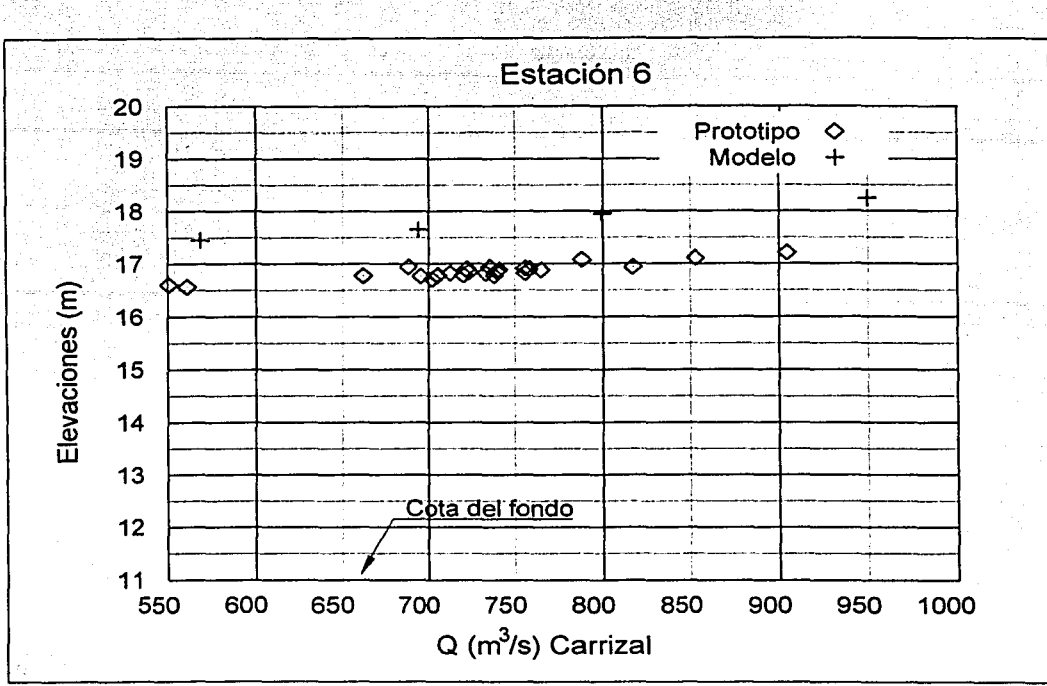

Figura 4.11 Comparación de mediciones en modelo y prototipo para el río Carrizal. Estación 6 (bifurcación). Puede apreciarse un incremento de alrededor de 0.75 metros en el nivel del agua debido a la modificación del estrechamiento.

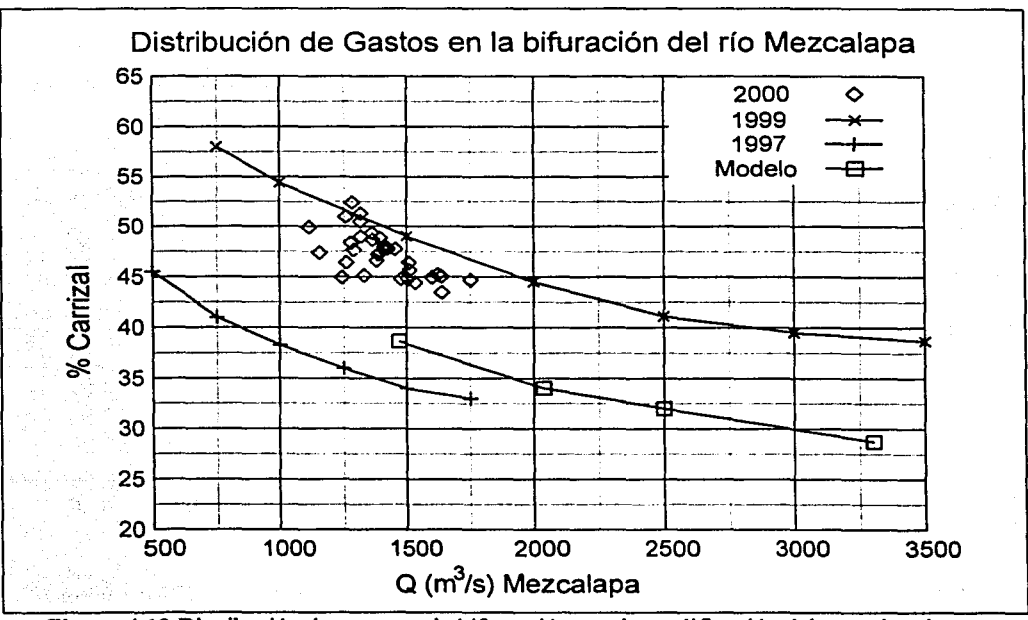

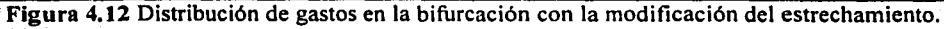

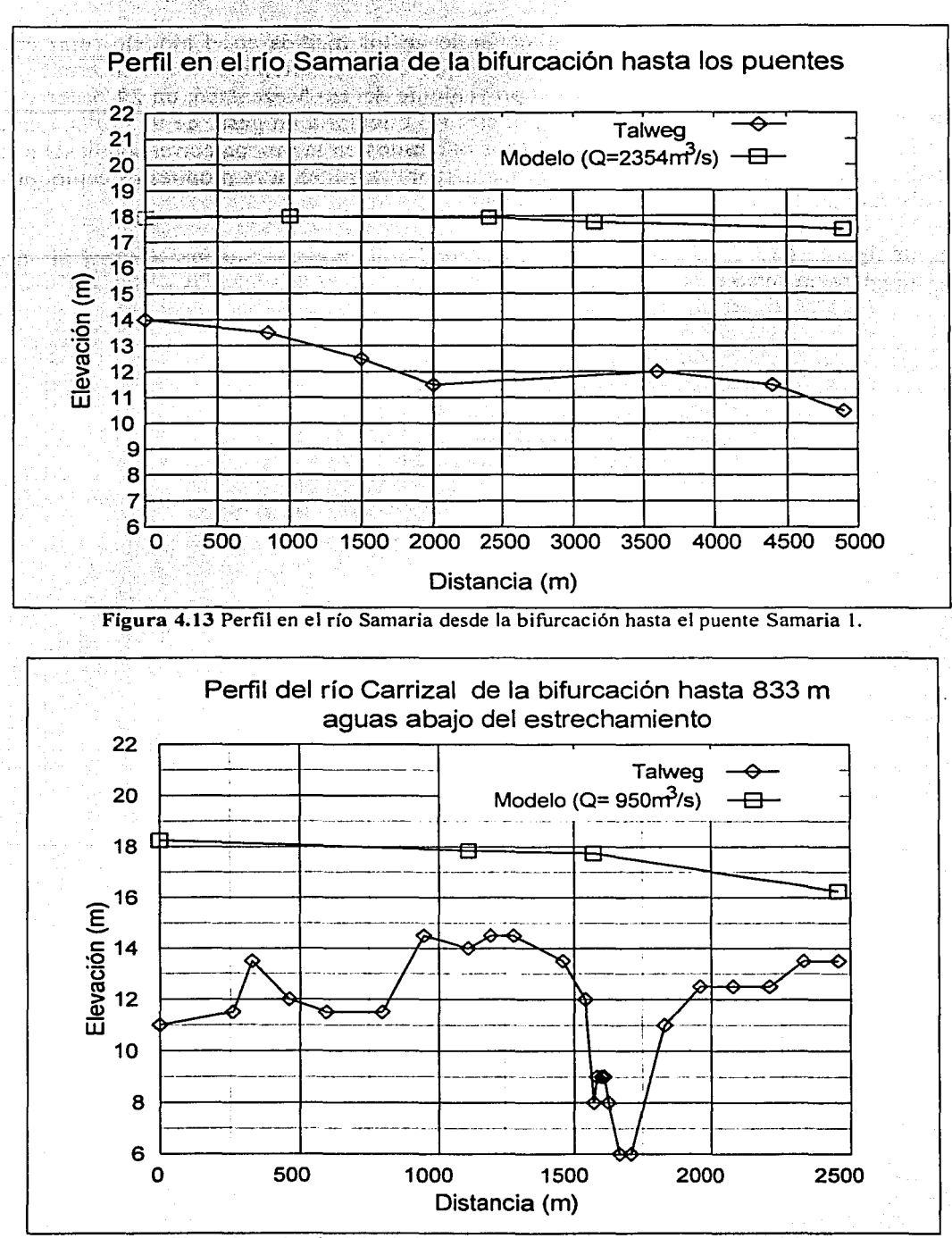

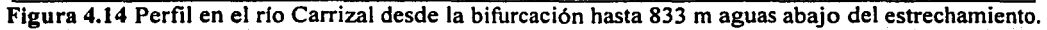

#### CAPÍTULO 4: Modelo Físico

En la figura 4.12 se muestra la distribución de gastos medida en el modelo comparada con las distribuciones que se presentaron en el prototipo en diferentes años. De esta figura se tiene que para un gasto de 3250 m<sup>3</sup>/s proveniente del río Mezcalapa, un 29 % derivaría por el río Carrizal, lo que implica que por éste río circularía un gasto de 943 m<sup>3</sup>/s, que es mucho menor comparado con los 1284 m<sup>3</sup>/s obtenidos en la prueba correspondiente a las condiciones actuales, pero aún sigue siendo mayor a los  $850 \text{ m}^3/\text{s}$  propuestos como gasto de diseño para la estructura del estrechamiento.

En las figuras 4.13 y 4.14 se tienen perfiles medidos en el río Samaria y Carrizal en el modelo para un gasto en samaria de 2354 m<sup>3</sup>/s y en carrizal de 950 m<sup>3</sup>/s.

# **CAPÍTULO 5: Análisis de los Resultados Obtenidos en los Modelos Numérico y Físico**

En este capítulo se hace la comparación de resultados que proporcionaron los modelos numérico y fisico. También se hace un análisis de los lugares donde de acuerdo a los cálculos se presentarían desbordamientos, para especificar la altura de los bordos que tendrían que construirse con el fin de evitar inundaciones en las zonas aledañas a las márgenes de los ríos Samaria y Carrizal.

# **5.1 Comparación de resultados.**

El objetivo de los modelos numérico y fisico descritos en los capítulos anteriores, fue determinar la distribución de gastos que se presentaría en la bifurcación Mezcalapa Samaria Carrizal. Primero en las condiciones actuales para calibrar cada uno de los modelos, y después para determinar cómo se comportaría la estructura del estrechamiento en el río Carrizal propuesta y descrita en el capítulo 2.

La metodología para la calibración de los modelos fue diferente, para el modelo numérico se trató de ajustar lo más posible (variando los valores de los coeficientes de pérdidas de energía) la curvas elevaciones gastos proporcionadas por el modelo con las medidas en las secciones de control de los ríos. Una vez logrado esto, se calcularon las elevaciones del agua en la zona de la bifurcación tanto del lado del río Samaria como del Carrizal, y se tomó como hipótesis para determinar la distribución de gastos que en ésa zona, la elevación de la superficie libre del agua en los dos ríos es la misma. Para el modelo fisico la calibración consistió en tomar el gasto medido en campo de los tres ríos de la bifurcación, y ajustar al modelo para que tuviera la misma distribución de gastos.

Las distribuciones de gastos en la bifurcación proporcionadas por el modelo numérico y fisico comparados con las mediciones realizadas en campo, se muestran en las gráficas 5.1y5.2.

61

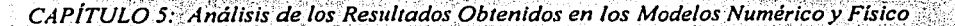

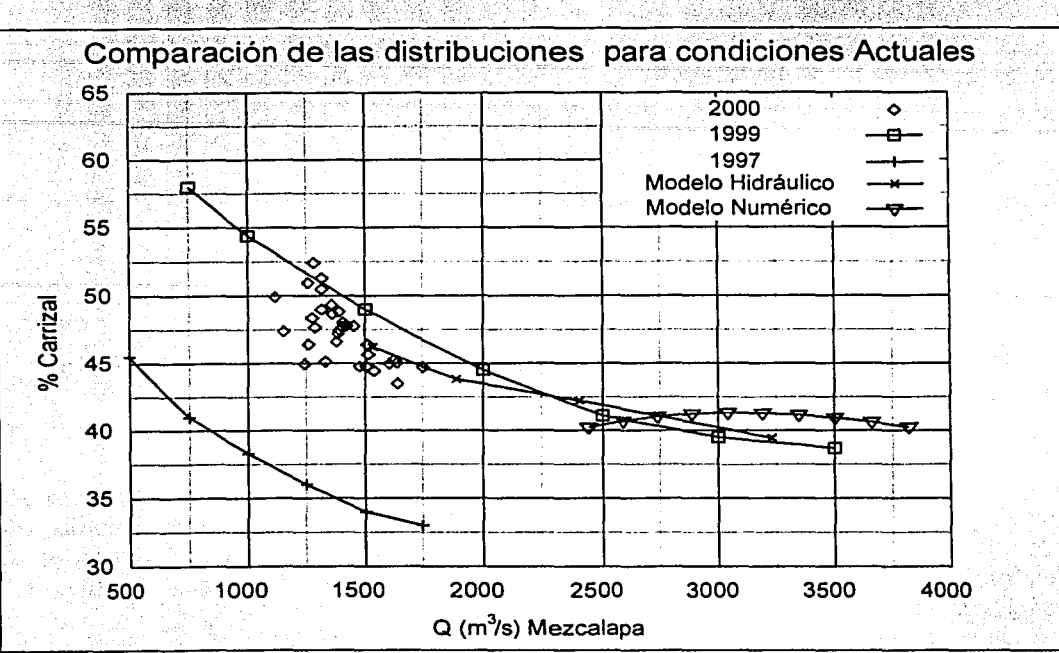

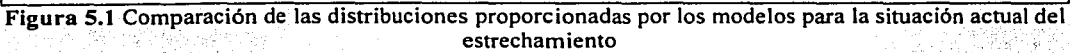

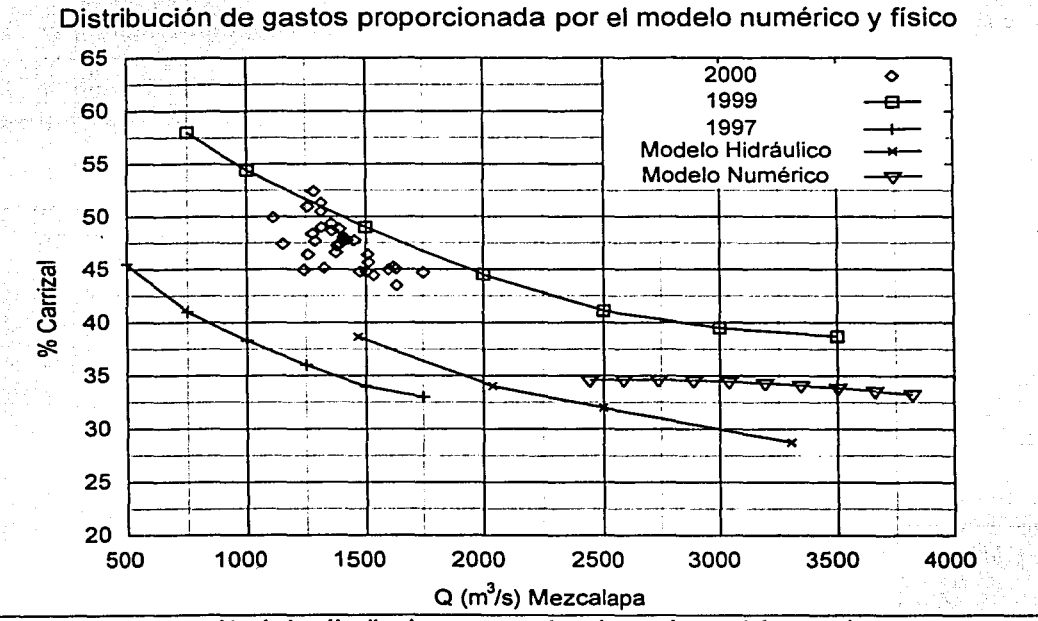

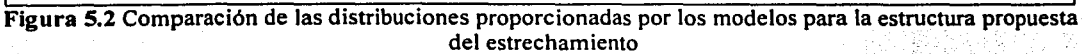

En el capítulo 3, correspondiente al modelo numérico, se hizo un cálculo más porque con la estructura propuesta del estrechamiento circulaban 1100 m<sup>3</sup>/s, cantidad que sobrepasa por mucho al gasto de diseño de 850 m<sup>3</sup>/s. La modificación al estrechamiento consistió en elevar 5() cm más el dique sumergido. En la figura 5.3 se presenta la distribución de gastos para éste cálculo comparando contra el cálculo correspondiente a la estructura originalmente propuesta del esfrechamiento.

--... -,-, ' . - - -\_ -

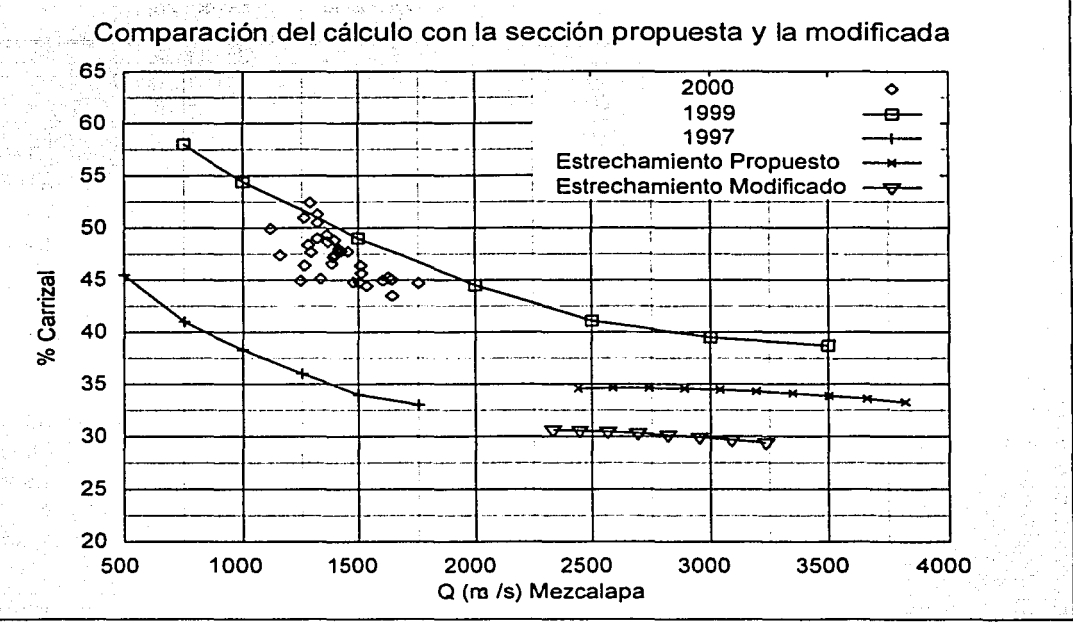

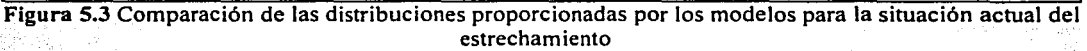

En la gráfica 5.1 puede apreciarse que el modelo numérico da resultados erróneos para gastos menores a los 2900 m<sup>3</sup>/s o 3000 m<sup>3</sup>/s, para un gasto superior a esto la distribución de gastos es similar a las mediciones obtenidas de campo (la diferencia es de alrededor de 2%). En cambio el modelo fisico proporciona resultados prácticamente iguales a los datos medidos en campo para cualquier gasto.

Para la modelación de la estructura del estrechamiento propuesta se obtuvieron resultados diferentes en los dos modelos. Considerando que la distribución de gastos proporcionada por el numérico sea válida a partir de los 2900 m<sup>3</sup>/s, si se compara con la distribución de gastos obtenida por el modelo fisico se tiene que es 5% más grande. Lo anterior implica que para un gasto de 3000 m<sup>3</sup>/s circulando por Mezcalapa la diferencia de gastos entre los dos modelos es de 150 m<sup>3</sup> /s, es decir, el modelo fisico dice que por el río Carrizal circulan 900 m<sup>3</sup>/s y el numérico 1050 m<sup>3</sup>/s.

En caso de elevar la cresta del dique del estrechamiento 50 cm más; el porcentaje de easto que circularía por carrizal disminuye de un 3 a un 5 % con respecto al cálculo realizado para la sección originalmente propuesta. .

Un resumen de los resultados proporcionados por los modelos para el gasto de diseño en el río Mezcalapa ( $Q = 3250$  m<sup>3</sup>/s) se presenta en la tabla 5.1.

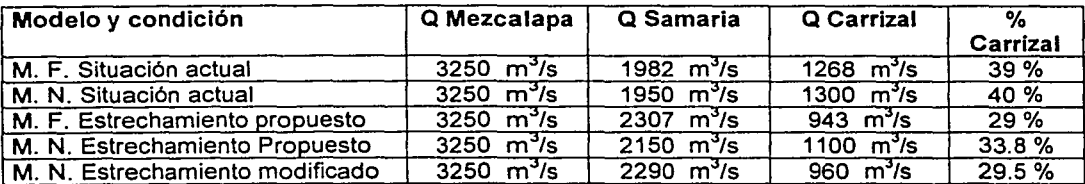

Tabla 5.1 Resumen de los resultados proporcionados por los modelos numérico (M. N.) y el físico (M. F.).

El último renglón de la tabla corresponde al cálculo realizado con el modelo numérico elevando 50 cm más el dique sumergido del estrechamiento.

# 5.2 Sobreelevación de bordos.

De acuerdo a la información disponible, el río Carrizal tiene una elevación adecuada en sus márgenes desde el estrechamiento hasta la bifurcación, por ello no presentaría problemas de desbordamientos. En el caso del río Samaria se tienen identificados lugares donde las márgenes son bajas, principalmente aguas arriba de los puentes Samaria 1 y Samaria 2, por ello deben compararse con los perfiles calculados para determinar los posibles lugares de desbordamiento.

El perfil utilizado para comparar con las márgenes del río, corresponde al calculado con un gasto de 2300 m<sup>3</sup>/s, que es el que circularía por Samaria con el gasto de diseño en Mezcalapa (Q = 3250 m<sup>3</sup>/s).

La comparación del perfil de la superficie libre del agua con las márgenes del río Samaria se encuentra en la figura 5.4. En ella se puede observar que en la margen derecha existen tres lugares donde ocurrirían desbordamientos, la primera inicia unos cuantos metros aguas arriba del puente Samaria 1, y se extiende a lo largo de unos 1400 m. En caso de construir un bordo en este lugar su altura máxima seria de 2 m. El segundo lugar de desbordamiento ocurre a unos 2050 m aguas arriba del puente Samaria 1 y se extiende por cerca de 800 m, la altura del bordo máxima sería de 50 cm. El último tramo de desbordamiento corresponde a la bifurcación, pero en este caso no existirían problemas puesto que, si se presentara este nivel en el agua, únicamente se uniría con el rio Carrizal, es decir, una parte del terreno de la bifurcación quedaría sumergida por el flujo de los ríos.

Para la margen izquierda se presentan dos lugares de desbordamiento, pero en este caso no es necesaria la construcción de bordos porque a unos cuantos metros del río se encuentra una carretera que tiene una elevación sobre el nivel del mar de 19 m, esto evitaría que el desbordamiento se extendiera y afectara otros lugares.

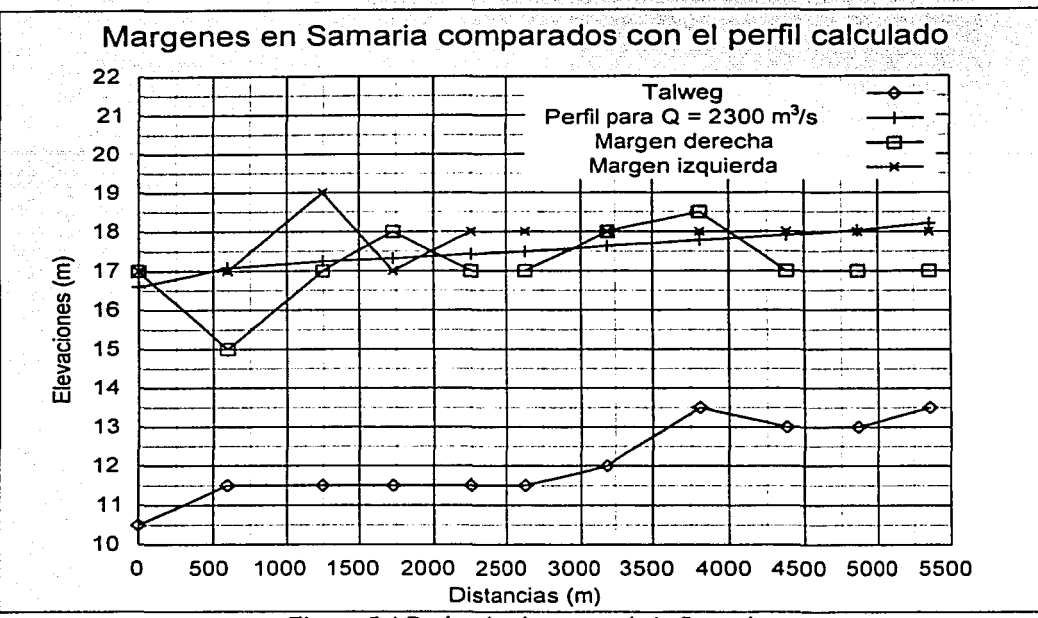

Figura 5.4 Desbordamientos en el río Samaria

Los perfiles obtenidos por medio del modelo físico tienen una mayor elevación que la medida en campo, esto puede apreciarse principalmente en la figura 4.2, donde las mediciones realizadas en el modelo dieron elevaciones superiores en 1 o 2 m con respecto a la curva elevaciones gastos de la estación hidrométrica Samaria, por ello se recomienda emplear los resultados del modelo numérico en lugar del físico para determinar las especificaciones de la altura de los bordos.

65

CAPÍTULO 5: Análisis de los Resultados Obtenidos en los Modelos Numérico y Físico

医马克氏菌 计开关数据存取

a album 20

e status en 1990 de la 1990 de la 1990 de la 1990 de la 1990 de la 1990 de la 1990 de la 1990 de la 1990 de la<br>L'altra de la 1990 de la 1990 de la 1990 de la 1990 de la 1990 de la 1990 de la 1990 de la 1990 de la 1990 de

a na 1976.<br>Katalog na katika na katalog na 1980 na katalog na 1980.
### **CAPÍTULO 6. Solución Alternativa para Disminuir el Gasto del Río Carrizal.**

En los capítulos anteriores se mencionó que el estrechamiento actual del río Carrizal tiene carácter de provisional y su propósito es disminuir el caudal que circula por el río para evitar inundaciones aguas abajo durante avenidas extraordinarias.

Una obra que permitiría un mejor control de los gastos sería una batería de compuertas que controlara el caudal en el río Carrizal. La C. F. E. Propuso la construcción de una serie de compuertas unos 100 m aguas abajo del estrechamiento. Esta alternativa junto con otras dos más, propuestas en este trabajo son descritas a continuación.

#### **6.1 Compuertas propuestas por la C. F. E.**

Las compuertas propuestas por la C. F. E. se ubican a unos 100 metros aguas abajo del estrechamiento, consiste en una batería de 12 compuertas circulares apoyadas sobre un cimacio de 3 m de altura, la elevación sobre el nivel del mar del fondo del cauce es 1 O m. En las Condiciones actuales la elevación del agua en ése lugar oscila entre 15.6 m y 16.4 m para gastos entre 550 m<sup>3</sup>/s y 950 m<sup>3</sup>/s de acuerdo a mediciones realizadas en campo. Entonces los tirantes en el lugar son de alrededor de 6 m

En la estructura actual del estrechamiento se dejó una escotadura en la parte media con el fin de permitir el paso de sedimentos y evitar que se azolvara ésa zona. Con el cimacio y las compuertas no se está considerando éste problema, y con tiempo se produciría una acumulación de sedimentos aguas arriba de la batería de compuertas. Por otra parte, si el nivel de la superficie libre del agua se encuentra alrededor de los 16 m, y cimacio se encuentra en la elevación 13, las compuertas deben tener una altura mayor a los 3 m porque al producir un remanso hacia aguas arriba, el nivel del agua se incrementaría, para el diseño propuesto se tiene una altura de 7.5 m, mucho mayor a los 3 m antes mencionados. En resumen, con las características propuestas para la batería de compuertas, se produciría una acumulación de sedimentos aguas arriba de ellas, además de que su construcción implica el uso de mucho material para la construcción del cimacio.

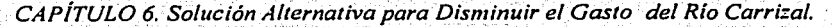

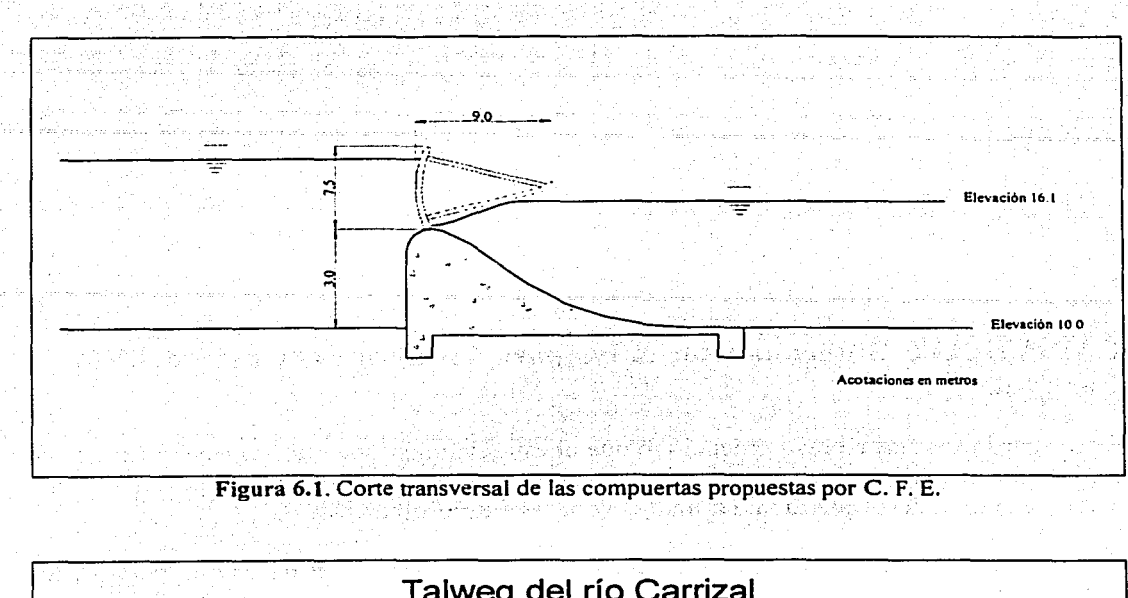

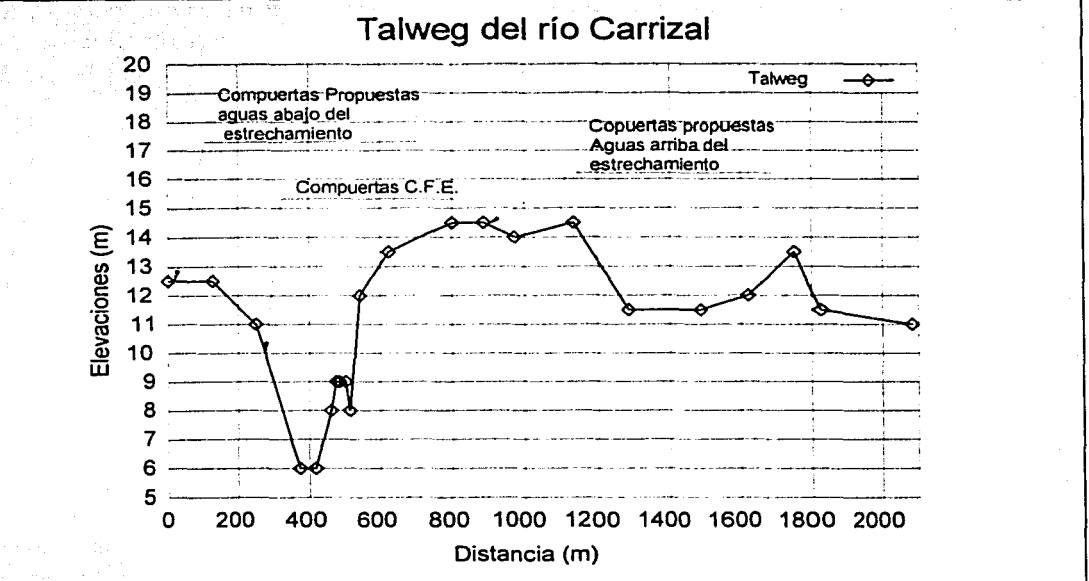

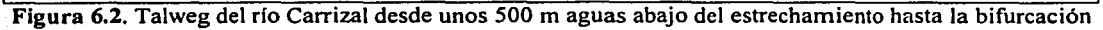

Algo más adecuado sería construir la batería de compuertas en un lugar donde éstas no tuvieran que ser tan altas o donde por lo menos no fuera necesario construir un cimacio. Para ello debe buscarse un lugar menos profundo del cauce. El talweg del río Carrizal se presenta en la figura 6.2. Se aprecia que un lugar adecuado para colocar las compuertas es a unos 460 m aguas abajo del estrechamiento, allí el fondo del terreno tiene una elevación de 12.5 m sobre el nivel del mar, lo que implica construir una estructura no tan alta como la anterior.

#### 6.2 Propuesta de compuertas aguas abajo del estrechamiento

Un lugar adecuado para la construcción de las compuertas se encuentra a unos 460 m del estrechamiento, en la figura 6.4 puede apreciarse que allí el río no es tan ancho. De acuerdo a las lecturas de escalas colocadas en el río la elevación de la superficie del agua actualmente oscila entre los 15.5 m y 16.2 m y como se mencionó la elevación del fondo es 12.5 m, lo que implica que se tienen tirantes de alrededor de 3.1 m. El ancho de la sección transversal abarca 200 m, desde el punto más alto en la margen derecha ( 18 m. s. n. m .) al punto más alto en la margen izquierda (16.5 m. s. n. m .)

La propuesta para esta zona es construir 10 compuertas, de 11 metros de ancho cada una. Se considera que la plantilla del fondo tiene elevación 13, todo lo anterior se encuentra detallado en la figura 6.4.

Realizando un cálculo preliminar para esas condiciones, se tiene que con una elevación aguas abajo de las compuertas de 16.2 m y con una abertura de 3 m en las mismas, aguas arriba se presenta una elevación de 17.7 m, y el gasto que circularía con estas condiciones es de 895 m<sup>3</sup>/s. El perfil del agua desde las compuertas hasta la zona de la bifurcación inicia con una elevación de 17.7 m y termina en casi los 18 m. Estas elevaciones se presentan tanto para las condiciones del estrechamiento actuales como para las condiciones del estrechamiento terminado.

La desventaja de construir las compuertas en este lugar es la necesidad de elevar un bordo en parte de la margen izquierda del río Carrizal puesto que el nivel en esa zona se encuentra muy por debajo de los 18 m. en la misma figura 6.4 se muestran los lugares donde sería necesario elevar bordos. Por otra parte, para construir las compuertas habría que mantener seca una parte del río, lo que implica colocar ataguías en el cauce (la mitad aproximadamente) para que protejan la parte en construcción, y una vez construida la mitad de compuertas, permitir el paso del agua a través de ellas y colocar ataguías en la otra parte del río para construir el resto de la estructura.

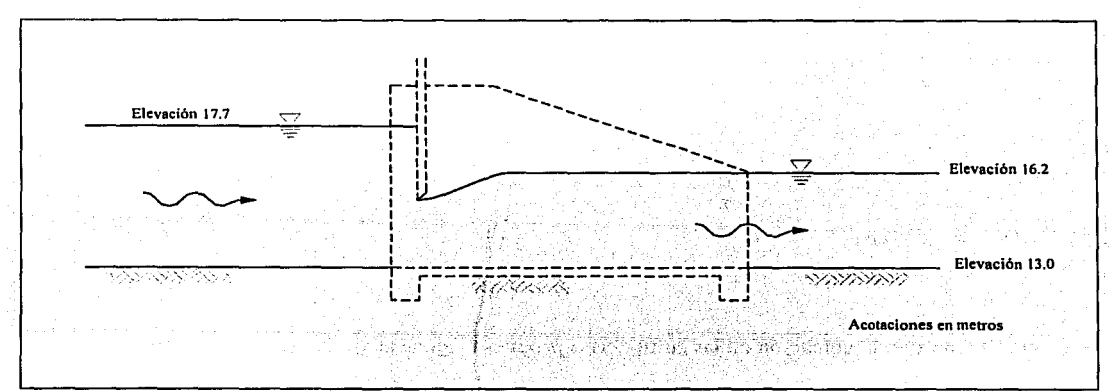

Figura 6.3. Corte transversal de las compuertas propuestas aguas debajo del estrechamiento

69

ESTA TESES NO SALE DE LA FIBLIOTECA

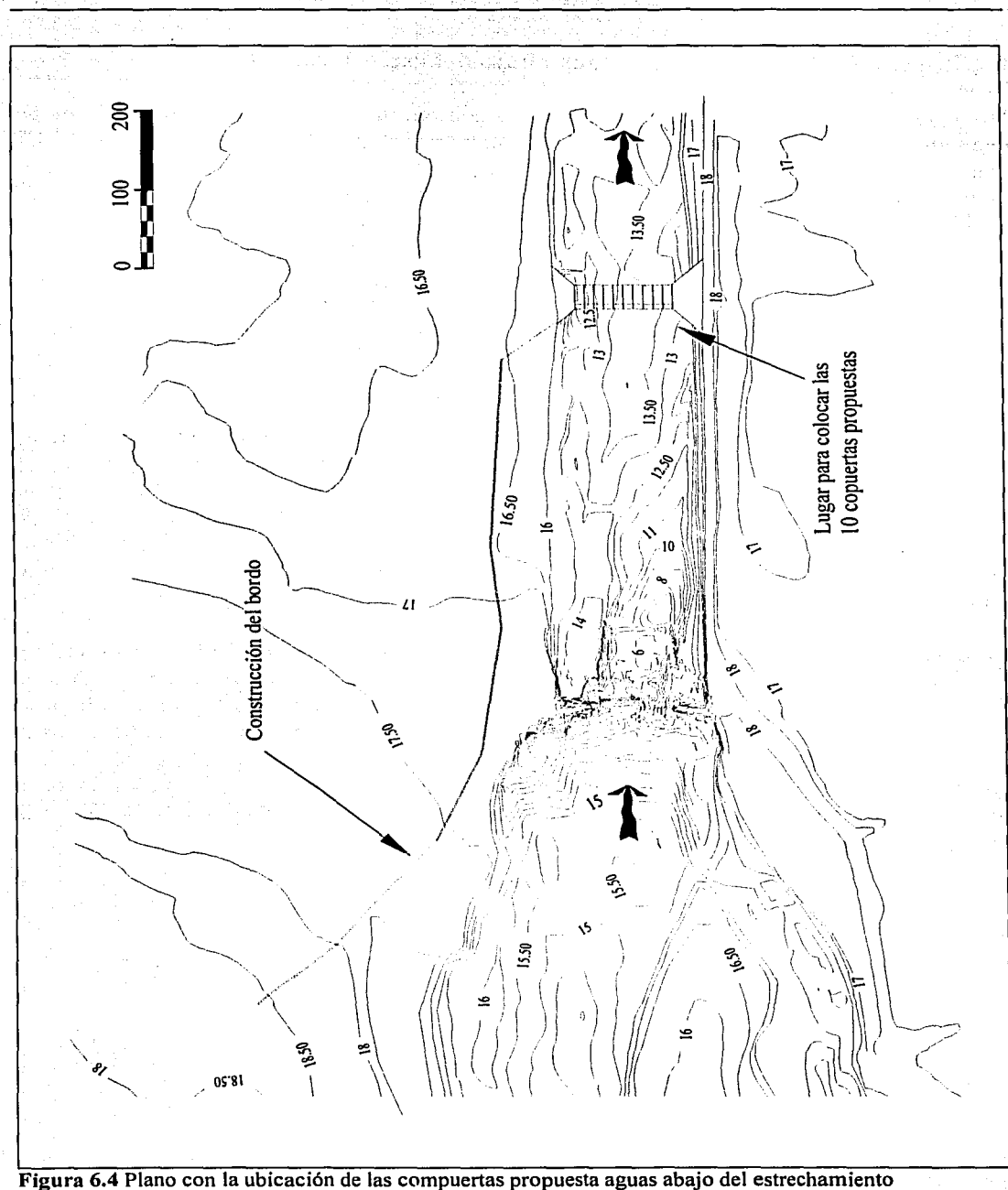

### CAPÍTULO 6. Solución Alternativa para Disminuir el Gasto del Río Carrizal.

in and d

#### 6.3 Propuesta de compuertas aguas arriba del estrechamiento

Otro lugar factible para la construcción de una batería de compuertas es a unos 520 m aguas arriba del estrechamiento. En este lugar la elevación del fondo del cauce es de 14.5 m, y los puntos más altos de la sección transversal del río se encuentran a una distancia de unos 300 m, teniendo en la margen derecha una elevación de 17.5 m y en la izquierda de 18 m. De acuerdo a lecturas realizadas en campo, en este lugar la elevación del nivel del agua oscila entre los 16.4 m y 17.1 m para gastos de 550 m<sup>3</sup>/s a 950 m<sup>3</sup>/s en la condiciones actuales.

El lugar seleccionado existe la ventaja de haber una isla en la mitad del cauce, la construcción de la compuertas se ubicaría en el brazo izquierdo, donde es más ancho el río. El brazo derecho permitiría el paso del agua mientras se construyen las compuertas en el otro lado, al finalizar la construcción se cerraría el brazo derecho para que el cauce circule exclusivamente por las compuertas.

De acuerdo a un cálculo preliminar la elevación aguas abajo sería de 16.9 m y aguas arriba de 18 .1 m, la diferencia es de 1.2 m y el gasto que circularía en esas condiciones es de 876 m<sup>3</sup>/s.

Debido a la cercanía con la bifurcación el nivel del agua se mantendría prácticamente constante en esa zona. El cálculo también indica que el salto hidráulico después de las compuertas se ahogaría por lo que no se requiere una obra como un tanque amortiguador.

Construir las compuertas en esta zona ofrece la ventaja de que éstas no deben ser tan altas (el tirante aguas arriba es de 3.1 m) como en los casos anteriores y. también que no es necesario elevar grandes distancias de bordos, además existe la ventaja constructiva de permitir cerrar completamente el brazo izquierdo mientras se trabaja en las compuertas, permitiendo el paso del agua por el brazo derecho. En la figura 6.6 se muestra un plano con las condiciones en que se construirían las compuertas.

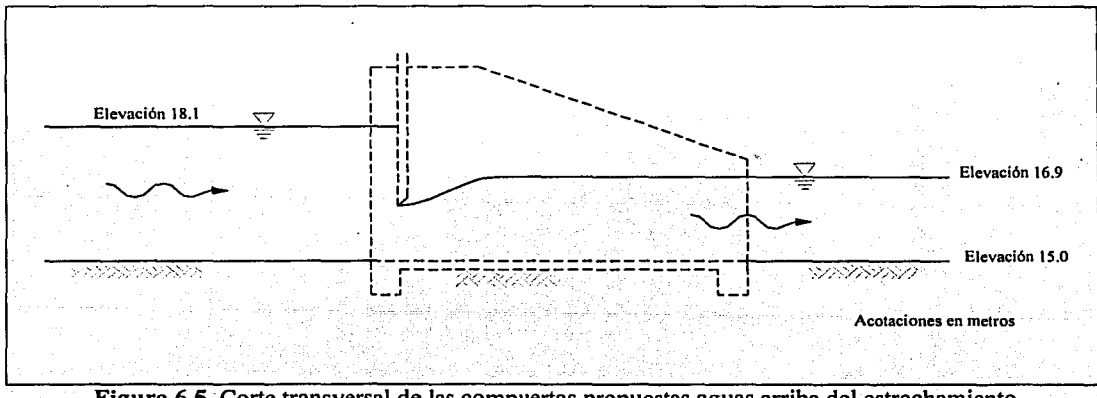

Figura 6.5. Corte transversal de las compuertas propuestas aguas arriba del estrechamiento

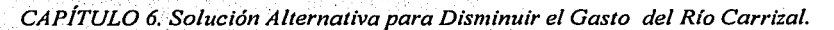

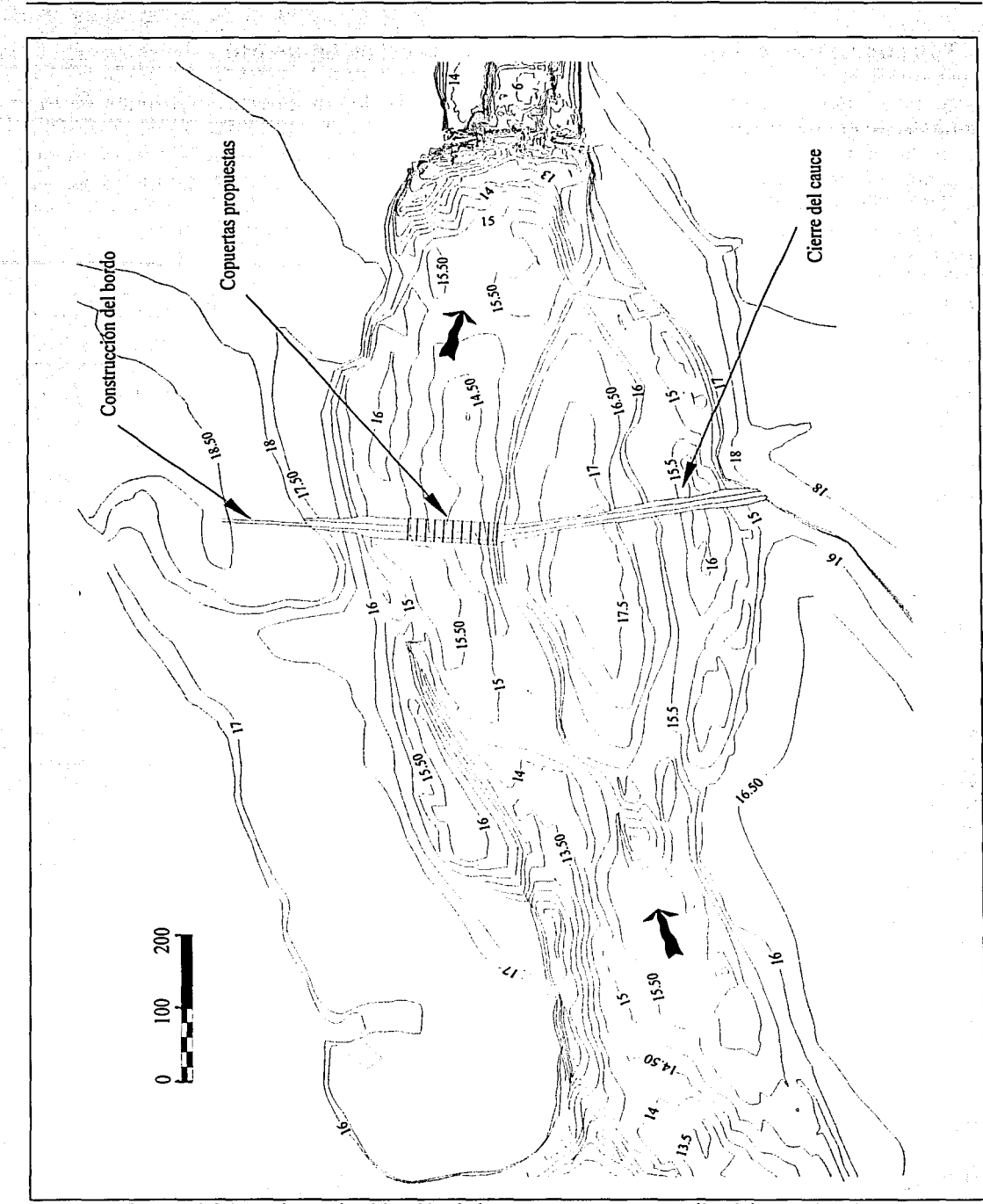

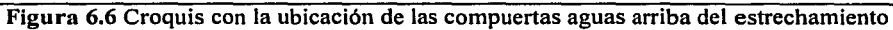

# CAPÍTULO 7: Conclusiones y Recomendaciones.

#### 7.1 Conclusiones de los resultados de los modelos.

a sa la casa

La comparación de los resultados se realiza en el capítulo anterior, y puede establecerse que hay ciertas diferencias en la mayoría de las condiciones, sin embargo para gastos extraordinarios, y específicamente para el gasto de diseño en el río Mezcalapa (Q = 3250 m<sup>3</sup>/s) hay similitud entre los dos modelos en las condiciones de calibración, estas condiciones corresponden a la situación actual de la bifurcación. En la tabla 5 .1 puede observarse que la distribución de gastos es prácticamente la misma, el modelo numérico indica que el 41 % del gasto proveniente del río Mezcalapa deriva por el río Carrizal, mientras que el porcentaje proporcionado por el modelo fisico es de 39 %.

a statistika a 1990 metalah sebagai kecamatan di Malaysia yang berjada dalam kecamatan dan dan banyak dari<br>1990 metalah sebagai kecamatan dan terbagai di terbagai dan berjaya dan sebagai dan dan dan dan dan dan pendap<br>1990 eri i Marcular Meneral Malakultur undalarna ing kalendar.<br>Seri magmungkin pusah sungai seri atau satu pasang bekas atau sai bekas ku karu untuk satu satu atau pasan sai

Otra cosa sucede cuando se comparan los resultados proporcionados cuando, en ambos modelos, se consideran las condiciones de diseño correspondientes a la estructura del estrechamiento propuesta por la C. F. E. En este caso se tiene que para el gasto de diseño en Mezcalapa, el modelo numérico indica que por el Carrizal circularía un 33.8 % del gasto, mientras que el modelo fisico indica que circularía el 29%. En otras palabras, con el modelo numérico, por Carrizal circulan 1100 m<sup>3</sup>/s, y con el físico 943 m<sup>3</sup>/s. Existe una gran diferencia entre estos dos gastos (157 m<sup>3</sup>/s), y el resultado numérico podría descartarse si en la parte de calibración no hubiera dado resultados parecidos a los del modelo fisico para el gasto de diseño.

Debido a que el resultado del modelo numérico indica que el gasto que circula por Carrizal es mucho mayor que el de diseño, se propuso modificar la sección del estrechamiento; dicha modificación consiste en elevar 50 cm más el dique sumergido. Con esta nueva geometría se logró reducir el porcentaje que circula por el río Carrizal a un 29.5 %, es decir a 960 m<sup>3</sup>/s, en el modelo físico no se realizaron pruebas para esta nueva modificación del estrechamiento porque se consideró que la distribución de gastos proporcionadas era aceptable.

Haciendo un análisis de las ventajas y desventajas de ambos modelos a partir de los resultados que proporcionaron y del trabajo que implica su implementación se tiene lo siguiente.

#### **CAPÍTULO 7: Conclusiones y Recomendaciones.**

La construcción del modelo físico conllevó un gasto económico fuerte, tomó varias semanas y el trabajo de muchas personas. En este tipo de trabajos se debe ser muy cuidadoso para representar correctamente la información obtenida del prototipo en el modelo, va que la corrección de algún error implica un mayor gasto de tiempo y dinero.

Observando los resultados se tiene que una vez calibrado el modelo los resultados que proporciona son similares a los medidos en campo, es decir, el modelo físico hace una representación correcta del prototipo cuando las condiciones de frontera están debidamente establecidas. Con un modelo físico, si se construye de la manera adecuada, se tiene la garantía de que obtener buenos resultados.

En el caso del modelo numérico, su implementación es relativamente más sencilla comparada con el modelo físico, y su grado de complejidad depende de las hipótesis que se empleen para representar el fenómeno a estudiar. En este trabajo se utilizó la ecuación de Bernoulli para determinar las elevaciones del nivel del agua en la bifurcación Mezcalapa Samaria Carrizal. Éste método es muy simplificado porque considera al río como una sola línea de corriente, tal vez por ello no dio los resultados esperados para todas las condiciones y debió utilizarse un modelo más elaborado. Sin embargo, en un modelo numérico siempre tendrán que hacerse hipótesis simplificatorias porque no siempre es posible encontrar la manera de representar correctamente los fenómenos de la naturaleza.

De acuerdo a los resultados obtenidos en este trabajo, se tiene que para modelar un fenómeno de la naturaleza (hablando de fenómenos hidráulicos), siempre es mejor realizar un modelo físico puesto que es la manera más confiable de lograr una buena representación del fenómeno estudiado. Un modelo numérico puede servir para comprobar los resultados proporcionados por un modelo físico, y puede emplearse también para obtener resultados cuando no sea posible construir un modelo físico. Cuando se emplee un modelo numérico para obtener resultados definitivos debe hacerse lo posible por incluir en él la menor cantidad de simplificaciones posibles que representen al fenómeno estudiado, para tener la garantía de que los resultados se ajusten lo más posible a la realidad.

#### 7.2 Recomendaciones a partir de los resultados obtenidos

El gasto de diseño propuesto para el río Carrizal es de 850 m<sup>3</sup>/s y los resultados proporcionados por ambos modelos cuando se incorporó en ellos las características del estrechamiento propuesto por la C. F. E. sobrepasan ésa cantidad. El modelo físico indica que circularían 943 m<sup>3</sup>/s, y se consideró que aunque excedía en casi 100 m<sup>3</sup>/s al gasto de diseño, un gasto de esta magnitud no representaría un problema serio para la ciudad de Villahermosa puesto que el mayor gasto que se registró en el año 2000 fue de 954 m<sup>3</sup>/s sin causar muchos problemas a ésta ciudad. Teniendo en cuenta que esto sucedió cuando por Mezcalapa circulaban 2280 m<sup>3</sup>/s, un gasto de 3250 m<sup>3</sup>/s ocurriría pocas veces y por lo tanto, el gasto de 943 m<sup>3</sup>/s en carrizal también.

El modelo numérico indica que circularían 1100 m<sup>3</sup>/s con el estrechamiento propuesto, esto sobrepasa por mucho a los  $850 \text{ m}^3$ /s de diseño, es por ello que se propuso en el modelo elevar 50 cm más la cresta del estrechamiento, es decir se llevó de la elevación 13.8 a la 14.3. Con esta nueva modificación se logró disminuir el gasto en el río Carrizal a 960 m<sup>3</sup>/s, que aún es superior al de diseño pero es más aceptable que los 1100 m<sup>3</sup>/s antes obtenidos. Como se mencionó anteriormente se podrían descartar los resultados proporcionados por el modelo numérico si en la fase de calibración no hubiera dado resultados parecidos a los del modelo fisico.

El modelo físico indica que circulan 943 m<sup>3</sup>/s por Carrizal, así que si se eleva un poco más la cresta como se mencionó anteriormente, el gasto disminuiría y quedaría más cerca de los 850 m<sup>3</sup>/s de diseño, ya no se realizaron pruebas en el modelo físico para éstas condiciones pues la aproximación de las mediciones no lo ameritaba.

En general, es recomendable elevar 50 cm más el dique sumergido porque, si el modelo numérico en estas condiciones proporciona un resultado más cercano a la realizad, impediría que circulara el gasto de 1100 m<sup>3</sup>/s antes mencionado. Y por otro lado, si el modelo fisico es el correcto, elevar más el dique daría por resultado reducir los 943 m<sup>3</sup>*Is*  obtenidos, acercando más el gasto que debe circular por el río Carrizal a los 850 m<sup>3</sup>/s de diseño.

a skolet na stalično postavlja se stava stavba i pod stavili stalično pod na najproma postavlja na postavlja s<br>Stavil stavil stavil stavil stavil stavil stavil stavil stavil stavil stavil stavil na stavil stavil stavil st<br> is decreased and the state of the state of the state of the state of the state of the state of the state of th<br>The state of the state of the state of the state of the state of the state of the state of the state of the st the control of the special special yn Gelling ac yn yn yn arlun y llywydd yn gyngysgol yn y cynnwys y gyngyn y gyngysgol y gyngysgol y gyn a ja samaling kalendar oleh kemudian sebagai kemudian pertama kemudian pertama sebagai kemudian sebagai kemudi<br>Kemudian pertama kemudian pertama kemudian pertama kemudian pertama kemudian pertama kemudian pertama kemudian a Partido de Santos -17 a na matangan sa Kabupatén Bandaré and the computer company and the second contract of the second しっしげ しゅうけいせい 나는 그 후 만든 그만 그 사람들은 아직도 만든 사람이 되지 않다.  $\frac{1}{2\pi} \sqrt{\frac{1}{2} \left( \frac{1}{2} \right)^2}$  ,  $\frac{1}{2} \sqrt{\frac{1}{2} \left( \frac{1}{2} \right)^2}$ e manusia de la composición de la composición de la composición de la composición de la composición de la comp<br>En el manusia de la composición de la composición de la composición de la composición de la composición de la<br>E operation is وكالمدار المعلور الكاكن (機能の) 保護 学院

# **Bibliografía:**

Hansen G.,Arthur *Mecánica de fluidos*  Ed. Limusa México, 1982

*Hydraulic Modelling* German association for water resources and land improvement, bulletin 7 Londres, 1980

Sotelo Ávila, Gilberto *Hidráulica General*  Ed. Limusa México, 1997

Russell E., George *Hidráulica*  Ed. CECSA México, 1978

ChowV. T. *Hidráulica de canales abiertos*  Ed. McGraw Hill México, 1995

Velázquez Villegas, German *Los recursos hidráulicos de Tabasco*  Universidad Juárez de Tabasco México, Tabasco 1994

ilian da an an daoine an t-Alba an t-Alba

di provinski katedral i dila spaka da por to na supremenja na kontrol su di state na por su su su prosto kalip<br>Pola supremen kanton puto di katedral na prato kontrol di tako na su strenog sekonomi na su su konflikta in ka യിൽ നിന്നും കാണ് സ്വന്തമായി നിന്ന് നിന്നും കൂടിയുന്നു. കാണ് കാണ് പ്രവേശന കാണ് നിന്നും കൂടിയില് കാണ് കാണ് സ്വന്<br>പില സാമ്പ്യൂ സോക്കി തിലപ്പെടുത്തിലാണ് സ്വന്തിലെ പ്രത്യേക പ്രത്യേക കാണ് പ്രസാനം താണ് നിന്ന് പ്രത്യേക സാമ്പ്യാനി  $\sim 10^{11}$  and  $\sim 10^{11}$ iak de la

**1000 1000 1000 1000** a sa mga kalawang sa mga bayang sa mga kalawang.<br>Tao na kalawang ng pangalang na pangalang ng kalawang sa kalawang ng kang sa kalawang ng pangalang sa salang n والمعقرة إلى المعاقدة وقد وقد وهي التي يمكن المعاقدة المتحدة المؤتمر في المحدد المحدد المحدد المعاقدة

The Contractor Revolution

 $\mathcal{L}_{\text{in}}(\mathcal{L}_{\text{out}},\mathcal{L}_{\text{out}},\mathcal{L}_{\text{out}},\mathcal{L}_{\text{out}},\mathcal{L}_{\text{out}},\mathcal{L}_{\text{out}},\mathcal{L}_{\text{out}})$ 

**如此的经验**。或是 The South Control a de la 1942 e el 1950.<br>Establecido

 $\mathcal{F}_{\mathcal{A}}$  ,  $\mathcal{F}_{\mathcal{A}}$  ,  $\mathcal{F}_{\mathcal{A}}$ 

 $\mathcal{C}_\mathcal{C}$  and the set of the set of the set of the set of the set of the set of the set of the set of the set of the set of the set of the set of the set of the set of the set of the set of the set of the set of the  $\label{eq:2.1} \mathcal{F}_{\Delta}(\mathcal{E}) = \frac{1}{2} \sum_{i=1}^n \mathcal{F}_{\Delta}(\mathcal{E}) \mathcal{F}_{\Delta}(\mathcal{E}) = \frac{1}{2} \sum_{i=1}^n \mathcal{F}_{\Delta}(\mathcal{E}) \mathcal{F}_{\Delta}(\mathcal{E}) \mathcal{F}_{\Delta}(\mathcal{E}) = \mathcal{F}_{\Delta}(\mathcal{E}) \mathcal{F}_{\Delta}(\mathcal{E}) \mathcal{F}_{\Delta}(\mathcal{E})$ 

 $\mathcal{A}_\mathrm{d}$  ,  $\mathcal{A}_\mathrm{d}$  , and  $\mathcal{A}_\mathrm{d}$  , and  $\mathcal{A}_\mathrm{d}$  , and  $\mathcal{A}_\mathrm{d}$ المحتر المتحدة المحتر المحتر المحتر المحتر المحتر المحتر المحتر المحتر المحتر المحتر المحتر المحتر المحتر المح<br>المحتر المحتر المحتر المحتر المحتر المحتر المحتر المحترم المحترم المحترم المحترم المحترم المحترم المحترم المحت

→ 東京 コンピューター

كاف وجدام الإلكانية والتي الأمر كالتجارب السلام كالأمالات الامتروك والاستأن سأن معرض الولاد والتائب المترمان بعدودات  $\label{eq:2.1} \mathcal{L}_{\mathcal{A}}(\mathcal{A}) = \mathcal{L}_{\mathcal{A}}(\mathcal{A}) = \mathcal{L}_{\mathcal{A}}(\mathcal{A}) = \mathcal{L}_{\mathcal{A}}(\mathcal{A})$  $\sim 10^{11}$  m  $^{-1}$ 

# **Agradecimientos:**

Se agradece al Instituto de Ingeniería de la UNAM por el apoyo recibido para realizar este trabajo y por permitir el uso del modelo de la . bifurcación Samaria Mezcalapa  $\operatorname{\textit{Carrizal}}$  - and the set of the set of the set of the set of the set of the set of the set of the set of the set of the set of the set of the set of the set of the set of the set of the set of the set of the set of th

t.

i<br>Serika alteratur altara

# Apéndice I

 $\frac{1}{4}$  in  $\hat{x}$  . The

### Apéndice l. Programa para el Cálculo de Perfiles en Ríos

El programa para el cálculo de perfiles en la bifurcación Mezcalapa Samaria Carrizal se implementó en Fortran 77. Fortran tiene la ventaja de ser el lenguaje más eficiente para cálculos numéricos por su rapidez. Los perfiles de los ríos Carrizal y Samaria se calcularon en dos tipos de máquinas, en una PC con procesador de Intel Pentium III a 533 MHz el cálculo se realizó aproximadamente en 5 minutos en cada uno de los ríos, en una estación de trabajo con procesador MIPS Rl 0000 a 195 MHz el cálculo tardó aproximadamente 2 segundos.

الوارد وموارد والمراجع والمعتوى الموارد والمركبات المعور

A continuación se explica el procedimiento para utilizar el programa, además se muestra un ejemplo de aplicación.

Para hacer los cálculos se requiere tener a las secciones transversales que definen al cauce como una serie de puntos x, y. La información se proporciona al programa a través de tres archivos, el primero contiene los datos generales, el segundo las coordenadas de cada una de las secciones y el último las rugosidades (n de Manning) de las secciones.

#### Archivo de datos de generales:

*Renglón 1: Un valor entero, tres reales, otro entero y un real.* 

- ns Número de secciones transversales.
- qi Gasto inicial.
- qf Gasto final.
- nq Número de cálculos a realizar desde el gasto inicial hasta el final.
- yi Tirante inicial, se toma como referencia para iniciar las iteraciones para el cálculo. Debe escogerse de tal manera que se mayor a cualquier tirante que se pueda presentarse en el río.

#### *Renglón 2: Dos valores de tipo real.*

- cke Coeficiente de pérdida de energía por cambio brusco de sección, para una entrada.
- cks Coeficiente de pérdida de energía por cambio brusco de sección, para una salida.

#### *Renglón 3: Cinco valores de tipo real*

el Coeficiente del polinomio correspondiente al término elevado a la potencia 4.

 $c2$ Coeficiente correspondiente al término elevado a la potencia 3.

 $c3$ Coeficiente correspondiente al término elevado al cuadrado;

c4 Coeficiente correspondiente al término lineal.

cS Coeficiente correspondiente al término independiente.

Los coeficientes anteriores definen una curva del tipo  $y = c_1x^4 + c_2x^3 + c_3x^2 + c_2x + c_1$ correspondiente a la curva elevaciones - gastos en la sección inicial.

- *Renglón 4 hasta -1* + *(ns* - *1): Un valor de tipo real.* 

d(i) Distancias entre cada una de las secciones.

*Renglón 4 + ns hasta 4 + 2ns: Un valor de tipo real* z(i) Elevación de cada una de las secciones desde el plano horizOntal de referencia.

#### Archivo de datos de las secciones.

La geometría de cada una de las secciones debe colocarse en el archivo como se describe a continuación, comenzando con la sección inicial.

소리를 마련된 일을 다 보는 사람들이 많이 있다.

*Renglón 1: Un valor de tipo entero.*  nss número de puntos que definen a la sección.

*Renglón 2 hasta 1* + *nss: dos valores de tipo real.* 

x Coordenada x del punto

y coordenada y del punto

La información anterior corresponde a una sección, los datos de la sección siguiente deben colocarse inmediatamente después de ésta con el mismo formato.

Archivo de datos de las rugosidades de cada una de las secciones.

#### *Renglón 1: un valor de tipo entero.*

nr Número de diferentes rugosidades presentes en la sección.

#### *Renglón 2: Dos valores de tipo real.*

 $r(i,1)$  Tirante hasta el cual es válida la rugosidad almacenada en  $r(i,2)$ .

r(i,2) Rugosidad (n de Manning).

De manera semejante que para la geometría de las secciones, la información anterior corresponde a las rugosidades en una sección, los datos de la sección siguiente deben colocarse inmediatamente después de ella con el mismo formato.

# **Ejemplo de aplicación.**<br>
Biografía de aplicación.

**A continuación se calcula el perfil que se presenta en. un canal rectangular; primero con el**  método de incrementos finitos y después con el programa. Los datos del problema se muestran en la figura I.1.

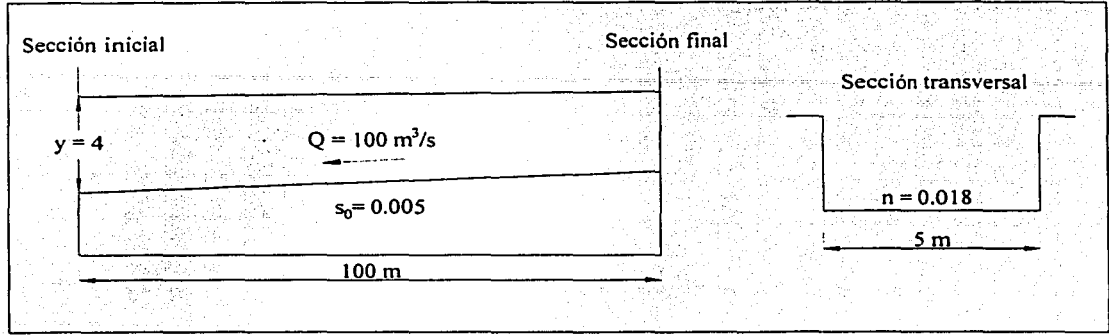

**Figura l. t. Datos del ejemplo** 

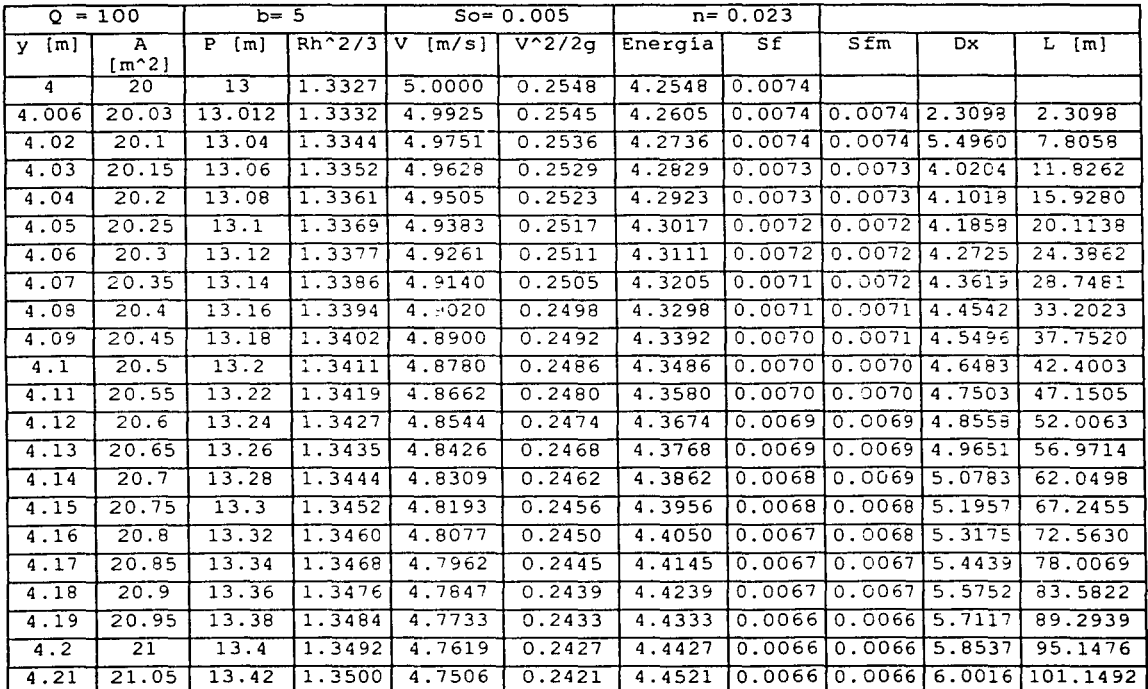

#### *Solución por incrementos finitos.*

. . **Tabla l. t. Solución del problema utilizando el método de incrementos finitos .** 

El tirante 100 metros después de la sección inicial, de acuerdo a los resultados presentados en la tabla I.1 es  $y = 4.21$  m.

32. بوؤكلته the San James

filma biyatı birb

6. 날, 대

# Solución con el programa

Archivo de datos de generales:

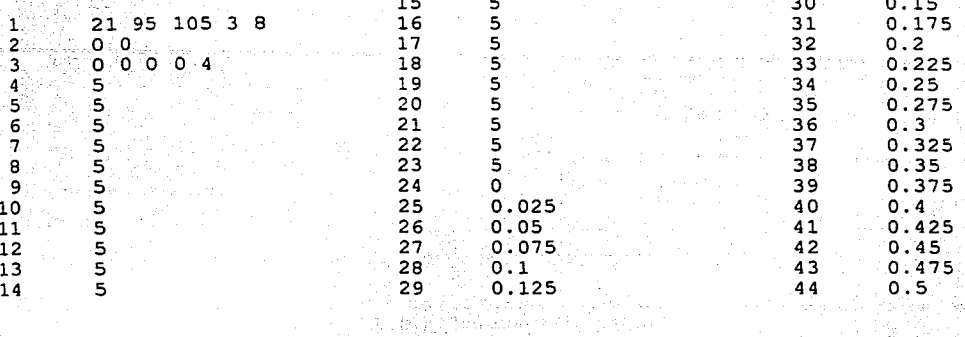

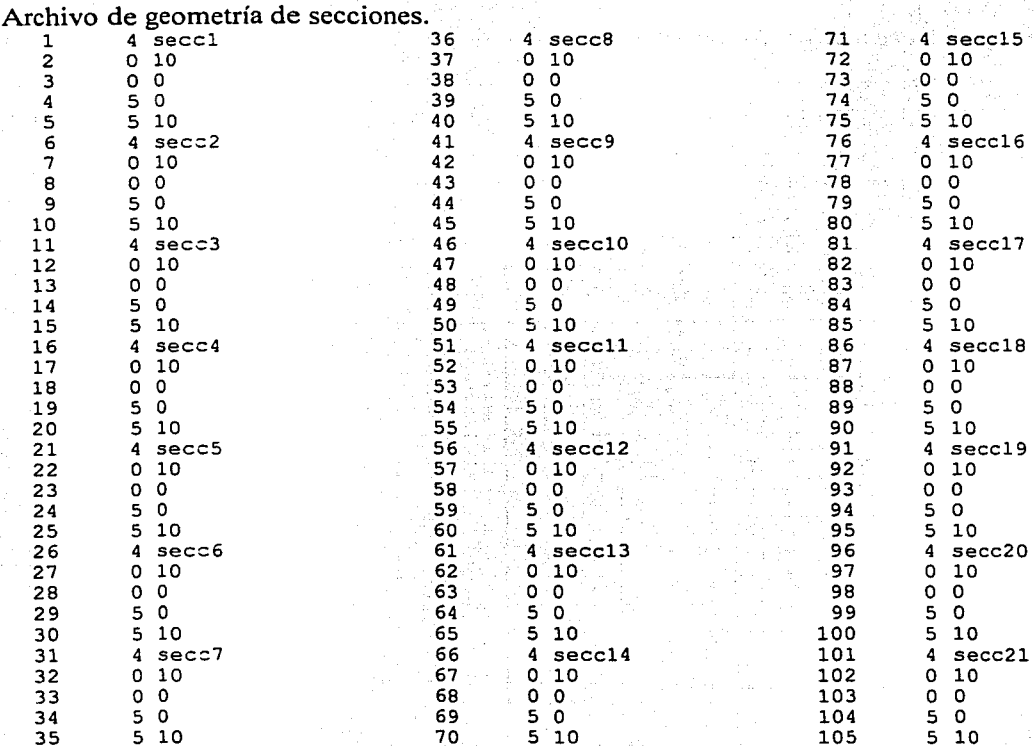

고 말할 때 가만 자꾸?

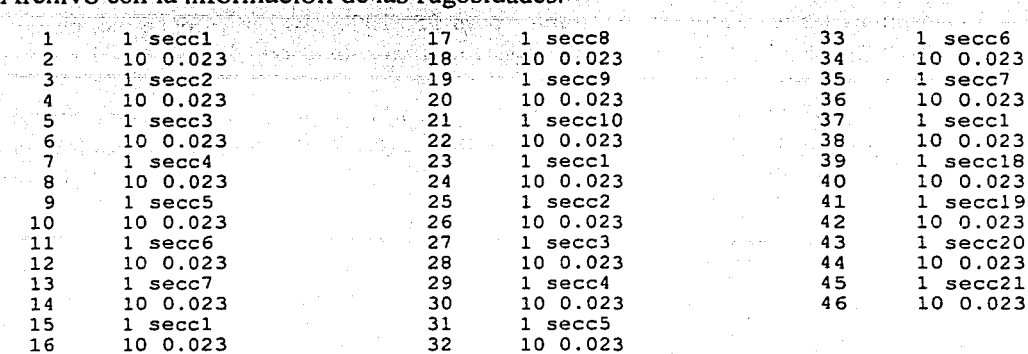

Archivo con la información de las rugosidades.

Los resultados proporcionados por el programa para cada una de las secciones son:

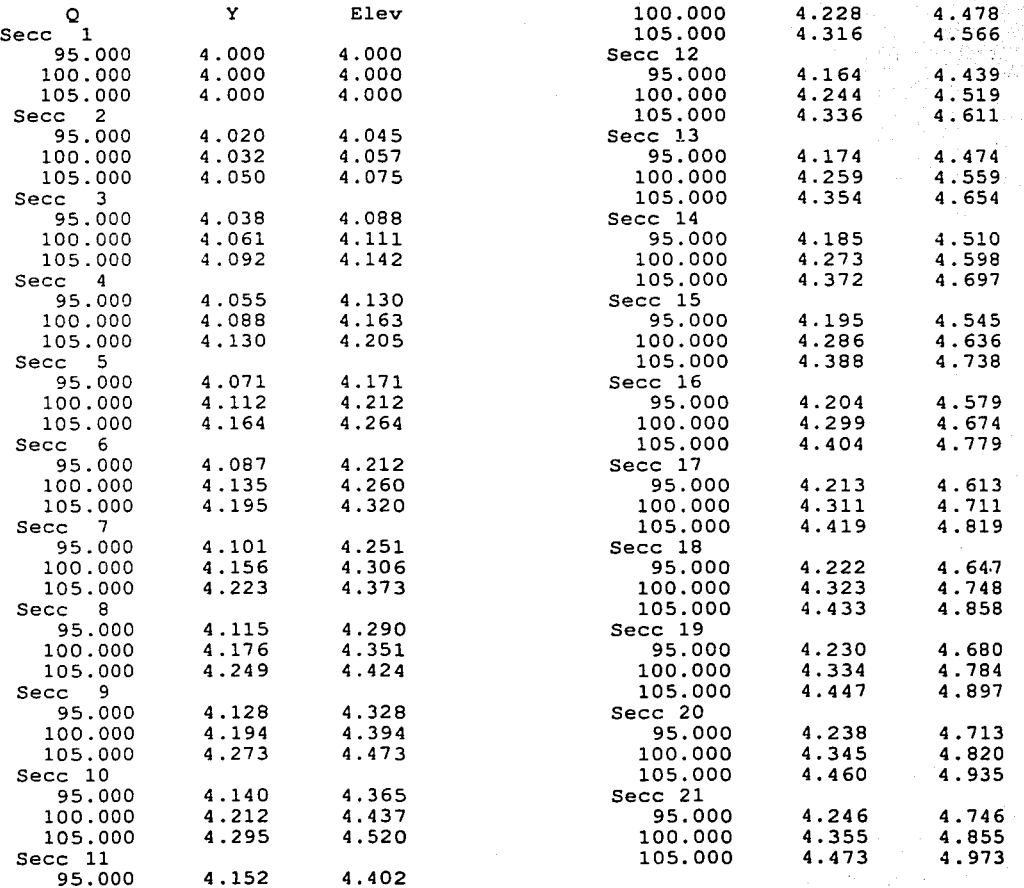

El tirante en la sección final calculado por el programa es  $y = 4.355$   $m$ . En este caso se le especificó al programa que calculara los tirantes para 95, 100 y 105 m<sup>3</sup>/s para mostrar que puede calcular tantos tirantes como se le especifique en una sola corrida.

. .

La diferencia del resultado con respecto al obtenido por incrementos finitos puede deoerse a que el programa encuentra tirantes por métodos iterativos, a diferencia del método de incrementos finitos que los encuentra de una manera analítica. La diferencia entre los dos resultados no es muy grande y sólo representa un 3.3 %.

La codificación del programa es la mostrada a continuación.

```
1 program bernoulli 
 3 c ns numero de secciones<br>4 c qi qasto inicial
 4 c qi gasto inicial 
 5 c qf gasto final<br>6 c c1.c2.c3.c4 coe
 6 c c1, c2, c3, c4 coeficientes para describir la ecuacion<br>7 c de gasto de la manera: y = c1 + qt + 3 + c2 + qt + 2 + c3 + q + c7 c de gasto de la manera: y=cl*q**3+c2*q**2+c3*q+c4<br>8 c ng numero de divisiones entre el gasto inicial y fi
8 c nq numero de divisiones entre el gasto inicial y final<br>9 c si y s2 arreglos con las coordenadas de las secciones
9 c si y s2 arreglos con las coordenadas de las secciones<br>10 c d arreglo con las distancias entre las secciones
10 c d arreglo con las distancias entre las secciones<br>11 c r1 y r2 arreglos con las rugosidades a diferentes
11 c rl y r2 arreglos con las rugcsidades a diferentes tirantes 
12 c en las secciones analizadas<br>13 ceal y1(20)
13 real y1(20)<br>14 character*20 secc
15 character*20 datos
16 character*20 resul<br>17 character*20 rug
17 character<sup>*</sup>20 rug<br>18 common q, yi, z (40
18 common q,yi,z(40),d(40),cke,cks<br>19 common /sec/s1(70,2),s2(^0,2),n
                 common /sec/sl(70,2), s2 (^;,2), nssl, nss2
20 common /rug/r1(5,2),r2(5,2),nrl,nr2<br>21 c -------------Curva Q-y en la primera s
21 c --------------Curva Q-y en !a primera seccion------------
        2x + 2 + c4 + c2 + c4, 2x + 2 + c4 + c5<br>c
23 c --------------------------------------------------------- 24 print •, ' Nombre del are~.:. "JO de cabecera: ' 
25 read (*, '(A20) ') datos<br>26 print *, 'Nombre del a
26 print *, 'Nombre del archivo de secciones: '<br>27 mead (*, '(A20)') secc
\overline{28} print *, ' Nombre del archivo de rugosidades:'<br>29 cead (*, '(A20) ') rug
29 read (*, '(A20) ') rug<br>30 print *, 'Nombre del
30 print *, Nombre del archivo de resultados: '<br>31 cead (*, '(A20)') resul
31 read (*, ' (A20)') resul<br>32 open(1, file = secc, st
32 open(1,file = secc,status='old')<br>33 open(2,file = datos,status='old')
33 open(2, file = datos, status='old')<br>34 open(3, file = resul)
34 open(3,file = resul)<br>35 open(4,file = rug, s
35 open(4, file = rug, status='old')<br>36 open(5, file='depuracion')
36 open(5,file='depuracion')<br>37 read(2,*)ns,qi,qf,nq,yini
                 read(2, \star)ns, qi, qf, nq, yini38 read(2,*)cke,cks 
39 read(2, *)c1, c2, c3, c4, c5<br>40 read(2, *) (d(i), i=1, ns-1)read(2, *)(d(i), i=1, ns-1)41 read(2, *) (z(i), i=1, ns)<br>42 write(3, *) 'Sec 1'42 write(3, *) 'Secc 1'<br>43 c si solo se va a calcula
 43 e si solo se va a calcular un tirante<br>44 if(ng.eg.1) then
 \begin{array}{cc} 44 & \text{if (nq. eq.1)} \text{ then} \\ 45 & \text{q = qi} \end{array}45 q = qi<br>46 y1(1)46 y1(1) = c5<br>47 write (3,10
 47 write(3,10)q,y1(1),z(1)+y1(1)<br>48 else
 49 do i=1,nq<br>50 if(i.eq.1)
 50 if(i.eq.1) then<br>51 q = qiq = qi
```

```
52else
 53
                  q = qi + (real(i-1) / real(nq-1)) * (qf - qi)54endif
 55y1(i) = fyi(q, c1, c2, c3, c4, c5)- 1987
 56
                 write (3, 10) q, y1(i), z(1)+y1(i)57
                enddo
               endif58
 59
               read (4, * )nr2
 60
               do j=1, nr2
 61
               read(4,')(r2(j,k),k=1,2)62
               enddo
 63
               read(1, *)nss2
               print +, nss2
 64
       \mathbf{C}65
               do j=1, nss266
                read(1, *) s2(j, 1), s2(j, 2)67
                 if(j.gt.1) then
                  if(s2(j,1).1t.s2(j-1,1)) then
 68
                   print *,' Error secc 1'<br>print *,' Dato x=', s2(j, l)
 69
 70
 71
                   print \ast, 'Dato ant. x = 1, s2(j-1,1)
 72
                   stop
 73
                  endif74
                 endif
 75
                 print \cdot, s2(j, 1), s2(j, 2)
       \mathbf{C}76
               enddo
 77
        c ciclo para el calculo del tirante en todas las secciones
 78
               do i=1.ns-1
 79
                 write(3.11) i+180
           11format(' Secc', i3)
 81
                 do j=1, nr2
 82
                  r1(j,1)=r2(j,1)83
                  r1(j,2)=r2(j,2)84
                 enddo
 85
                 nr1 = nr286
                 read (4, * )nr2
 87
                 do j=1, nr2
 88
                  read(4, *) (r1(j,k), k=1,2)89
                 enddo
                 do j=1, nss2
 90
 91
                  s1(j,1)=s2(j,1)s1(j,2)=s2(j,2)92
 93
                 enddo
 94
                 nssl = nss295
                 read(1, *)nss2
 96
                  print *, nss2
       \mathbf C97
                 do j=1, nss298
                  read(1, *) s2(j, 1), s2(j, 2)99
                   if(j.qt.1) then
100
                     if(s2(j, 1). lt:s2(j-1, 1)) then
                      print *, ' Error secc', i+1
101
                     print \star, bitch seed \mu<sup>1.1</sup><br>print \star, bato x=',s2(j,1)
102
                     print *, ' Dato ant. x=', s2(j-1, 1)
103
104
                      stop
105
                    endif
106
                   endif
107
       c
                   print *, s2(j,1), s2(j,2)108
                 enddo
109
       c inicio de ciclo para el calculo para diferentes gastos
110
                 do k=1, nq
111
               if(nq.eq.1) then
112
                q = qi113
               else
114
                   q=qi+(real(k-1)/real(nq-1))*(qf-qi)115
               endif
116
               yi=y1(k)write(5,*)' Q=',q,'yi=',yi,'Sec',i
117
                  delta=0.01118
```

```
119 yn=yini 
120 c busqueda de valor negativo<br>121 do while(dman(yn,i)
121 dowhile(dman(yn,i).ge.0.)<br>122 vn=yn+delta
122 yn=yn+delta<br>123 if(vn.ge.20
123 if(yn.ge.20.) then<br>124 print *, 'Error(-
124 print •, 'Error(-)', Seccion', i, 'Q=',q<br>125 stop
125 stop<br>126 endif
126 endif 
127 enddo 
128 yp=yn 
129 c busqueda de valor positivo<br>130 do while(dman(yp,i)
130 do while(dman(yp,i).le.0.)<br>131 yn=yp
131 yn=yp<br>132 yp=yp
132 yp=yp-delta<br>133 if(yp.le.0.
133 if(yp.1e.0.) then<br>134 print *, 'Error
133 print *, ' Error(+)',' Seccion', i+1, ' Q=',q<br>134 print *, ' Error(+)',' Seccion', i+1, ' Q=',q
135 print \mathbf{r}, yn, dman (yn, 1)<br>136 stop
136 stop<br>137 endif
137 endif 
138 enddo<br>139 err=1.
                                                       Seria Seria.<br>Presidente della
139 err=1.<br>140 it=0140 it=0<br>141 c inicio de i
141 c inicio de iteraciones para el calculo del tirante 
142 do while (err.gt.0.001).and. (it.lt.30))<br>
\frac{142}{y^2} do while (err.gt.0.001).and. (it.lt.30))
143 \gamma m = (\gamma p + \gamma n) / 2.<br>144 it=it+l<br>145 dm=dman(\gamma m, i)
145 dm=dman (ym, i)<br>146 write (5, *) 'I
146 write(5, 1) Iteracion', it<br>147 write(5, 12) z(i), yi, v(yi, 1)
147 write(5,12)z(i),yi,v(yi,1),v(yi,1)**2/(2.*9.8)<br>148 kom,i)
149 write(5,12)z(i+1),ym,v(ym,2),v(ym,2)**2/(2.*9.8)<br>150 dm
150 ,dm 
151 write(5,13)a(yi,1),a(ym,2),p(yi,1),p(ym,2),rn(yi,ym)<br>152 12 format(7f8.4)
152 12 format (7f8.4)<br>153 13 format (7f9.4)
153 13 format (7f9.4)<br>154 if (dm.gt.0.)
154 if(dm.gt.0.)yp=ym 
155 if(dm.lt.0.)yn=ym<br>156 err=abs(yp-yn)
156 err=abs (yp-yn) 
157 enddo<br>158 c fin del ciclo
158 c fin del ciclo para el calculo del tirante y_1(k) = ym
\begin{array}{cc} 159 & \text{y1(k)} = \text{ym} \\ 160 & \text{write} \end{array}160 write(3,10)q, ym, ym+z(i+1)<br>161 10 format(3f10.3)
161 10 format(3f10.3)<br>162 enddo
162 enddo<br>163 c fin del ca
163 c fin del calculo del calculo para varios gastos 
164 enddo<br>165 end
165 end<br>166 c -------
166 c --------------------------------------------------------- 167 f:mction dman (y, i) 
168 common q,yi,z(40),d(40),cke,cks<br>169 dv=(v(yi,1)**2-v(y,2)**2)/(2.*9.
169 dv=(v(y_1,1)*2-v(y_2)**2)/(2.*9.81)<br>170 if (dv.gt.0.) ck=cks
170 if(dv.gt.0.) ck=cks<br>171 if(dv.le.0.) ck=cke
171 if(dv.le.0.) ck = ck<br>172 dman = z(i) - z(i+1) + yi172 dman=z(i)-z(i+1)+yi-y+dv+h(y,i)+abs(dv)*ck<br>173 end
173 end<br>174 c -------
 174 c --------------------------------------------------------- 175 f:mction v(y,i) 
175 function v(y, i)<br>176 common q,yi,z(40),d(40)<br>177 v=q/a(y, i)177 v=q/a(y,i) 
178 end<br>179 c -------
179 c --------------------------------------------------------- 180 function a(y,i) 
181 common /sec/s1(70,2),s2(70,2),nss1,nss2<br>182 real s(70,2)
182 real s(70,2)<br>183 if(i.eq.1) t
183 if(i.eq.1) then<br>184 do j=1,2184 do j=1,2<br>185 do k=1,1
                    dok=1,nssl
```

```
186
               s(k, i) = s1(k, i)187
               enddo
188
              enddo
189
              nss = nssl190
             else
191
              do j=1, 2192
              dok=1. nss2193
               s(k, j) = s2(k, j)194
               enddo
195
              enddo
196
             nss = nss2197
             endif
198
            a=0.
             do j=1, nss-1
199
200
              dx = s(1+1, 1) - s(1, 1)201
              yiz=s(i,2)202
              v_{d} = s(i+1, 2)203
              if((y, qe, yiz).and.(y, qe, yde)) then
204
              a=a+(y-yiz)+(y-yde)) *dx/2.
205
              else if ((y.lt.yiz) .and. (y.ge.yde)) then
206
              dx=dx*(y-yde)/(yiz-yde)207
               a = a + dx * (y - yde) / 2.
208
              else if ((y.ge.yiz).and. (y.lt.yde)) then
209
              dx=dx*(y-yiz)/(yde-yiz)210
               a = a + dx + (y - yiz)/2.
211
              endif
212
             enddo
                                                 발음 4개
213
             end
214
      215
             function p(y, i)216
             common /sec/s1(70.2).s2(70.2).nss1.nss2
217
             reals(70.2)if(i.eq.1) then218
219
              do j=1, 2220
              do k=1, nssl
221
               s(k, j) = s1(k, j)222
               enddo
223
              enddo
224
              nss = nss1225
             else
226
              do i=1, 2227
              dok=1, nss2228
               s(k, j) = s2(k, j)229
               enddo
230
              enddo
231
              nss = nss2232
             endif
233
            p=0.
234
             if(y.gt.s(1,2)) p=y-s(1,2)235
             if(y.gt.s(nss,2)) p=p+y-s(nss,2)
236
             do j=1, nss-1
237
              dx = s(1+1, 1) - s(1, 1)238
              yiz=s(j,2)239
              yde = s(1+1, 2)240
              if ((y.ge.yiz) .and. (y.ge.yde)) then
241
              p = p + sqrt((yiz - yde) * *2 + dx * *2)242
              else if((y,It.yiz).and.(y.get.yde)) then
              dx=dx*(y-yde)/(yiz-yde)243
               p=p+sqrt( (y-yde) + 2+dx+2)244
245
              else if((y.get.yiz).and.(y.it.yde)) then
246
              dx=dx*(y-yiz)/(yde-yiz)p=p+sqrt((y-yiz)**2+dx**2)247
248
              endif
              if (y.le.0.00001) then
249
250
            p = 0251
              endif
252
             enddo
```

```
end
253
254
             <u>Siddle Albert</u>
        \epsilonأسمك ليلونهم والإمراض أركبها والمراد
                                                                \mathbb{Z}^2 .
               function rn(y, y2)
                                                       Service bronzolo.
255
               common /rug/r1(5,2), r2(5,2), nr1, nr2
256sum=0.
257
258do i=1. nr1if(i.eq.1) then
259
                   yini=0.
260
                 else
261
                    yini=r1(i-1,1)262
263
                 endif
264
                 if((y,lt,rl(i,1)),and,(y,qt,yini)) then
265
                    sum = sum + r1(i, 2) * r1.5 * (p(v, 1) - p(vini, 1))else if(y.get.r1(i,1)) then
266
                    sum = sum + r1(i,2) * r1.5 * (p(r1(i,1),1) - p(yini,1))267
                 endif
268
               enddo
269
               rn1 = sum** (2./3.)/p(y,1)** (2./3.)270
271
        \mathbf Csum=0.272
273
               do i=1.nr2274if(i.eq.1) then
275
                   yini=0.
                 else
276
                    yini=r2(i-1,1)277
                 endif
278
                 if((y2.1e.r2(nr2,1)).and.(y2.gt.yini)) then
279
                 sum=sum+r2(i,2)**1.5*(p(y2,2)-p(yin1,2))<br>else if(y2.ge.r2(i,1)) then
280
281
                    sum=sum+r2(i,2)**1.5*(p(r2(i,1),2)-p(vini,2))
282
                 endif
283
               enddo
284
               rn2 = sum** (2, 73,) / p (v2, 2)** (2, 73.)285
               rn = (rn1 + rn2)/2.286
287
               end
                                            --------
288
        function h(y, i)289
                 common q, yi, z(40), d(40)
290
                  h=(((v(yi, 1)+v(y, 2)) *rn(yi, y)/2.)/((a(yi, 1)/p(yi, 1)
291
292
              \star+a(y, 2)/p(y, 2)/2.; ** (2./3.); ** 2*d(i)293
               end
```
# Apéndice II

#### Apéndice 11. Programa para el Cálculo de Tirantes Críticos en Ríos

Para el cálculo de los perfiles en el río Carrizal era necesario saber si en la zona del estrechamiento se iba a presentar el tirante crítico con las características de diseño propuestas. Por ello se implementó un programa que realizara el cálculo del tirante crítico para diferentes gastos en una sección transversal cualquiera un río.

A continuación se describe el procedimiento para emplear el programa. Un ejemplo muestra la manera de utilizarlo y se compara con una solución analítica. Al final se encuentra el código del programa.

#### Descripción del uso del programa.

Los datos requeridos por el programa se le proporcionan por medio de un archivo. En él los datos deben estar agrupados de la siguiente manera.

1000년 - 대한민국의 부장 대학 출시 전문 등

on an cairliceachd an Faonachas 그 사회 1,000,000,000,000,000,000

*Renglón 1: tres datos de tipo real (formato libre)* 

qi Gasto inicial.

- qf Gasto final.
- nq Número de tirantes a calcular desde el gasto inicial hasta el gasto final.

#### *Renglón 2: Un valor entero (formato libre)*

n Número de coordenadas x, y que definen la geometría de la sección

*renglón 3 hasta 3* + *n: Dos valores de tipo real (formato libre)* 

x Coordenada x del punto referida al sistema cartesiano

y Coordenada y del punto referida al sistema cartesiano

Finalmente el programa proporciona una tabla con la cantidad de gastos especificados en nq y para cada uno de ellos su tirante crítico respectivo.

# Ejemplo de aplicación.

Se calculará de manera analítica el tirante crítico de la sección trapecial de un canal para un gasto dado y después se comparará con el resultado que da el programa.

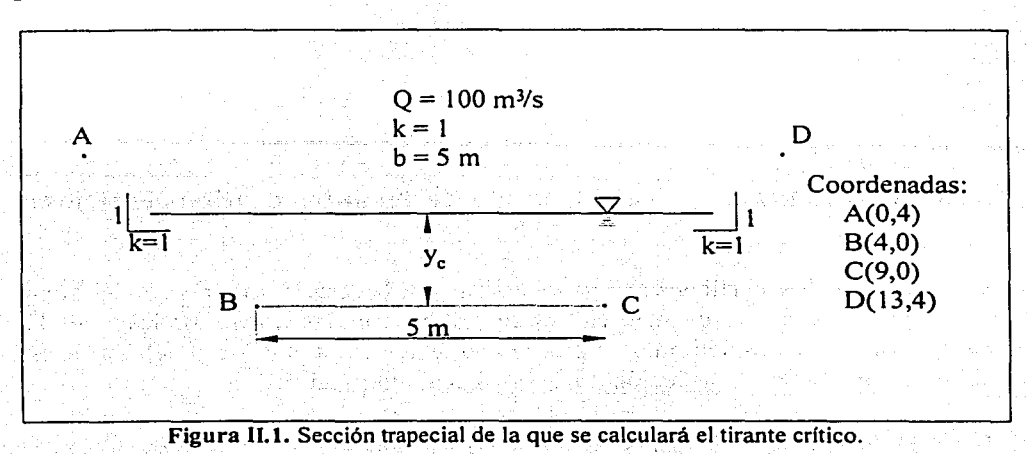

#### Solución analítica.

Para un canal de sección trapezoidal como el de la figura II.1, la expresión para calcular el tirante crítico es:

$$
\frac{Q^2}{g} = \frac{(by + ky)^3}{b + 2ky}
$$

desarrollando la ecuación anterior para expresarla como un polinomio se tiene:

$$
k^{3}y^{6} + 3bk^{2}y^{5} + 3bky^{4} + b^{3}y^{3} - 2\frac{Q^{2}}{g}ky - \frac{Q}{g}b = 0
$$

Para los datos del ejemplo los coeficientes del ejemplo el polinomio a resolver es:

$$
y^{6} + 15y^{5} + 75y^{4} + 125y^{3} - 2038.736y - 5096.84 = 0
$$

El polinomio anterior tiene cuatro raíces complejas y una real negativa. La real positiva es  $y_c = 2.829$ , que corresponde al tirante crítico de la sección para un gasto  $Q = 100$  m<sup>3</sup>/s. a Trafansa

#### *So/11ció11 111edia11te el programa*

Los puntos referidos a un sistema de coordenadas *x, y* que definen la sección transversal del canal en estudio están especificados en la figura 11.1. Se parte de ellos para calcular los tirantes críticos de 6 gastos que se encuentran entre 80 m<sup>3</sup>/s. y 130 m<sup>3</sup>/s. El archivo de datos para el programa es el siguiente:

```
80. 130. 6 
4 
0.04.04.0 o.o 
9.0 o.o 
13.0 4.0
```
El archivo de resultados proporcionado por el programa es el mostrado a continuación:

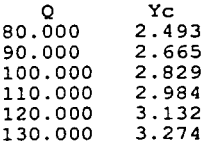

El tirante crítico correspondiente a un gasto de  $Q = 100 \text{ m}^3/\text{s}$  es  $Y_c = 2.829 \text{ m}$ , que es igual al obtenido de manera analítica. El programa ofrece la ventaja de calcular de una sola corrida varios tirantes. El código del programa se muestra a continuación.

```
1 program ycrit<br>2 c
 \begin{array}{ccc} 2 & c \\ 3 & c \end{array}3 c qi gasto inicial<br>4 c qf gasto final
 4 c qf gasto final<br>5 c ng numero de d
 5 c nq numero de divisiones entre el gasto inicial y final<br>6 c s(x,y) arreglo que contiene las coordenadas que definen
 6 c s(x,y) arreglo que contiene las coordenadas que definen la seccion<br>7 implicit real*8(a-h,o-z)
 7 implicit real*8(a-h,o-z)<br>8 common /sec/s(70,2),ns
 8 common /sec/s(70,2),ns<br>9 character*20 entrad
9 character*20 entrad<br>10 character*20 salida
10 character*20 salida<br>11 print *,'Nombre del
11 print •,'Nombre del archivo de datos:'<br>12 pead(*,'(A20)') entrad
12 read(*,'(A20)') entrad<br>13 print *, 'Nombre del a
13 print •, 'Nombre del archivo para resultados' 
14 read(*,'(A20J') salida 
14 cead(*,'(A2O)') salida<br>15 open(1,file = entrad,status='old')<br>16 open(3,file = salida)
16 open(3, file = salida)<br>17 open(5, file = 'depura
17 open(5, file = 'depuracion')<br>18 c lectura de el gasto inicial y f
18 c lectura de el gasto inicial y final y el numero de divisiones 
19 c entre ellos<br>20 read(1,
20 read(1,*)qi,qf,nq<br>21 c lectura del numero de
21 c lectura del numero de puntos que definen la seccion<br>22 c ead(1,*)ns
22 read(1,*)ns<br>23 c lectura de los
23 c lectura de los puntos que definen la seccion<br>24 do j=1, ns
24 do j=1, ns<br>25 read(1, *
25 read(1, *) s(j, 1), s(j, 2)<br>26 if(j, gt, 1) then26 if(j,gt.1) then<br>27 if(s(j,1).1t.s27 if(s(j,l).lt.s(j-1,1)) then<br>28 print *,' Error en datos de
28 print *, ' Error en datos de la seccion '<br>29 print *, ' Dato x=', s(j, l)
29 print •, bato x=',s(j,l)<br>30 print •, bato ant. x=',s
                       print \star, Dato ant. x=\prime, s(j-1,1)
31 stop 
                     endif
```

```
33 
34 
35 
36 
3738 
39 
40 
41 
42 
43 
44 
45 
46 
47 
48 
49 
50 
51 
52 
53 
54 
55 
56 
57 
58 
59 
60 
61 
62 
63 
64 
65 
66 
67 
68 
69 
70 
71 
72 
73 
74 
75 
76 
77 
78 
 79 
80 
81 
82 
 83 
 84 
 85 
 86 
 87 
 88 
 89 
 90 
 91 
 92 
 93 
 94 
 95 
 96 
 97 
 98 
 99 
                 endif 
              enddo 
               write(3, *)' Q Ye'do i=1,nq<br>q=qi+(real(i-1)/real(nq-1))*(qf-qi)
       c busqueda de valor positivo para áplicar el metodo c de biseccion
       e de biseccion 
       e 
                  delta=0.05 
                  yn=0.05 
                  do while (ycrit (yn,q). le. 0.)
                   yn=yn+delta 
                   if(yn.ge.20.) then 
                    print *, ' Error(+) Q=',q
                    stop 
                   endif 
                  enddo 
                  if(yn.ge.0.009.and.yn.le.O.Oll) then 
                    print \star, ' Error(-) Q=', q
                     stop 
                  endif 
                  yp=yn 
                  yn=yp-delta 
                  err=1.<br>it=0c inicio de iteraciones para el calculo del tirante
                  do while( (err.gt.0.0001) .and. (it.lt.40)) 
                   ym=(yp+yn)/2. 
                    it=it+ldm=ycrit(ym,q) 
       c write(5,*)' Iteracion', it<br>c write(5,*)ym,dm,q<br>12 format(7f8.4)
                    format(7f8.4)if(dm.gt.0.)yp=ym 
                    if(dm.lt.0.)yn=ym 
                    err=abs(yp-yn) 
                  enddo 
                 write(3,10)q, ym
           10 format(3fl0.3) 
                enddo 
               print •, ' Proceso terminado' 
       end<br>------- c
               real*8 function ycrit(y,q)
               implicit real*8(a-h,o-z) 
               area=a(y) 
               dbdy=b(y) 
       e write(5,*)'y = ',y,'area =',area,' b = ',dbdy y crit = area**3/dbdy - q*q/9.81
       c ycrit = area**1.5/dbdy**0.5 - q/3.1320920
               end 
        e -------------------------------<br>
real*8 function a(y)<br>
implicit real*8(a-h,o-z)
               common /sec/s(70,2),nss
               a=0.
               do j=l,nss-1 
                dx=s(j+1,1)-s(j,1)yiz=s(j,2)yde=s(j+l,2) 
                if((y.ge.yizl .and. (y.ge.yde)) then 
                  a=a+({y-yiz})+({y-yde})*dx/2.else if((y.lt.yiz) .and. (y.ge.yde)) then 
                  dx=dx*(y-yde)/(yiz-yde)a=a+dx*(y-yde)/2.
                else if((y.ge.yiz).and.(y.lt.yde)) then
                 dx=dx*(y-yiz)/(yde-yiz)
```

```
100
                   a=a+dx*(y-yiz)/2.101
                 endif
102
                enddo
103
                end
        104
                                                                      eya bin alan san
                                                       ---
                                                           د د ذ م د د د د
                real<sup>+8</sup> function b(y)105
                 implicit real*8(a-h, o-z)
106
107yi=y-0.01yf = y + 0.01108109
                 a i = a (yi)110
                 af=a(yf)write(5, \prime) 'yi =',yi,' ai=',ai,' yf=',yf,' af=',af
1\,1\,1\mathbf c112b = (af - ai) / 0.02الأعيان والفقاء وبالأبال بمقمار العيهوم شائش والمحارب الرازاني
                                                                          \ldots, \ldots .
113end114تستشاه بالتالية
        \mathbf c
```
 $\mathbf{r}$ 

al Antiking

rini, Arijati kali di Madali, ta zati jata ta popula

ali uli se

÷.

Rose.

الموادي الموادي المستخدمات المتحدة المتحدة المتحدة المستخدمات المتحدة المتحدة المستخدمات.<br>منظمة الموادي المتحدة المتحدة الموادية المتحدة المتحدة المتحدة المتحدة المستخدمات المتحدة المستخدمات

 $\sqrt{3}$  ,  $\sim 3\%$ 

# Apéndice III

 $\Delta\omega$  and

in<br>Barat dan

and a state

List Forest

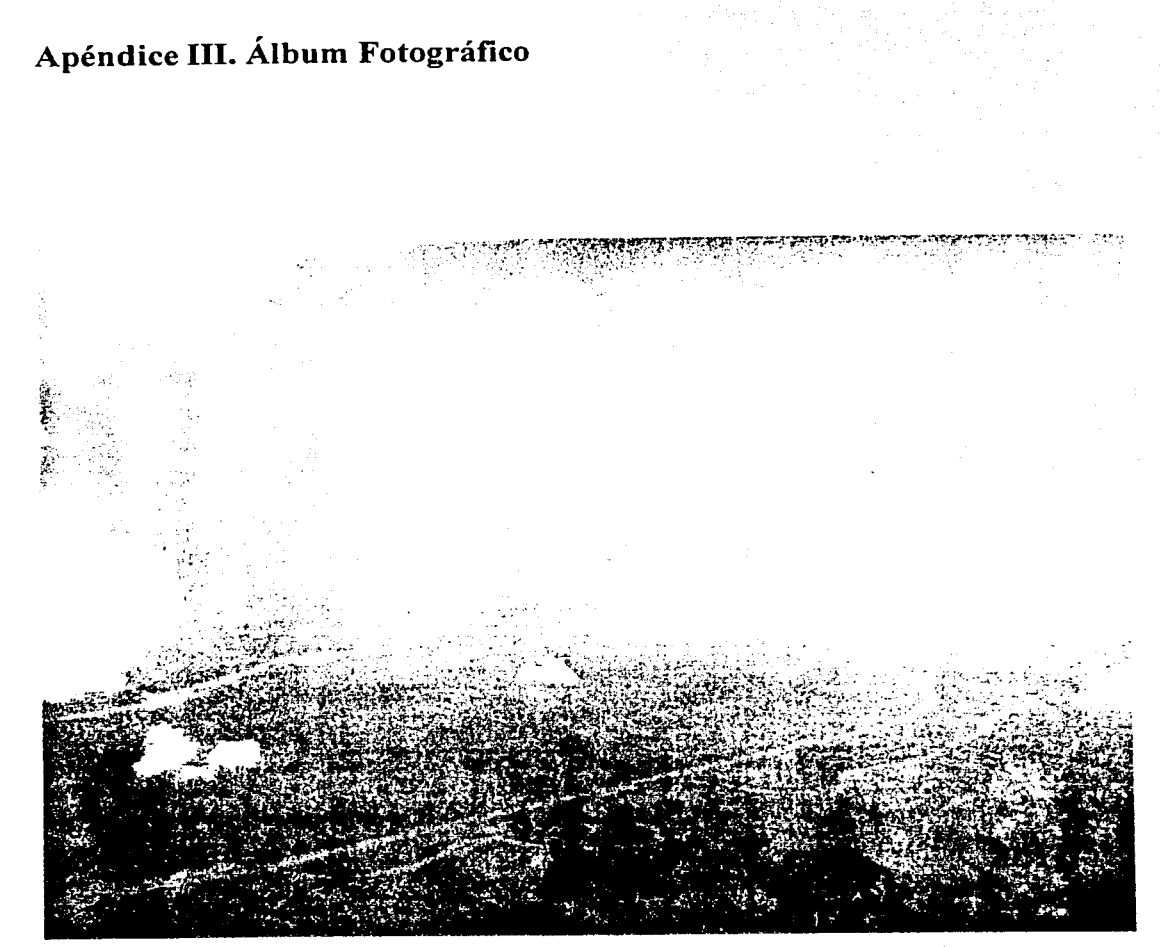

Figura 111.1 Vista aérea de la bifurcación Mezcalapa Samaria Carrizal

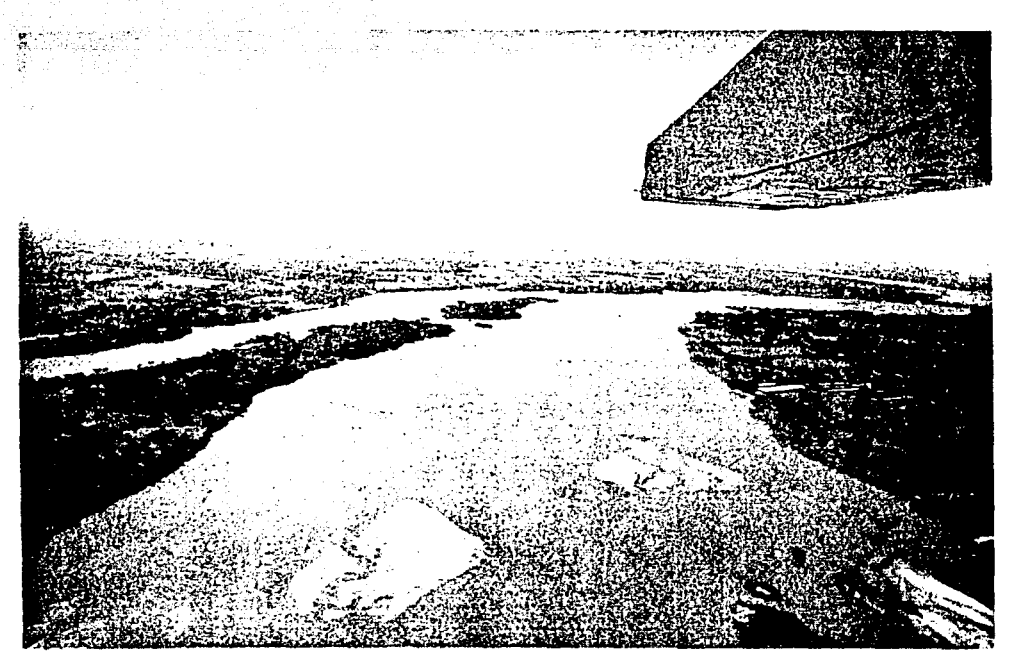

Figura III.2. Vista de la bifurcación en el lado de Samaria.

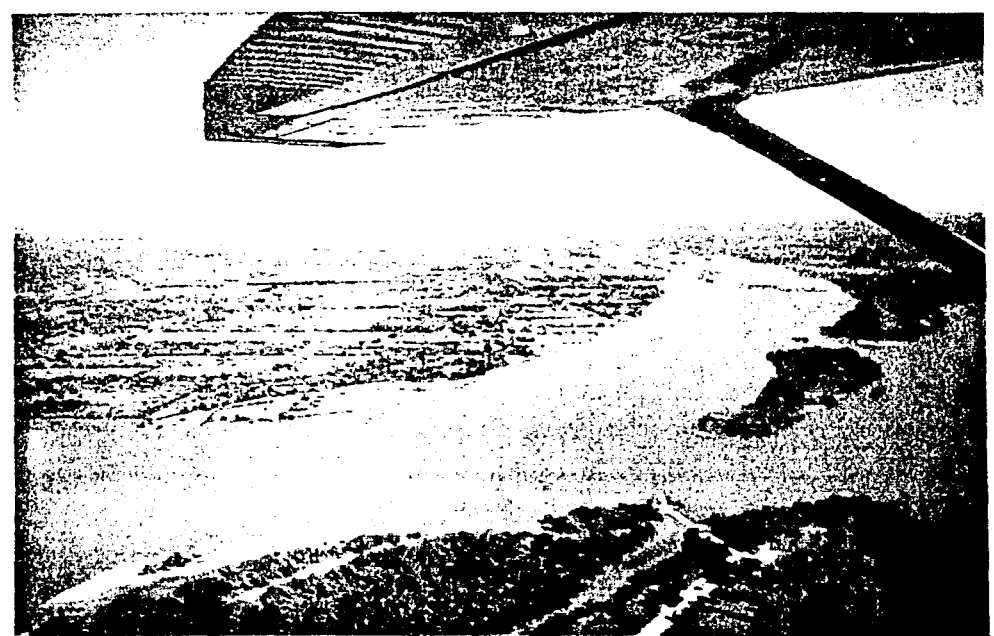

Figura III.3 Bifurcación vista desde aguas arriba

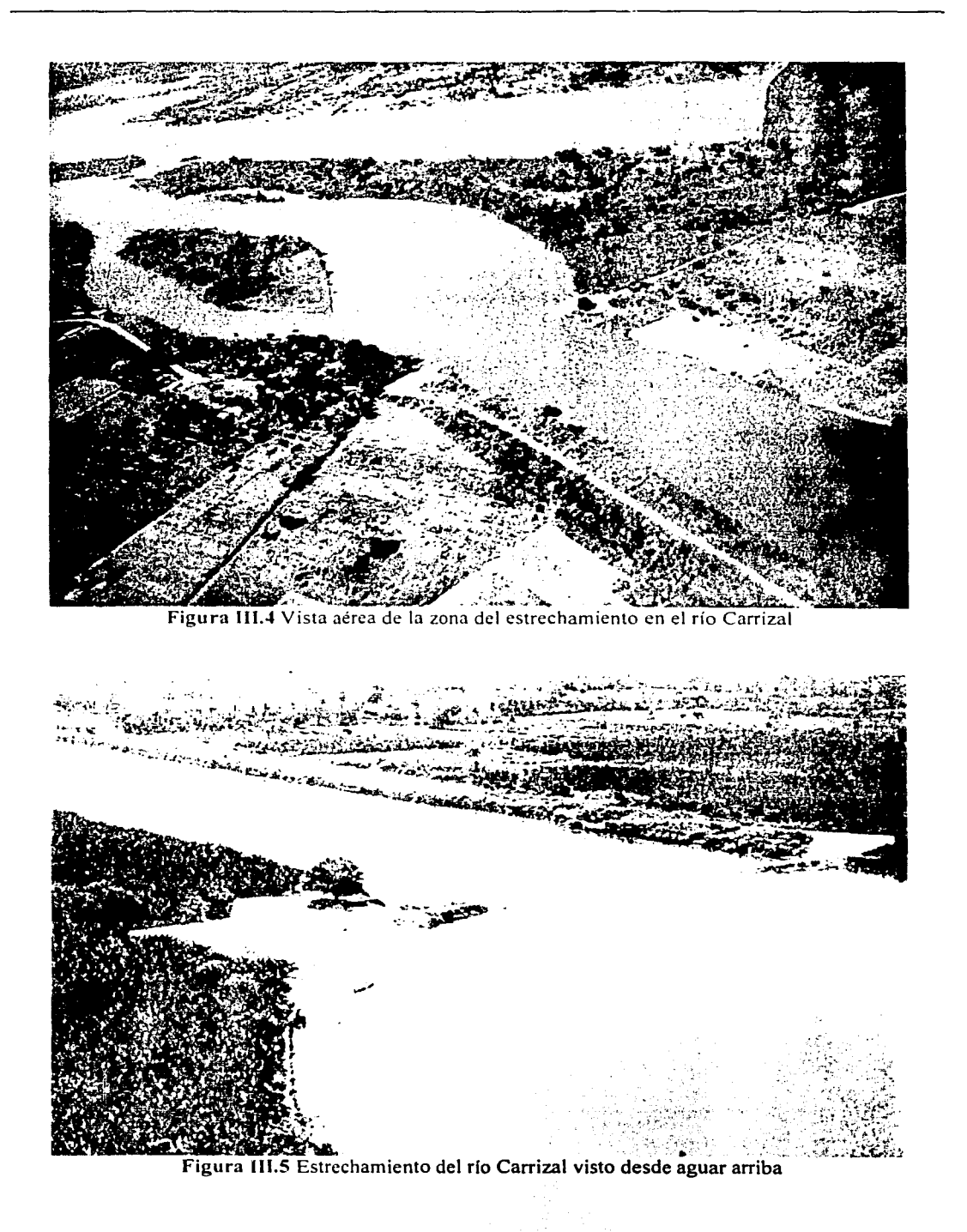

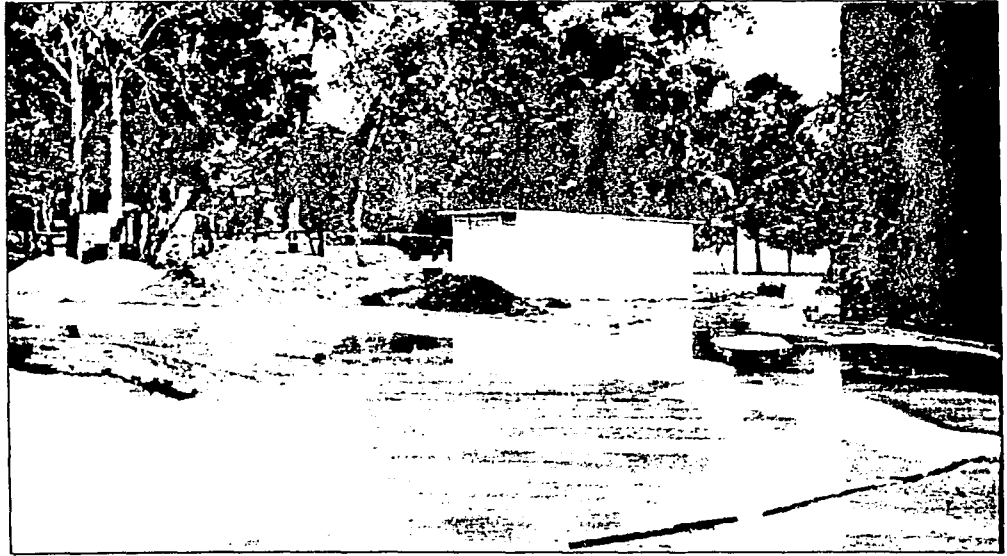

Figura 111.6 Modelo fisico de la Bifurcación visto desde aguas arriba

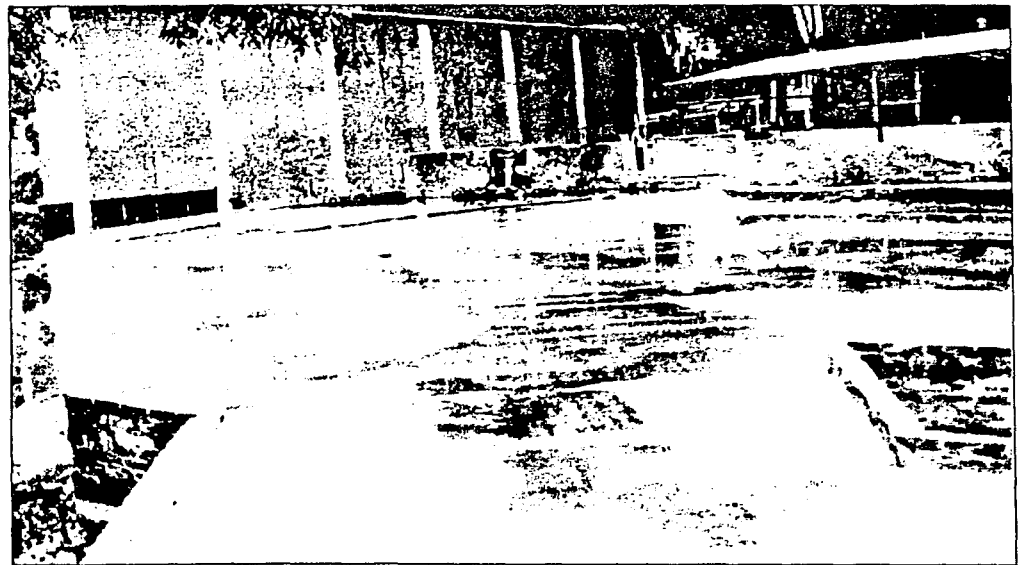

Figura III.7 Vista de parte del río Carrizal
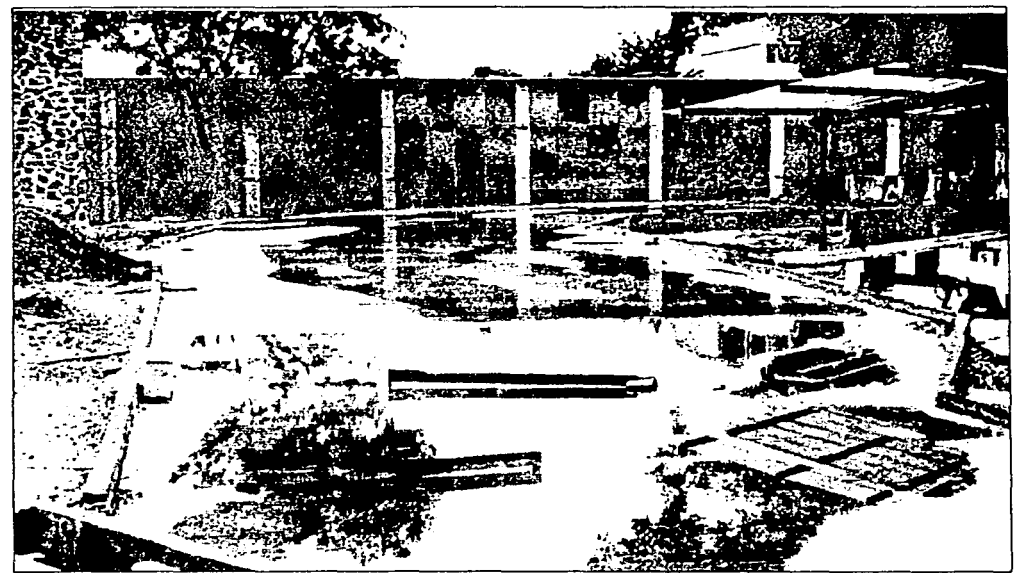

Figura III.8 Vista del río Samaria

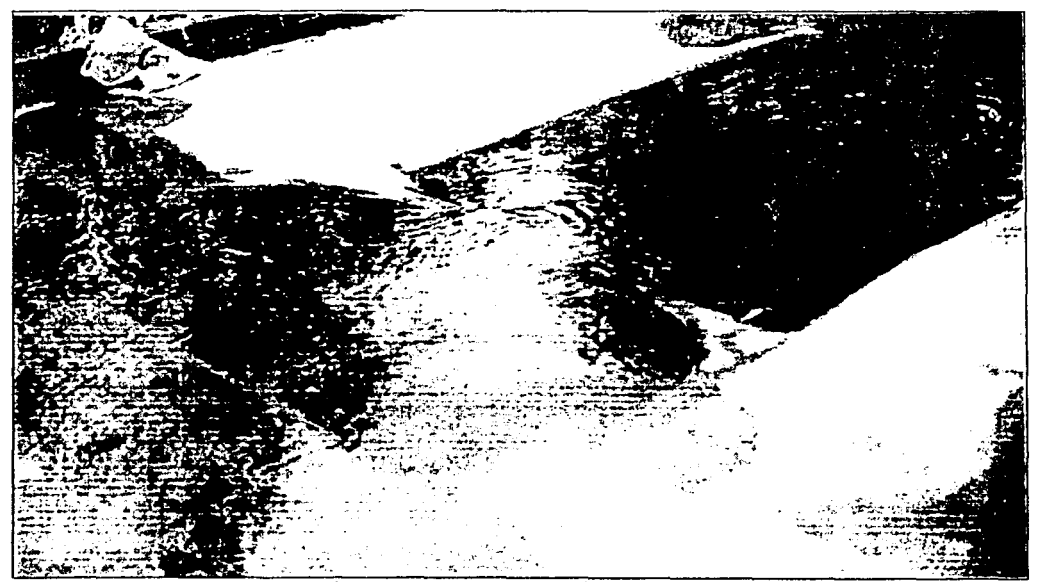

Figura III.9 Estrechamiento del río Carrizal en con las condiciones actuales

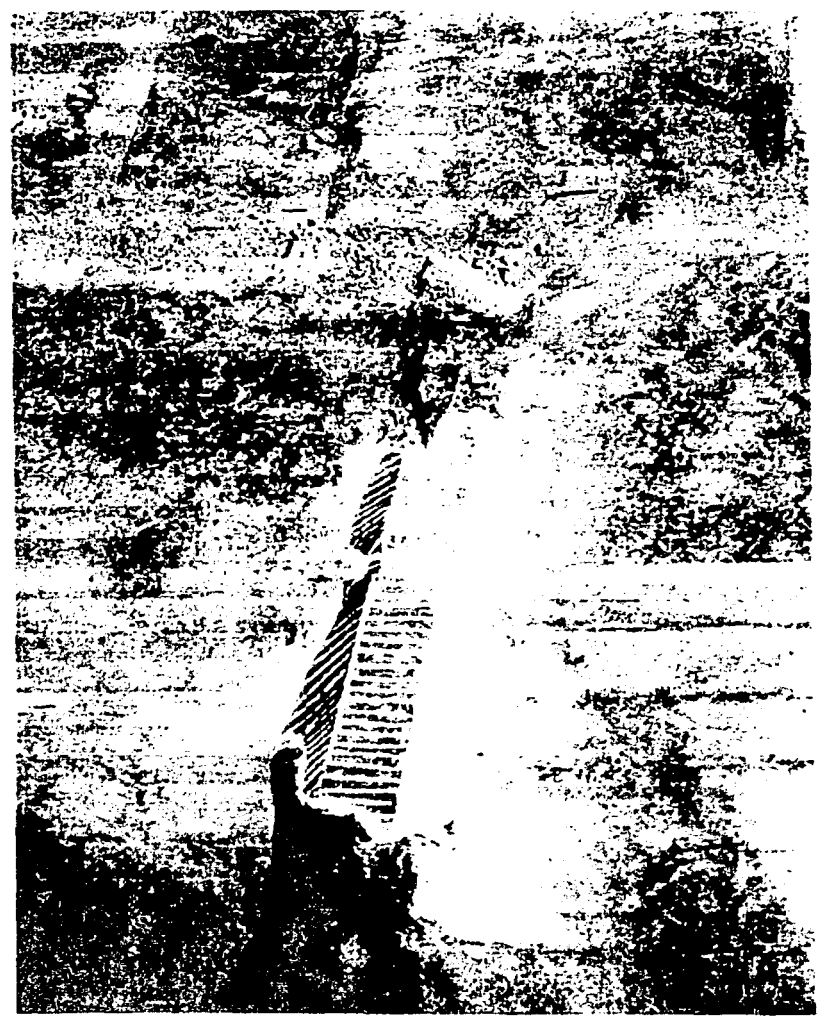

 $\overline{\phantom{a}}$ 

**Figura 111.10** Estrechamiento del río Carrizal con la Sección de diseño

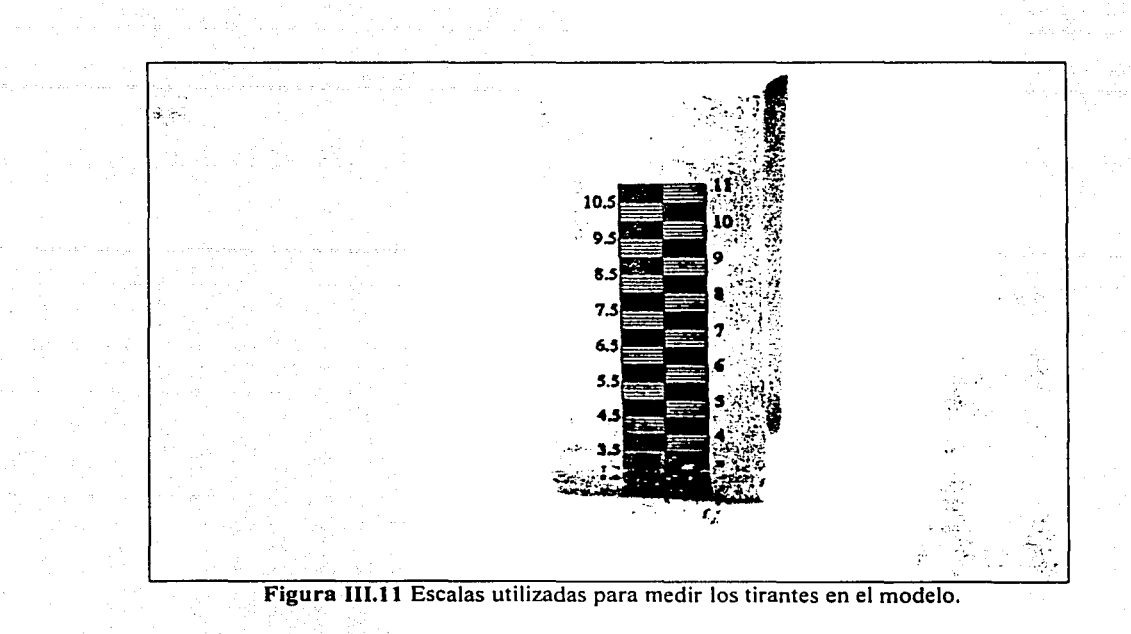

al su construir ann anns

atendario de la provincia del

a julij  $\gamma$  ,  $\gamma$ 

 $\sim$  and  $\sim$ 

 $\sim$